# **ANDR ID ШИБКИ ПР ЕКТИР ВАНИЯ API**

## Абакар Магомедов

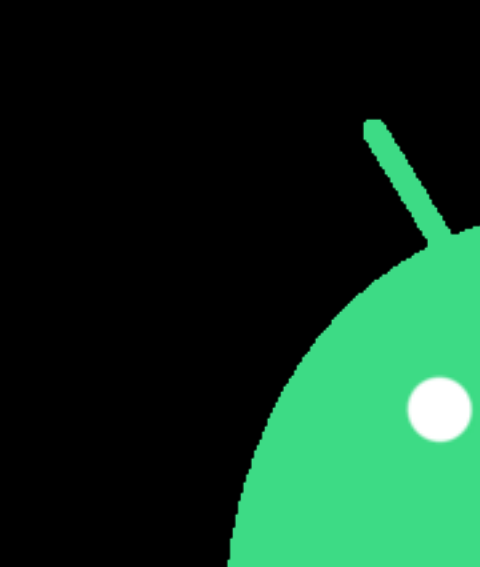

## Android-Techlead

Альфа-Банк

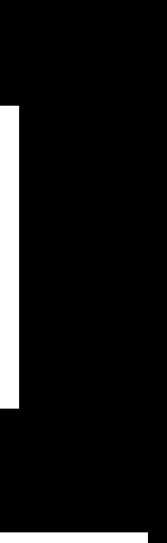

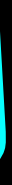

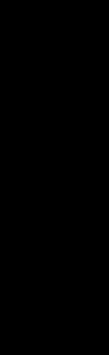

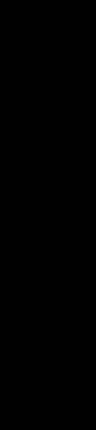

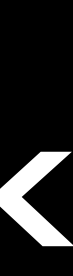

1

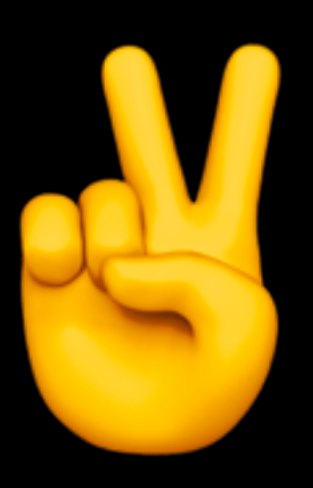

## **АБАКАР МАГОМЕДОВ**

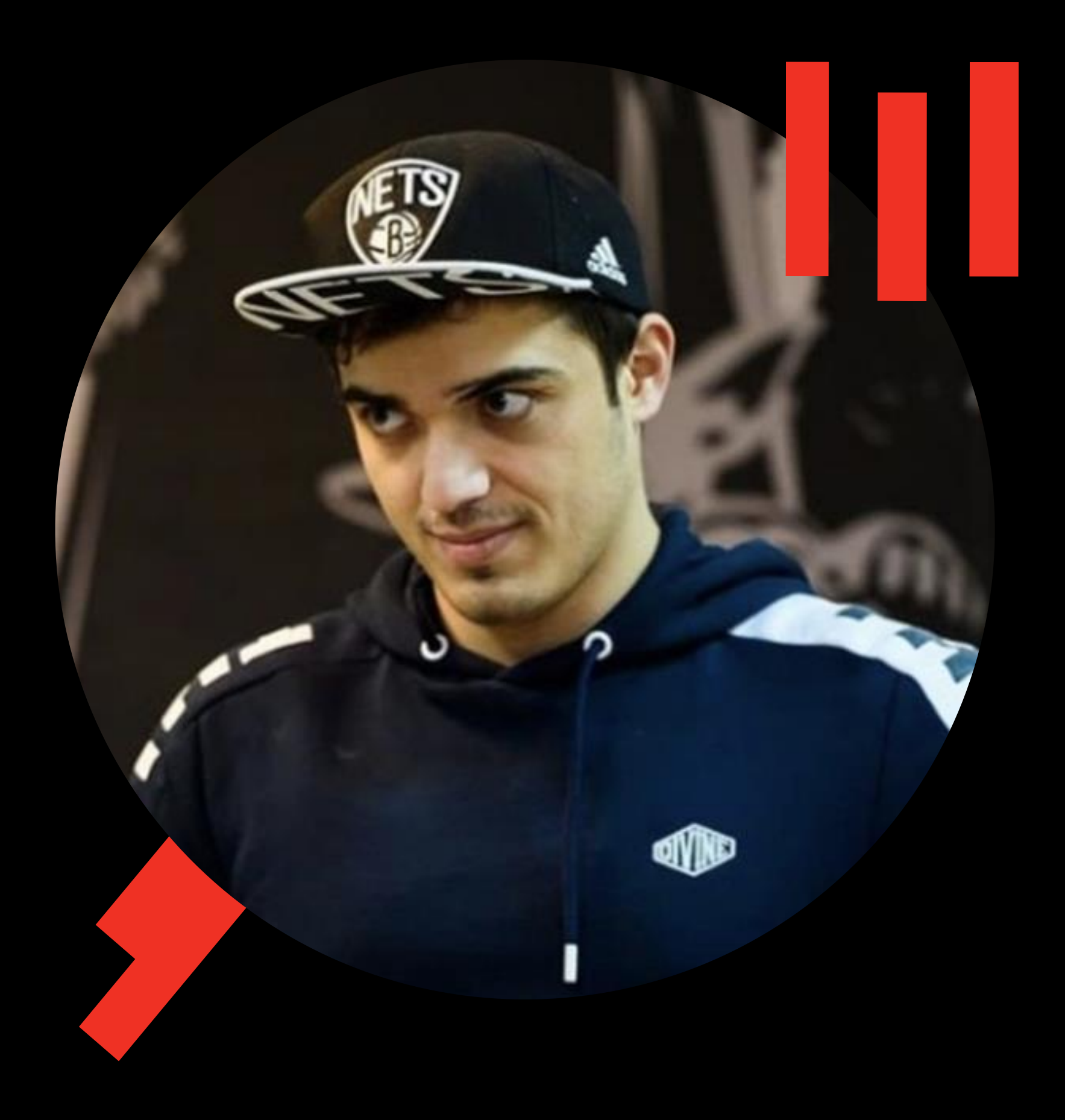

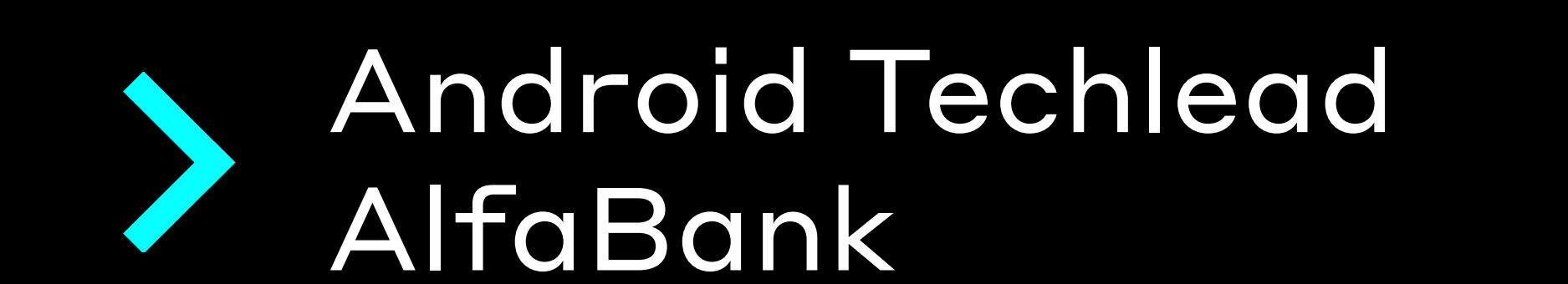

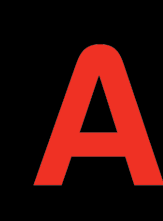

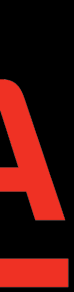

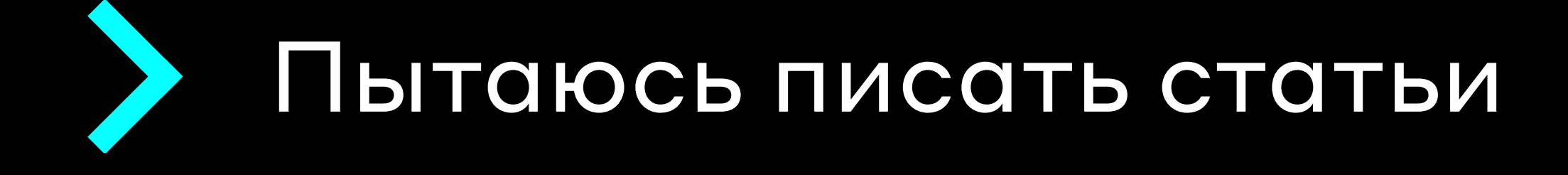

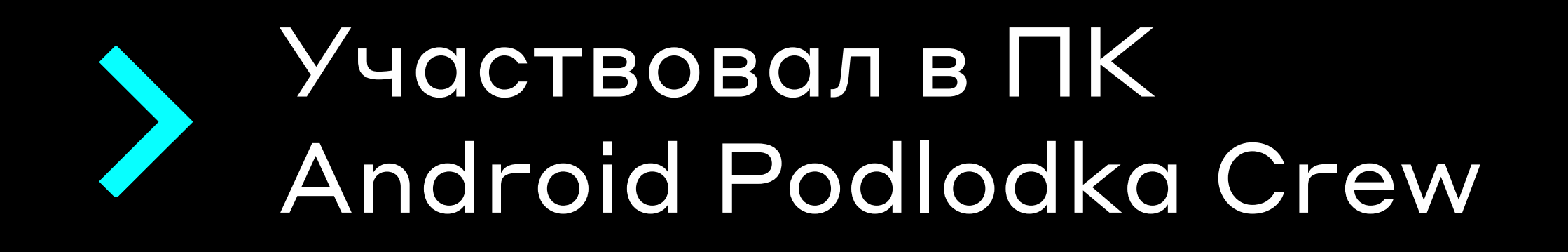

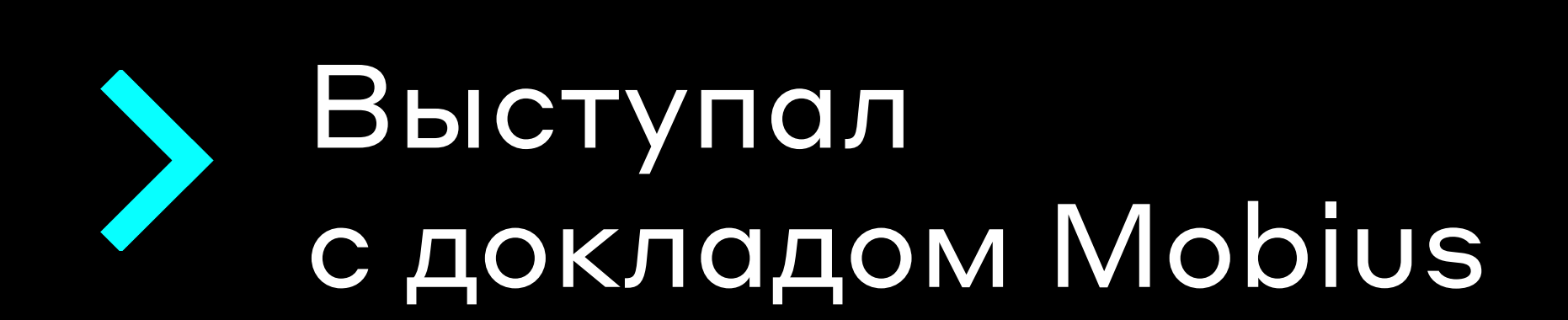

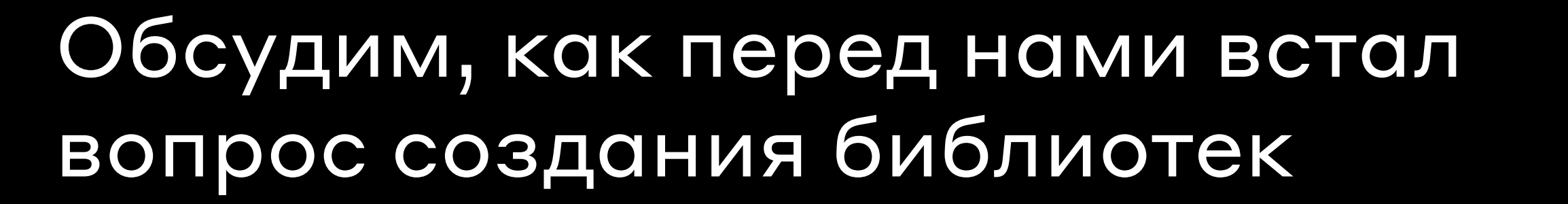

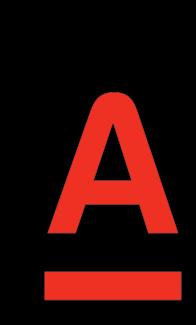

## Какие ошибки были нами допущены при проектировании их публичного API

Как мы решали эти проблемы

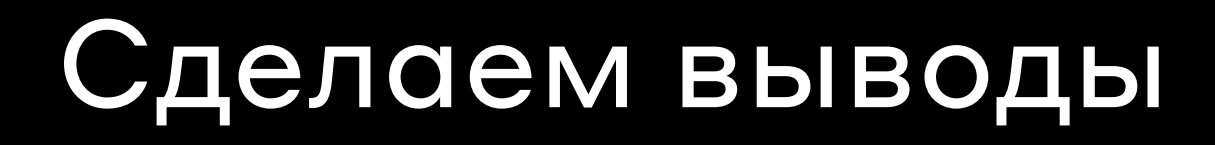

## **ПЛАН ДОКЛАДА**

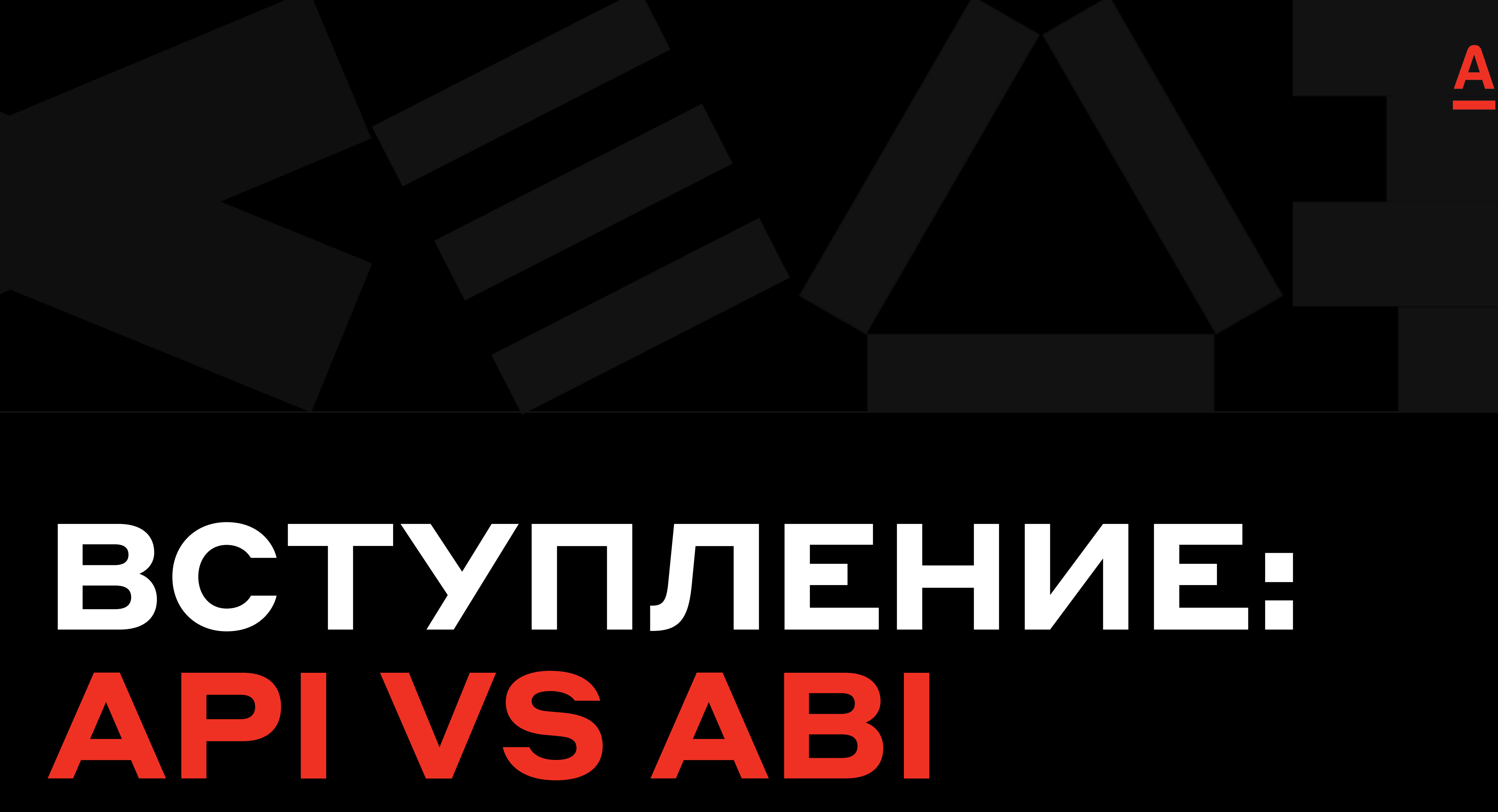

## CDA KTD

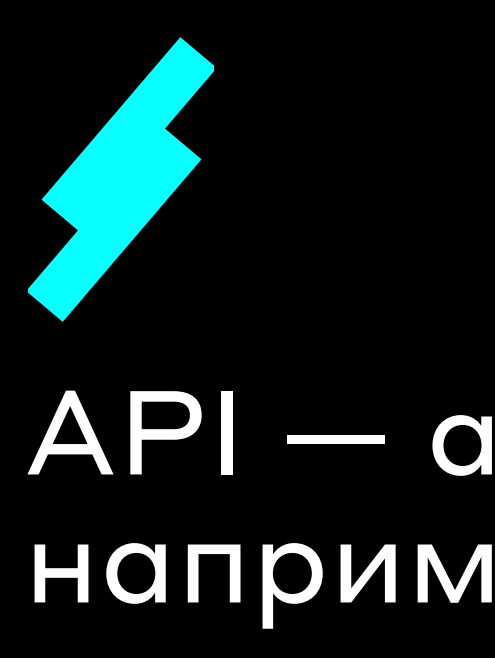

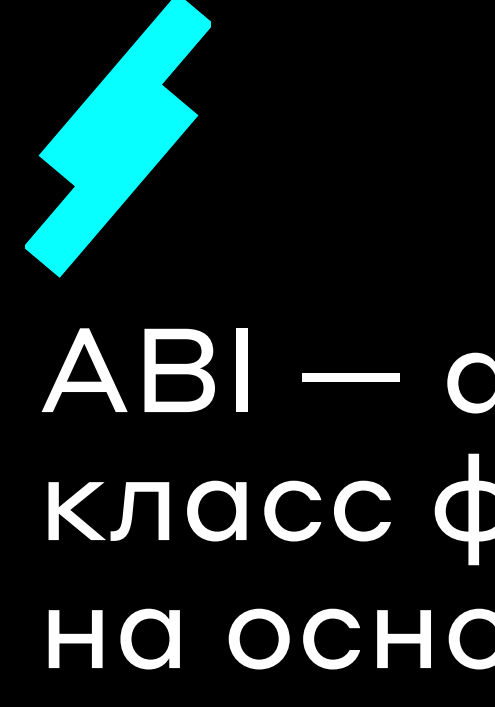

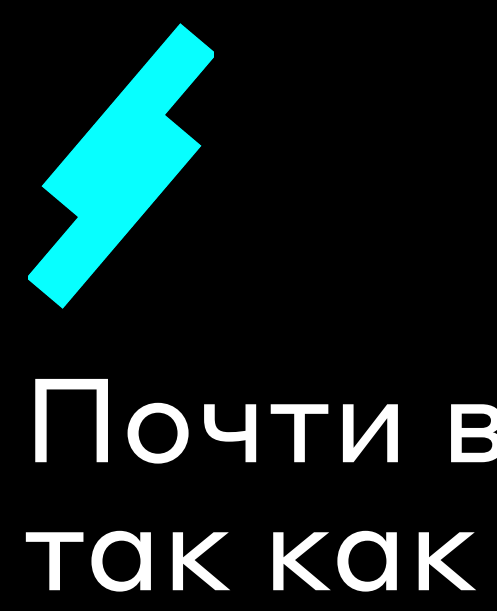

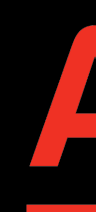

API — application programming interface, например исходный код нашего приложения

ABI - application binary interface, например, класс файлы, которые были сгенерированы на основе нашего исходного кода

Почти всегда АВІ напрямую связано с АРІ, так как ABI - это скомпилированная форма API

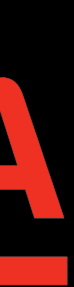

# НО ЭТА СВЯЗЬ PASOTAETHETAK, КАК МЫ ОЖИДАЕМЕ

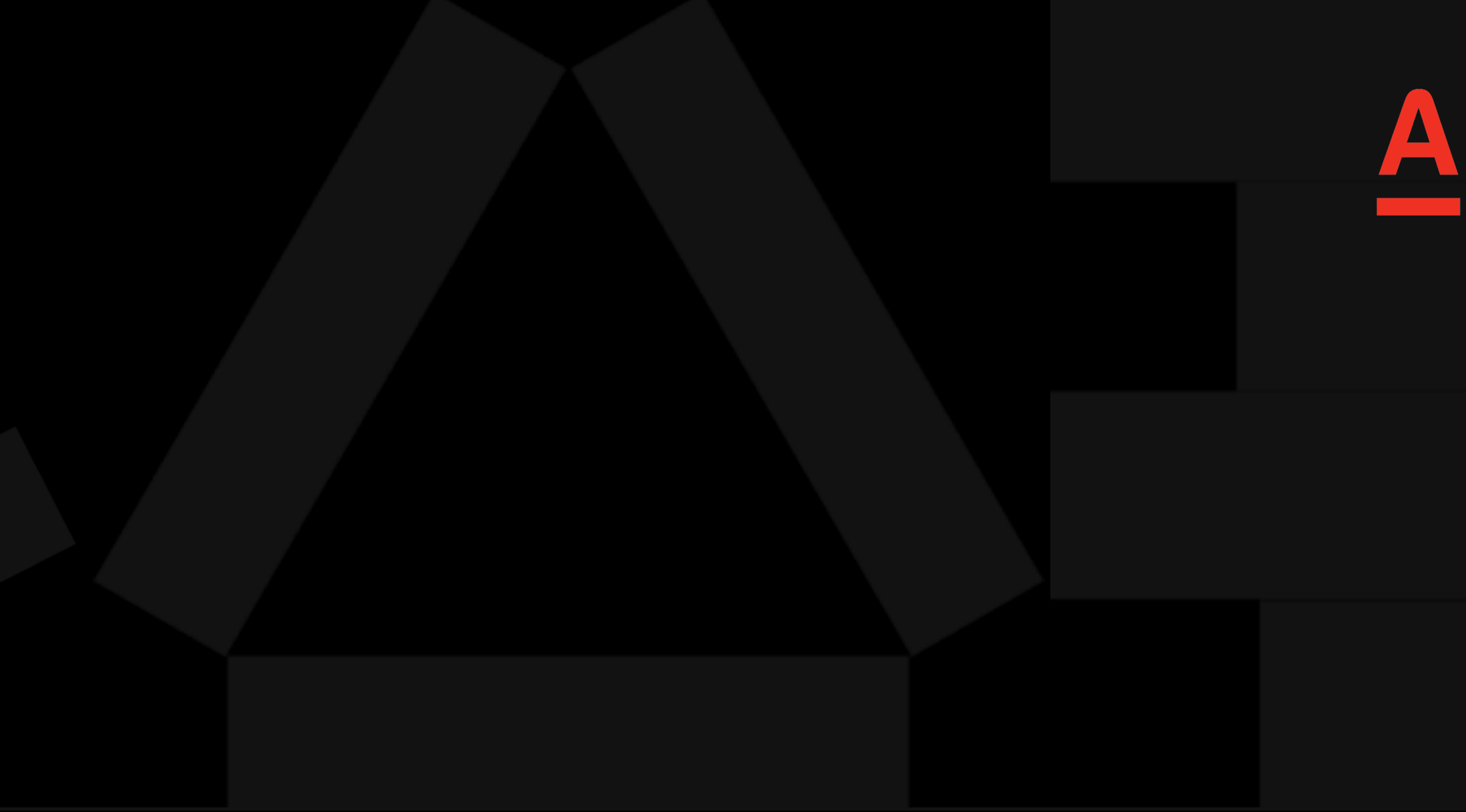

public List<String> getStrings() {} public List<Integer> getInts() {} Class file: public List getStrings() {} public List getInts() {}

Source code:

 $\overline{7}$ 

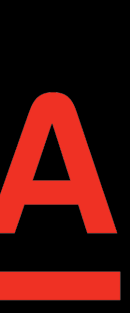

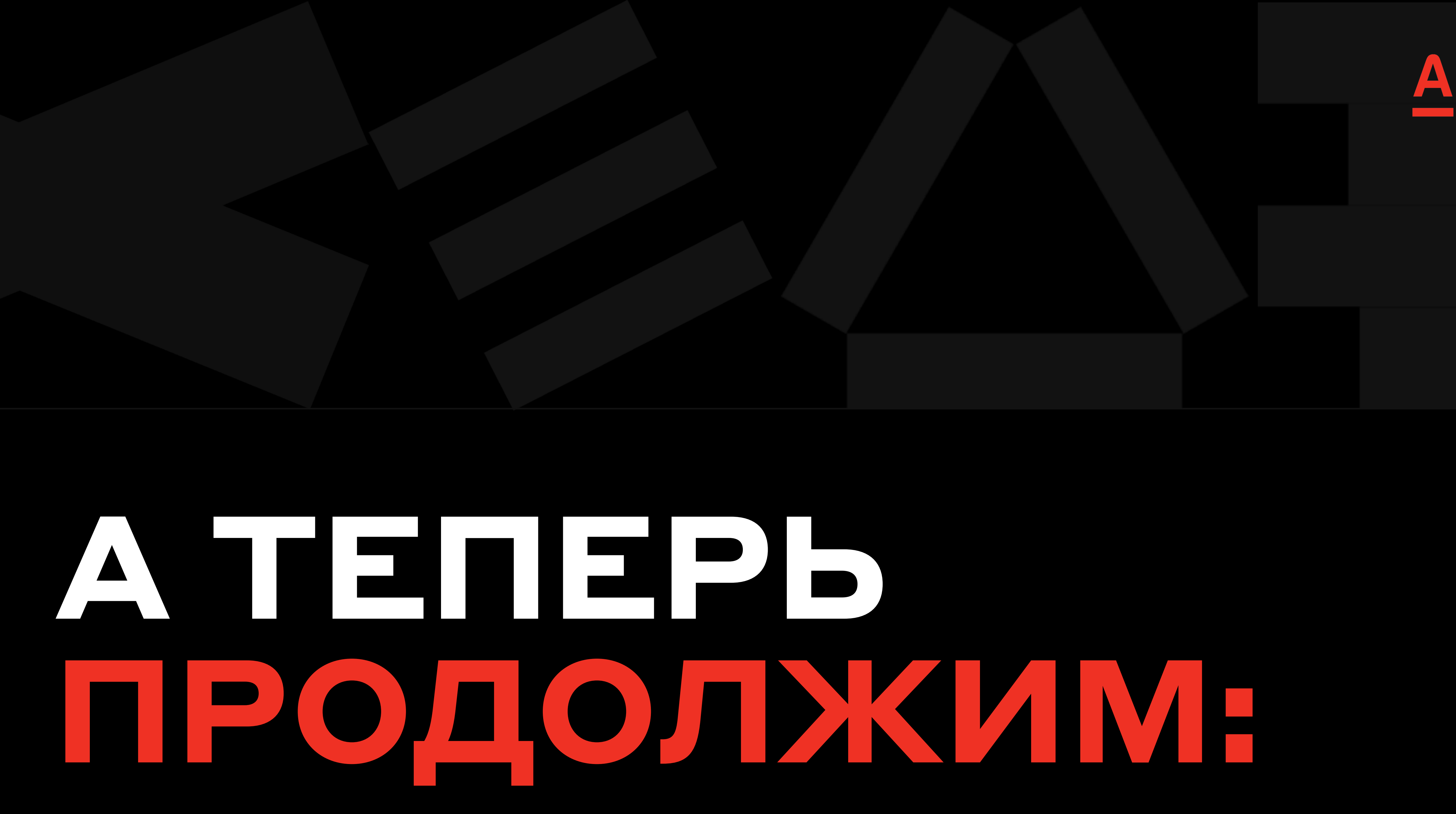

# CXEMA SABMCMMOCTEM НАШИХ БИБЛИОТЕК

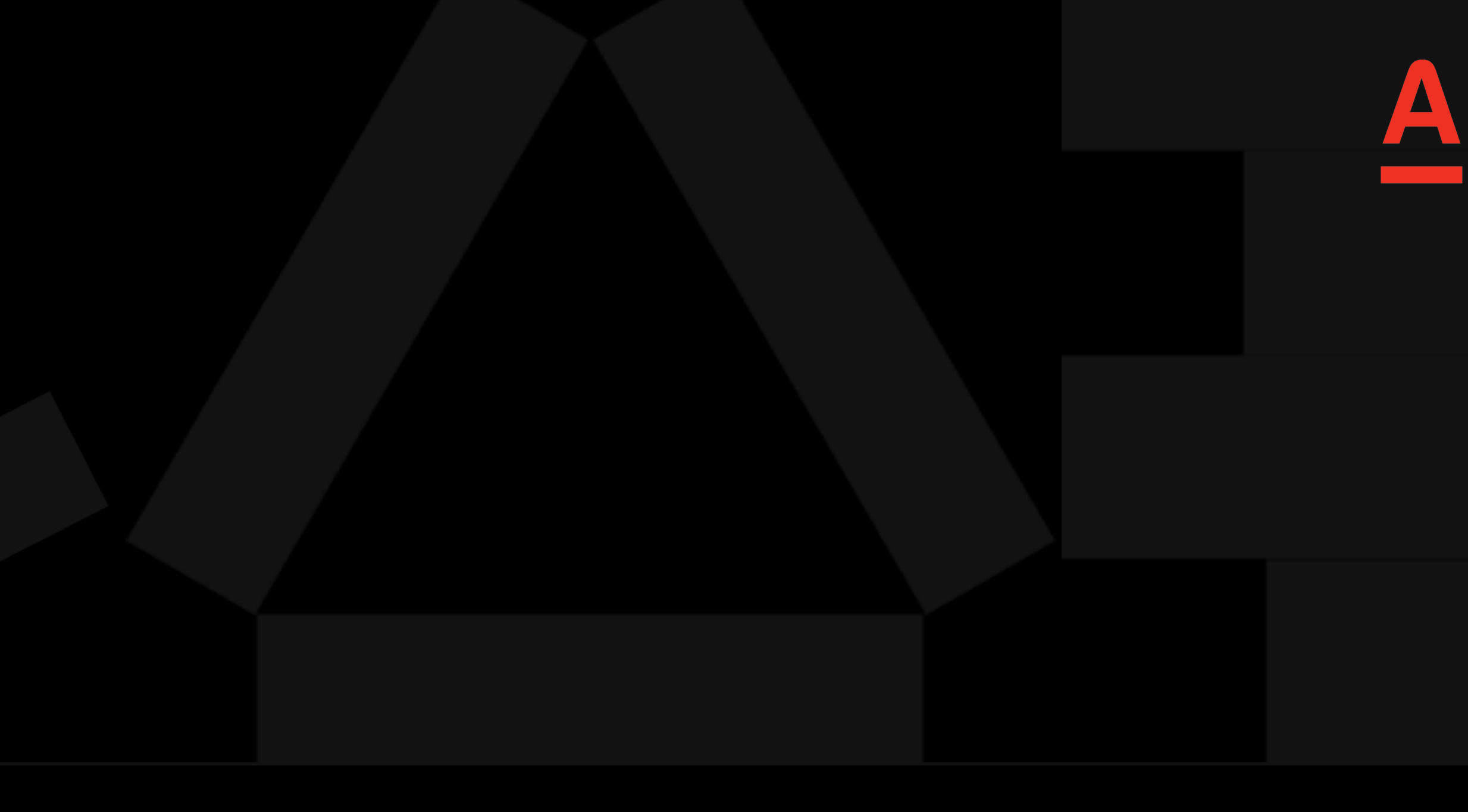

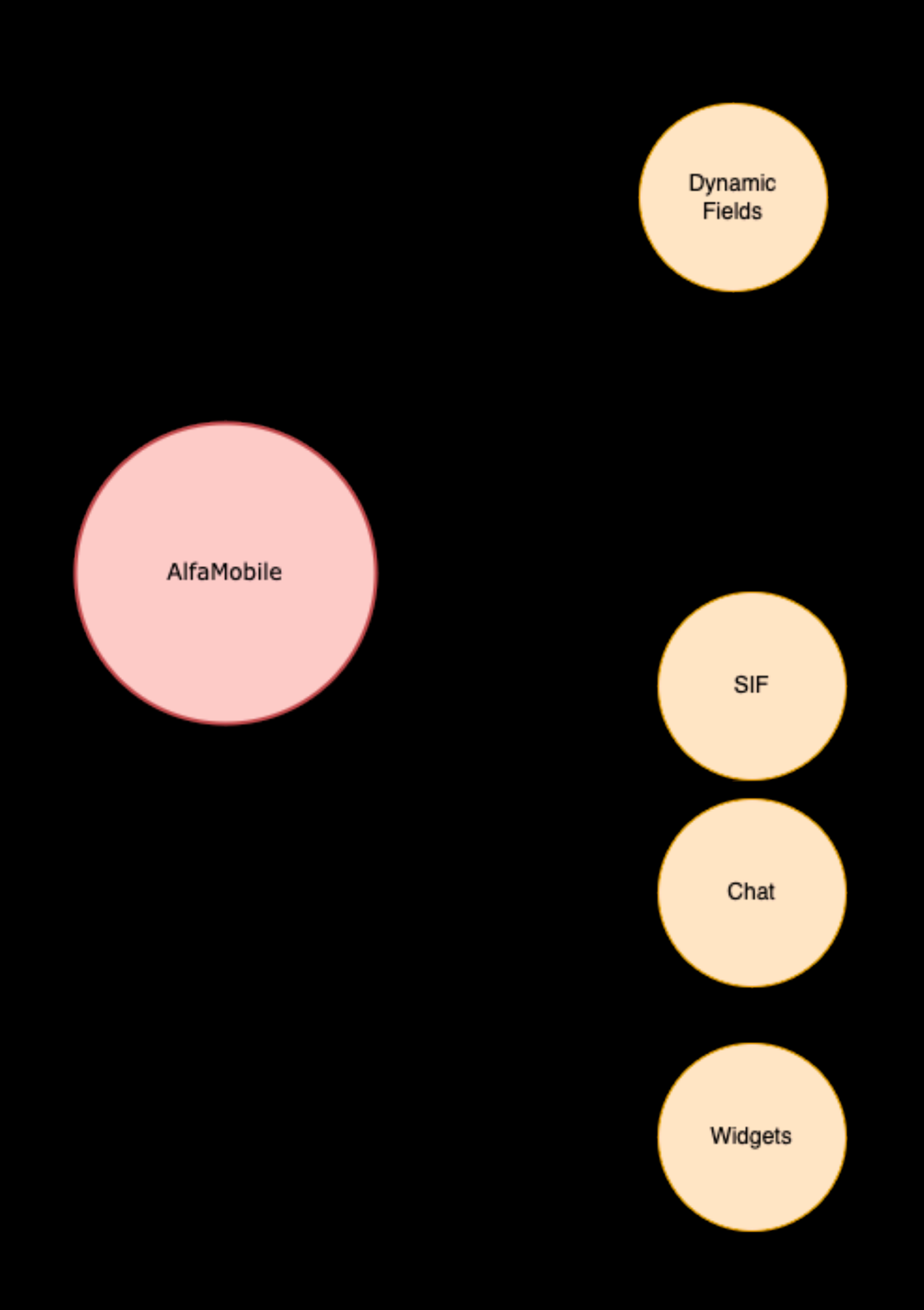

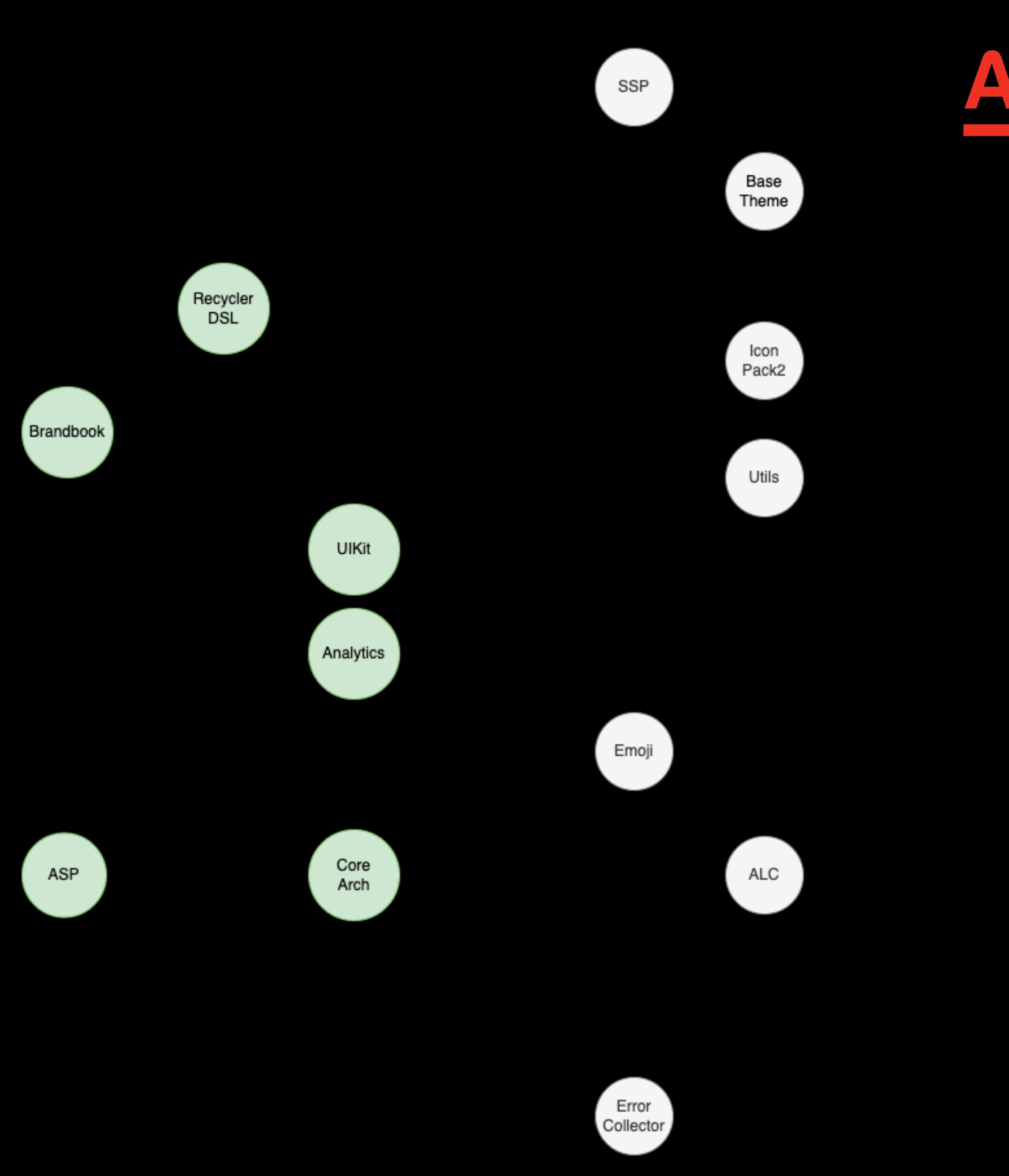

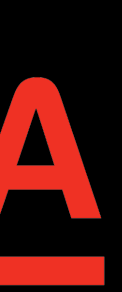

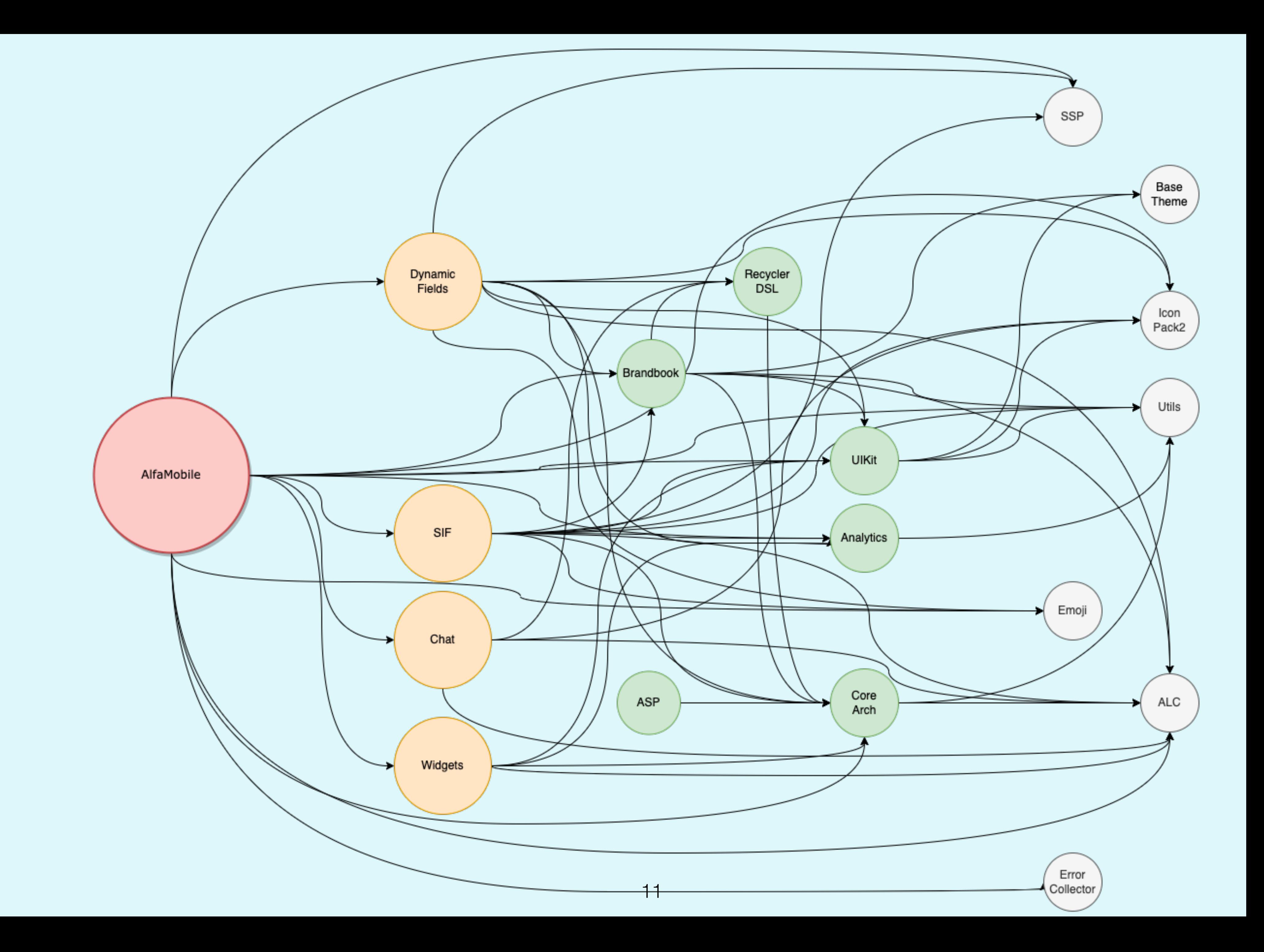

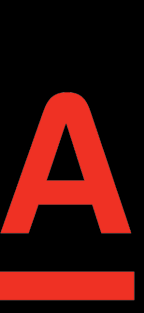

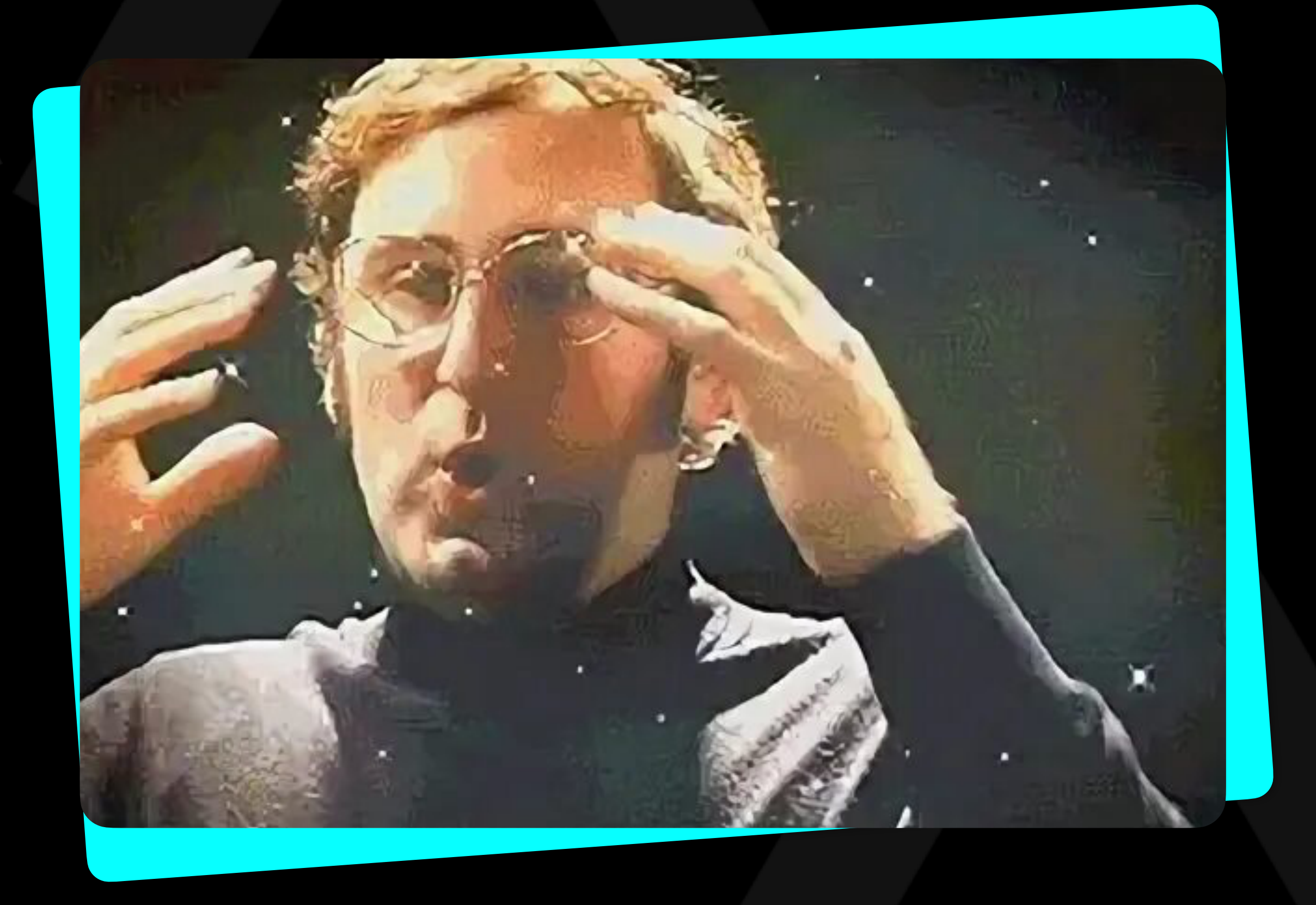

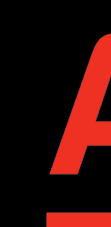

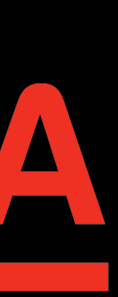

# OTIVE VAOE

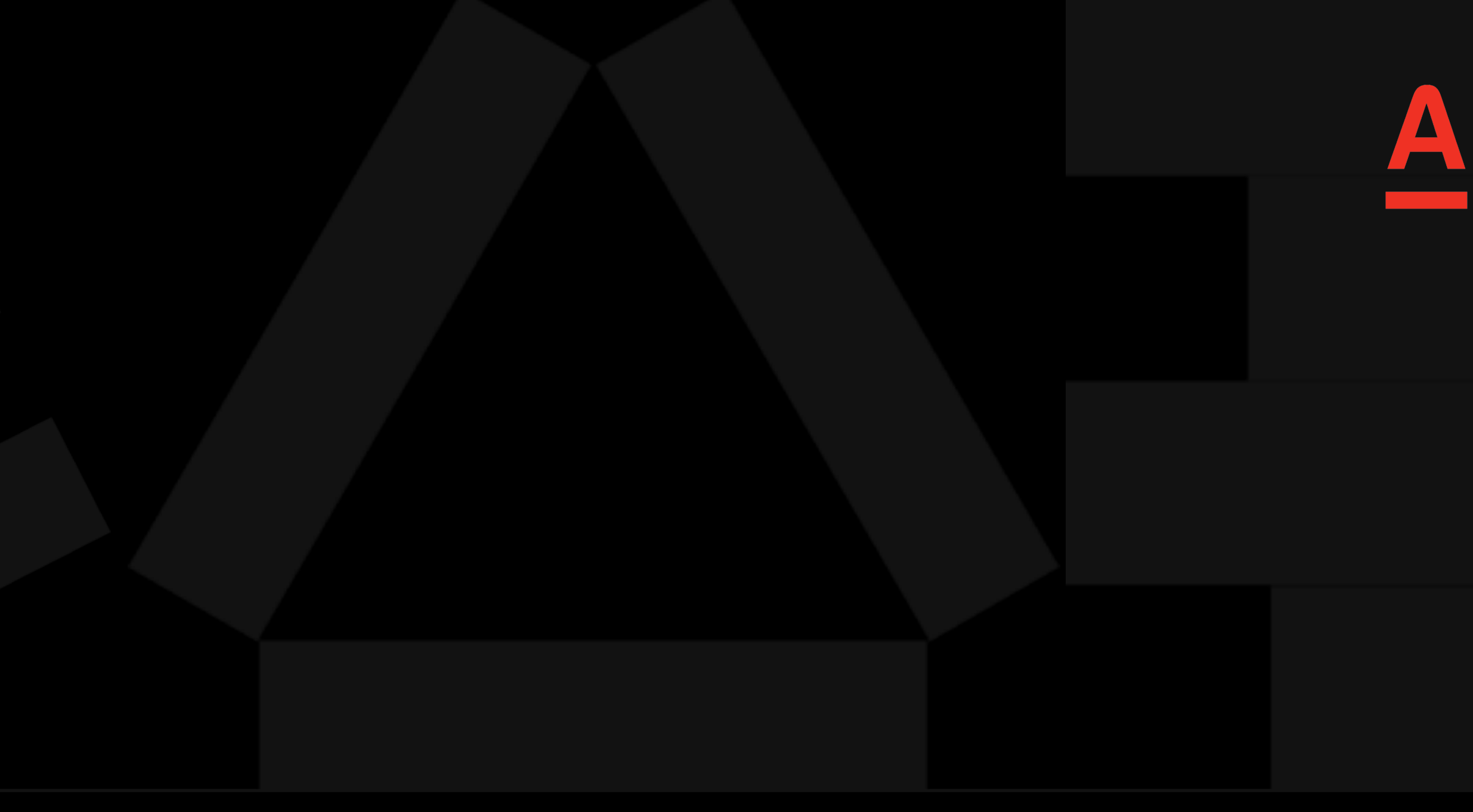

## enum class DataViewVerticalPadding {

DEFAULT, NOT\_DEFAULT, JAK FRESCO;

abstract fun applyTo()

 $\}$ 

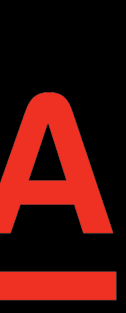

## CDA KTB

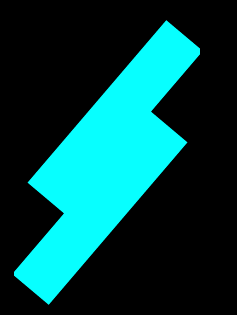

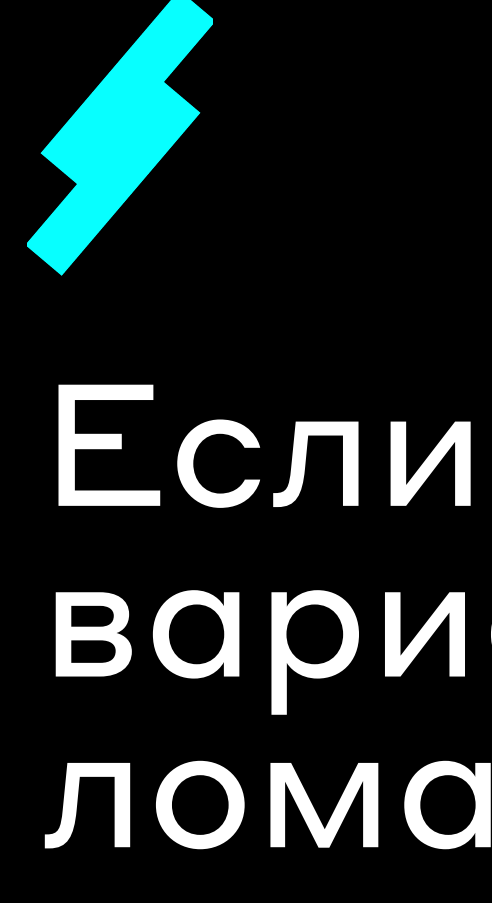

## Если мы добавим новую вариацию энама, это будет ломающее АРІ изменение

## Энам используется только внутри библиотеки, НО ПО ИСХОДНОМУ КОДУ МЫ никак это понять не можем

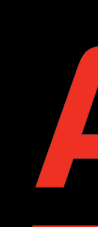

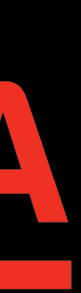

## internal enum class DataViewVerticalPadding {

DEFAULT, NOT\_DEFAULT, JAK\_FRESCO;

 $\}$ 

abstract fun applyTo()

## $\Delta$

16

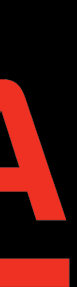

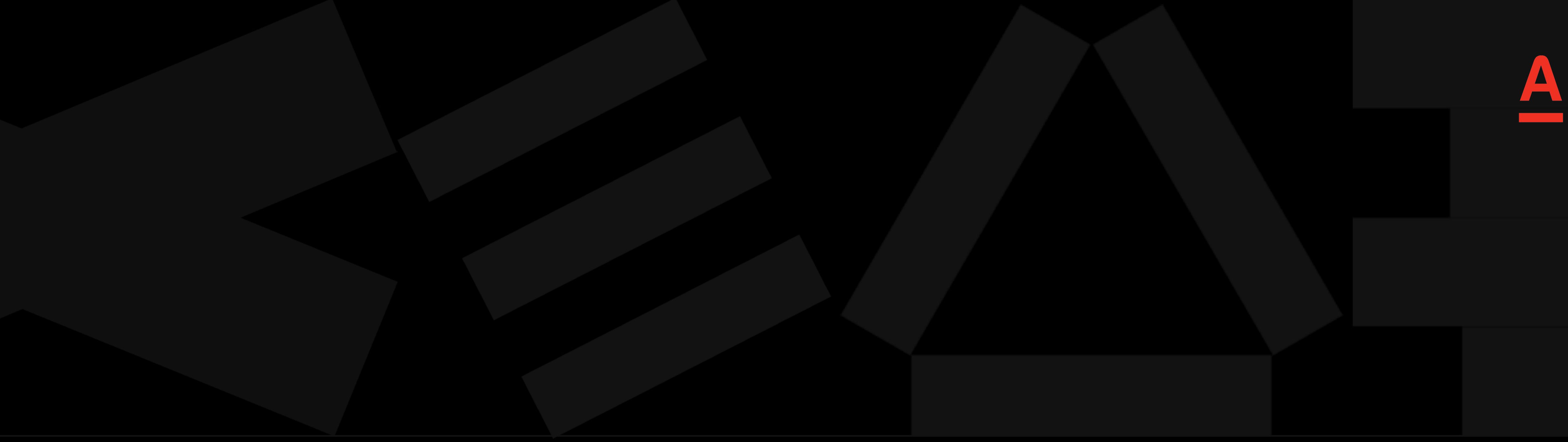

# PUBLISHED API

```
class RecyclerConfig {
```
internal val rows: MutableList<BaseViewHolderCreator> = *mutableListOf*()

## inline fun row(rowViewHolderCreator: BaseViewHolderCreator, action: () -> Unit) {

```
 action.invoke()
    rows.add(rowViewHolderCreator)
}
```
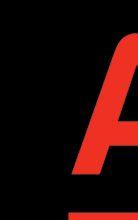

}

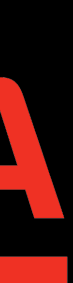

```
class RecyclerConfig {
```

```
 internal val rows: MutableList<BaseViewHolderCreator> = mutableListOf()
```
## inline fun row(rowViewHolderCreator: BaseViewHolderCreator, action: () -> Unit) {

÷

```
 action.invoke()
    rows.add(rowViewHolderCreator)
}
```
Public-API inline function cannot access non-public-API 'internal final val rows: MutableList<BaseViewHolderCreator> defined in ru.alfabank. mobile.android.recycler.RecyclerConfig'

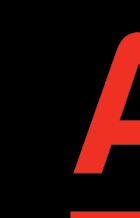

}

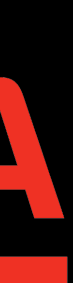

## class RecyclerConfig {

## **@PublishedApi**

internal val rows: MutableList<BaseViewHolderCreator> = *mutableListOf*()

 action.invoke() rows.add(rowViewHolderCreator) }

\* this allows to call that declaration from public inline functions; \* the declaration becomes effectively public, and this should be considered with respect to binary compatibility maintaining.

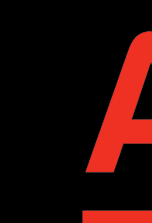

## inline fun row(rowViewHolderCreator: BaseViewHolderCreator, action: () -> Unit) {

## }

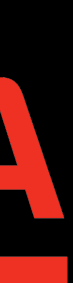

## kotlin { // for strict mode explicitApi() // or  $explicitApi = ExplicitApiModel. Strict$

// for warning mode explicitApiWarning() // or  $explolicitApi = ExplicitApiMode, Warning$ 

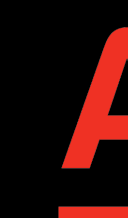

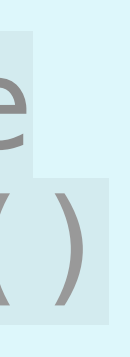

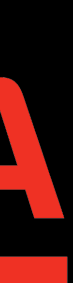

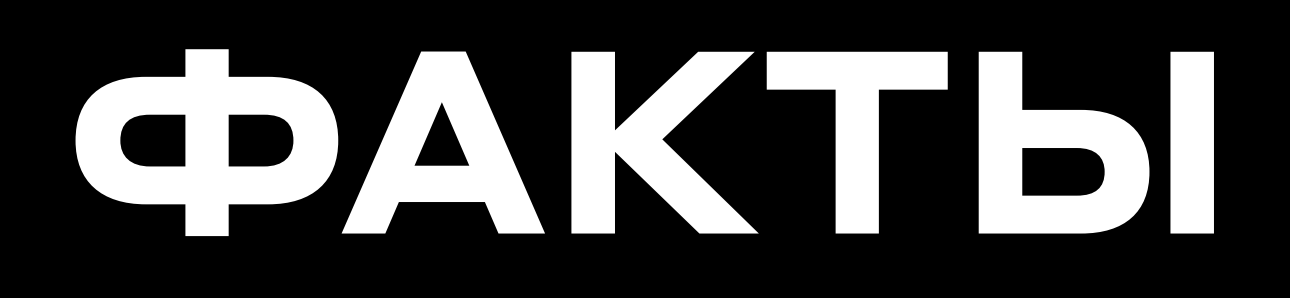

сущности.

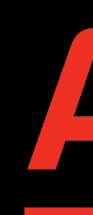

## Есть еще один вариант. Просто делать пакет<br>internal в вашей библиотеке и располагать в нем

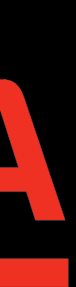

# OTHEKA OF PACIPIEILATE BOE LHECAPPELLEHO

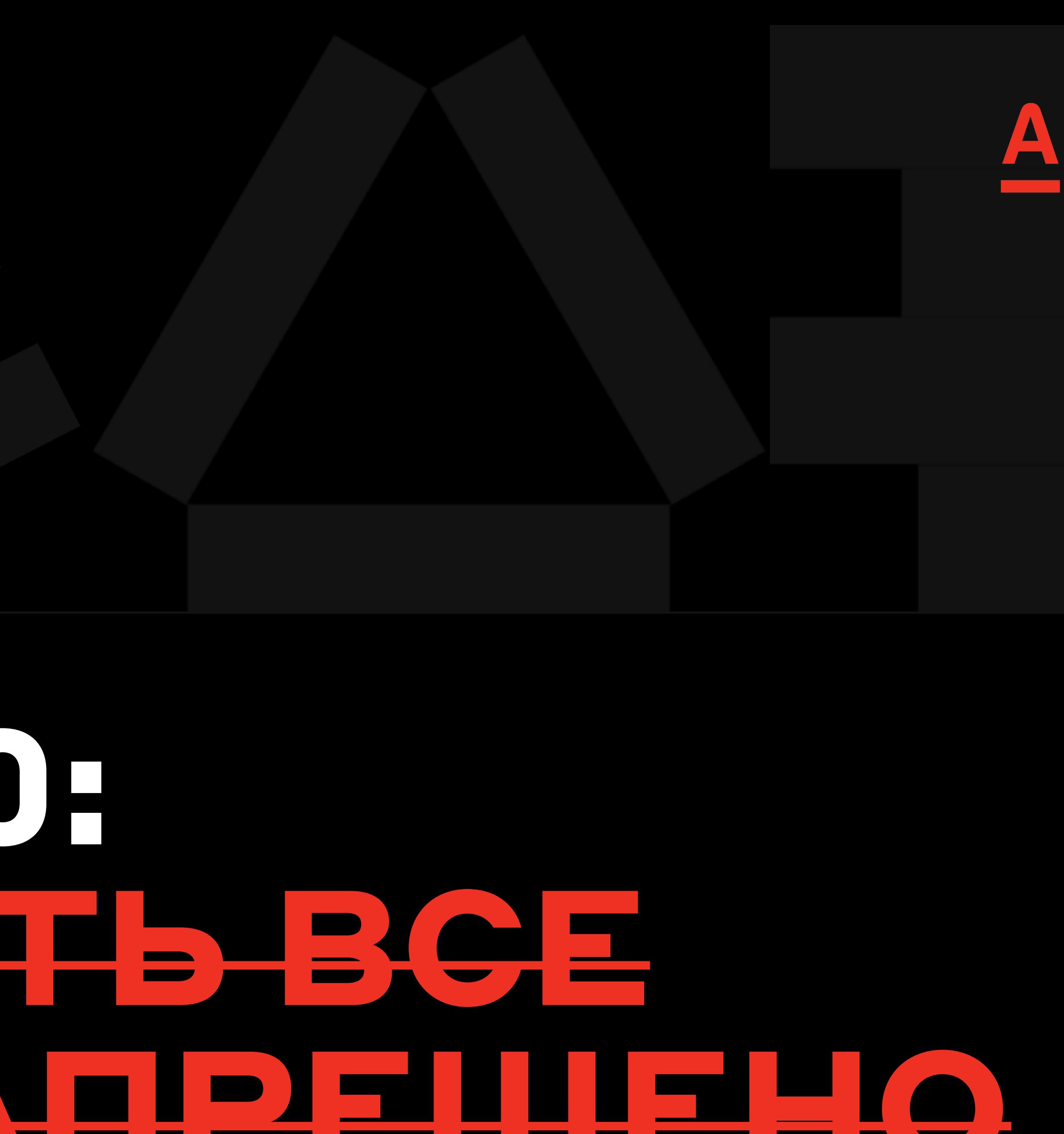

# PEULEMEN SAIPEUATBGE CITO FEPASPEIIEFO

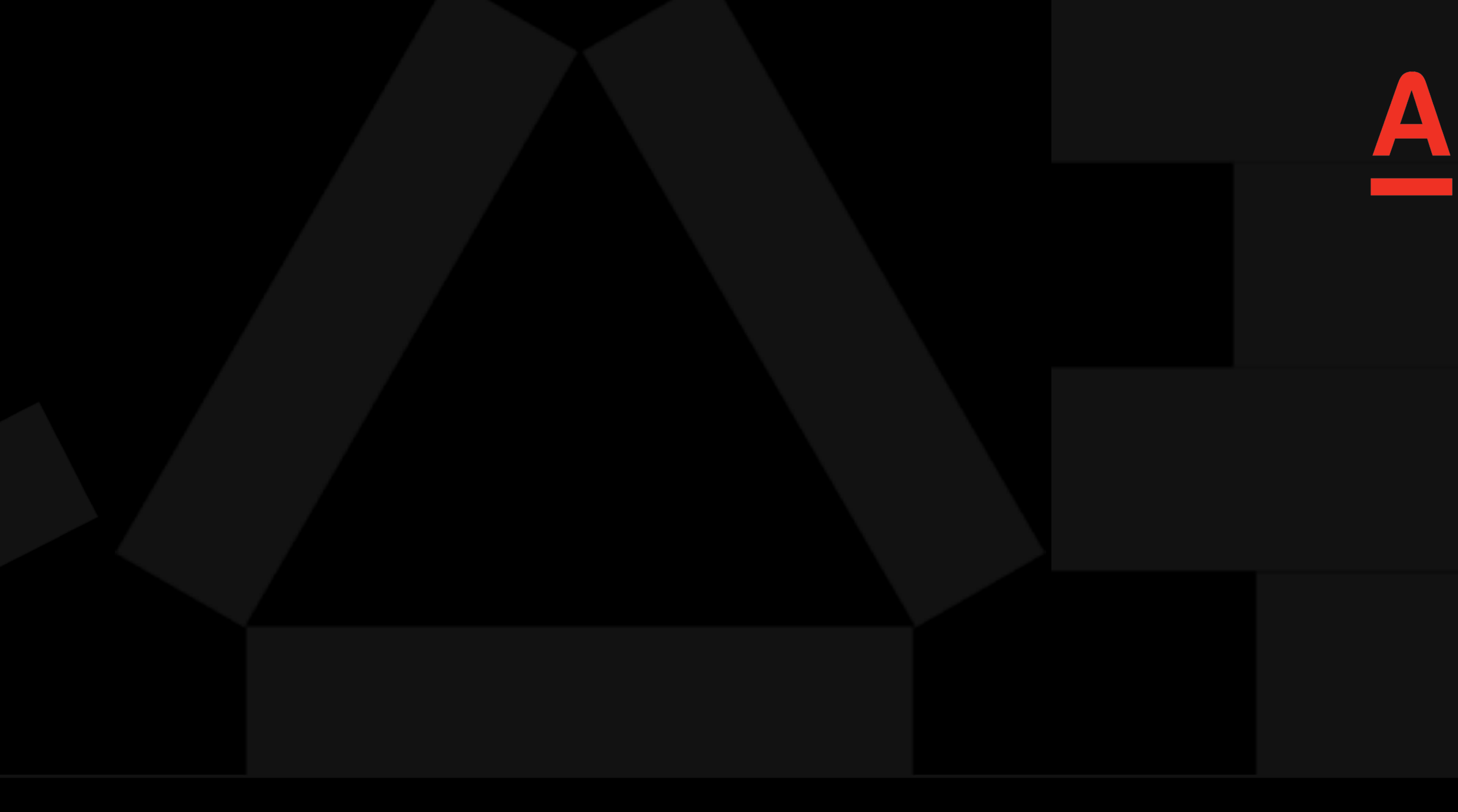

# OTHER AT

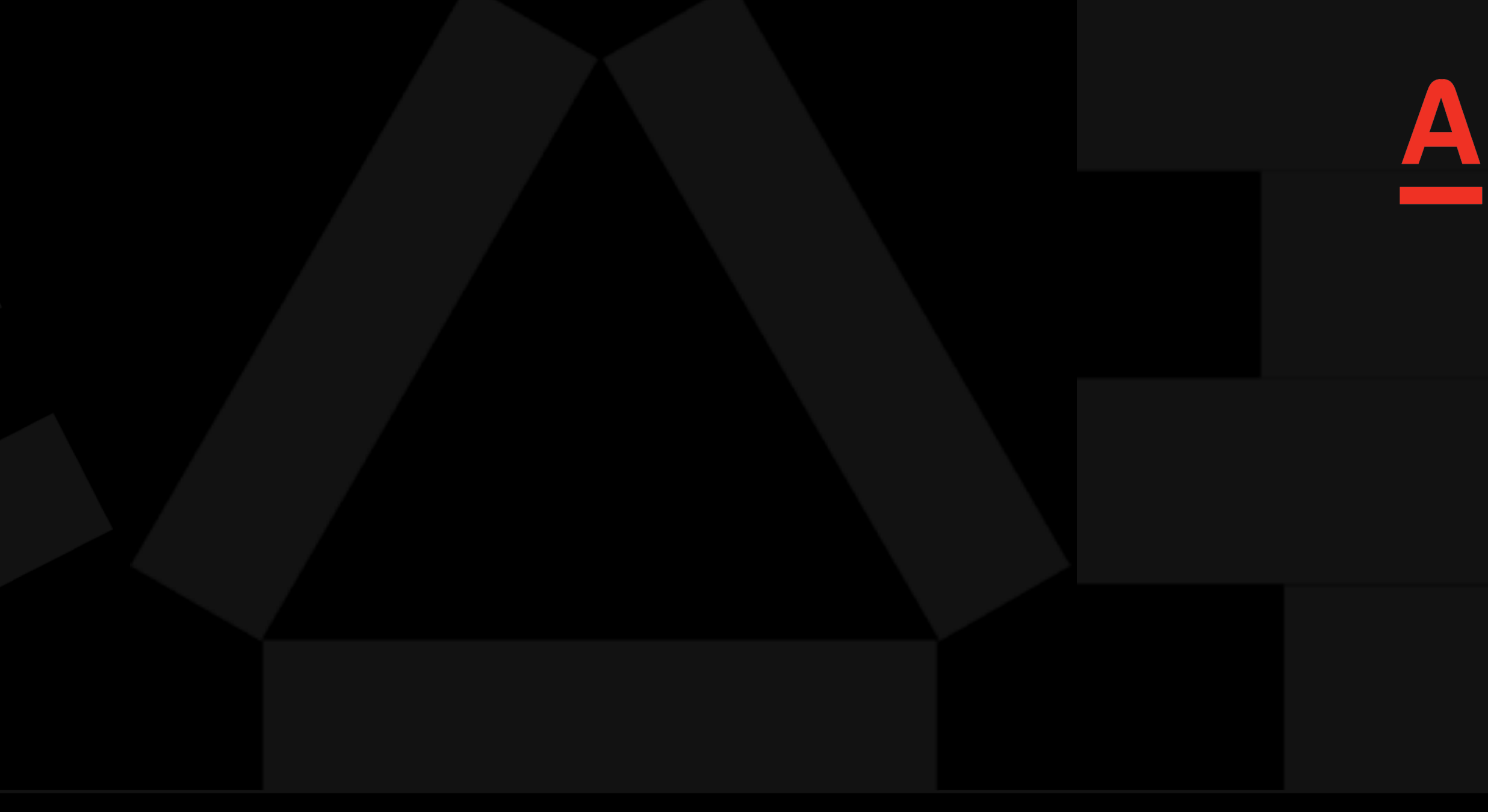

data class MarkdownModel( val size: Size? = null

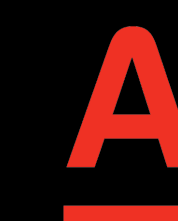

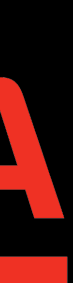

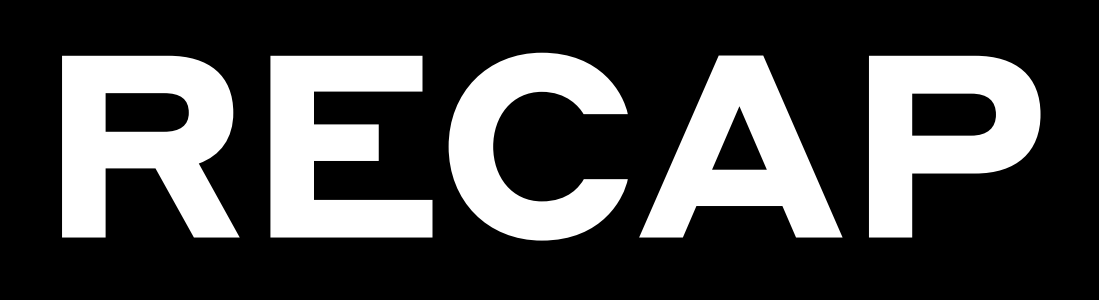

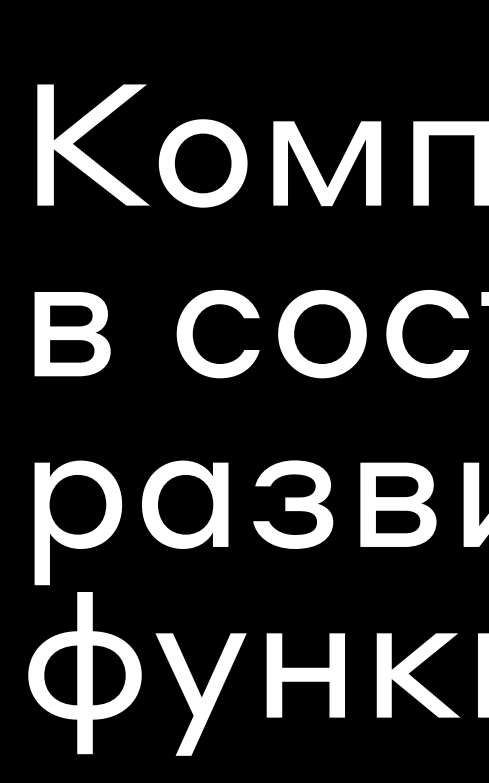

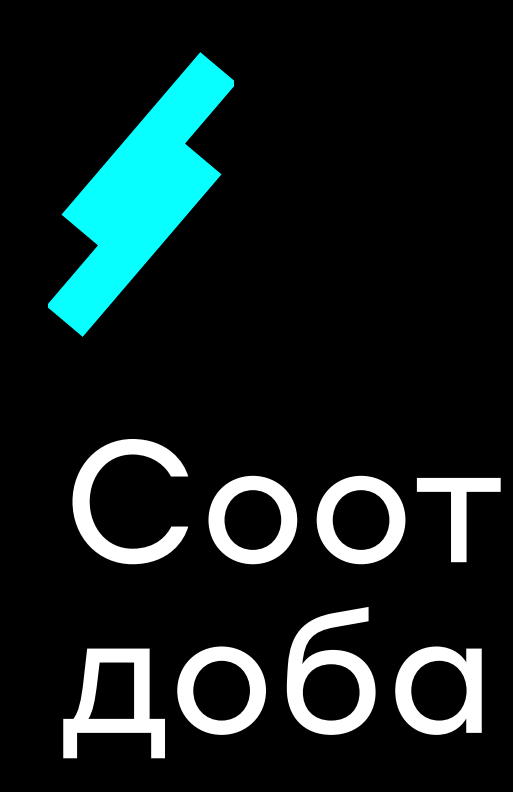

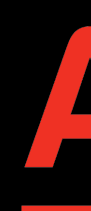

## Компоненты находятся В СОСТОЯНИИ ПОСТОЯННОГО развития и добавления новой функциональности

## Соответственно в их модели добавляются новые параметры

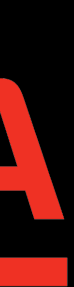

# ЕСТЬ ЛИ ПРОБЛЕМА С TAKVIM VISMEHEHVIEM ?

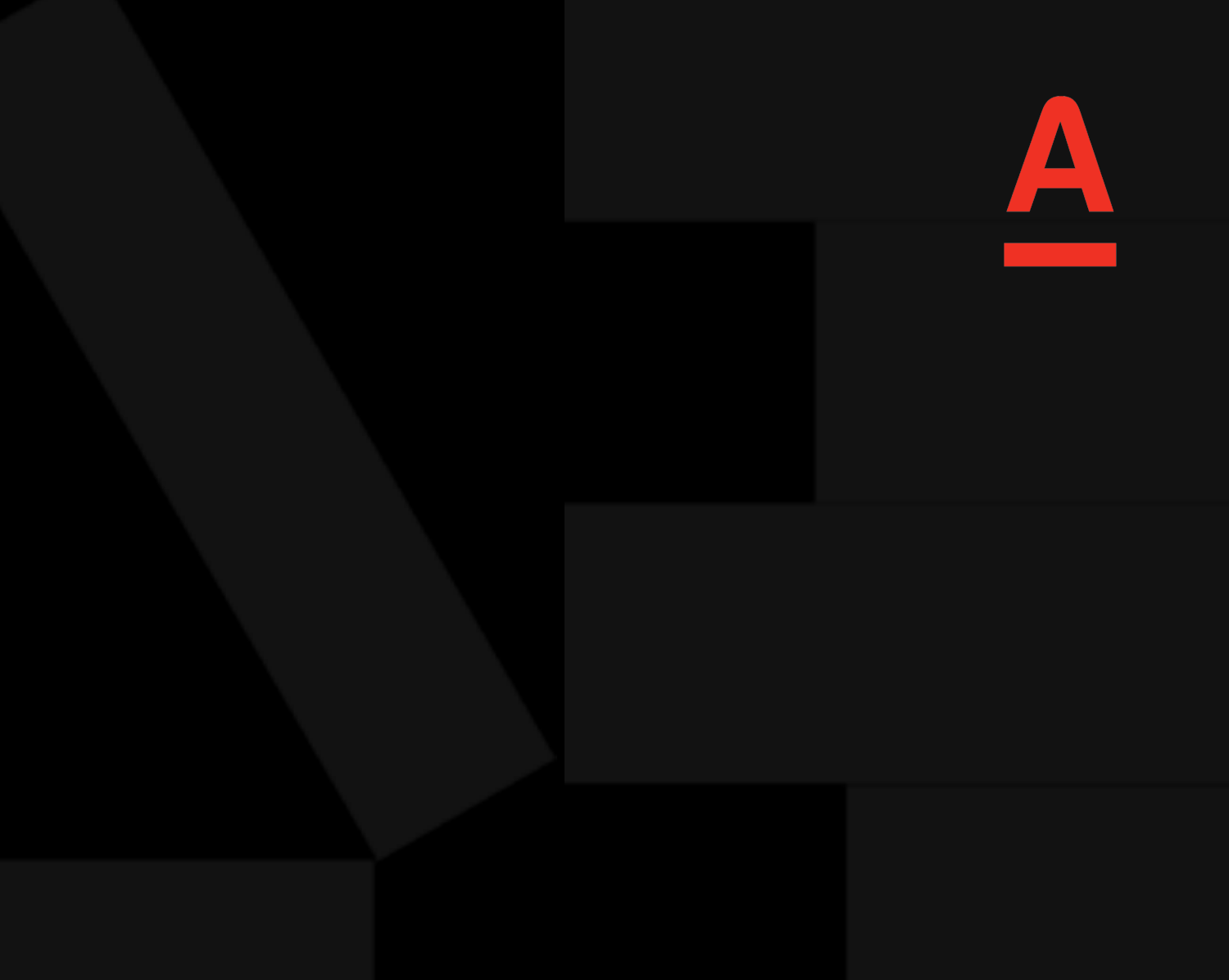

## data class MarkdownModel( val size: Size? = null, val jackFresco: String? = null

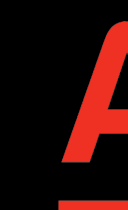

- 
- 

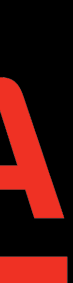

init { val k = MarkdownModel(size = null) println(k.copy())  $\}$ 

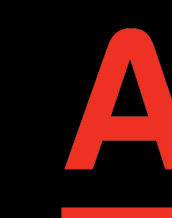

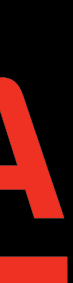

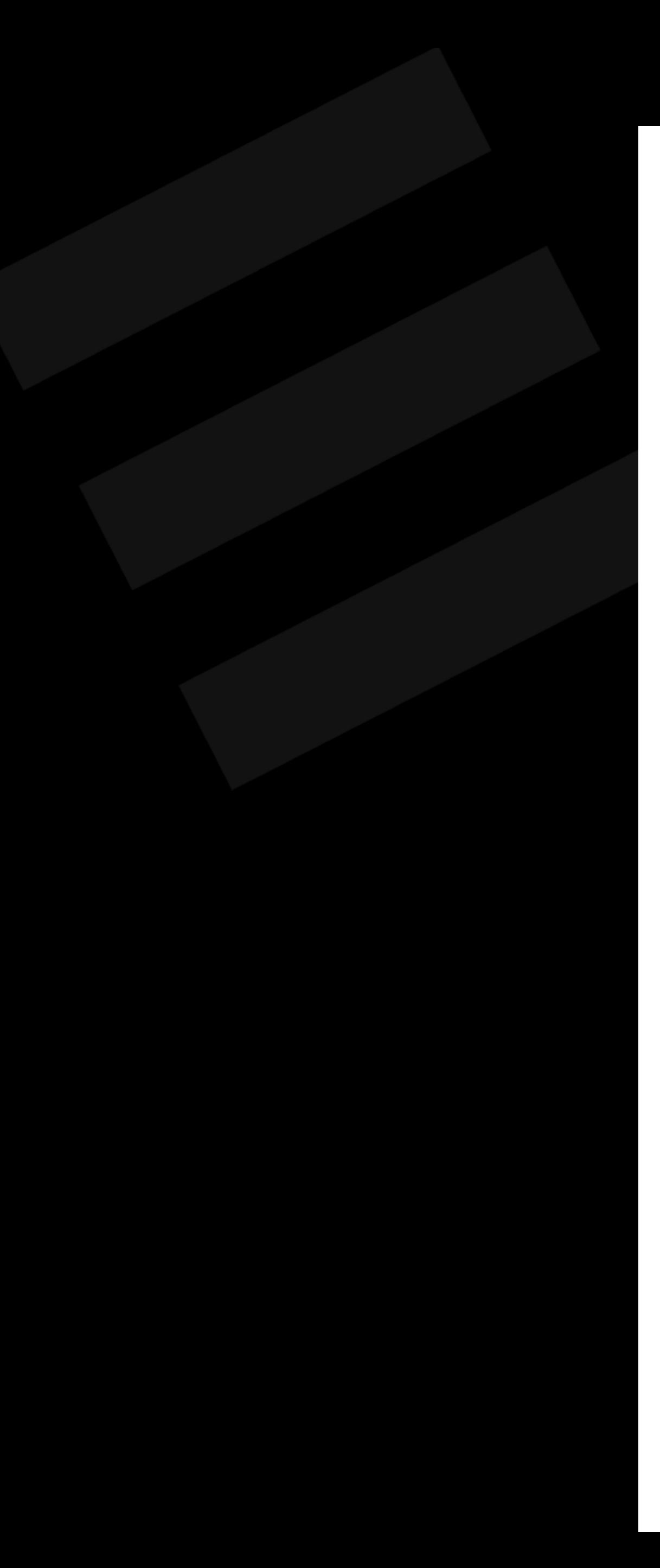

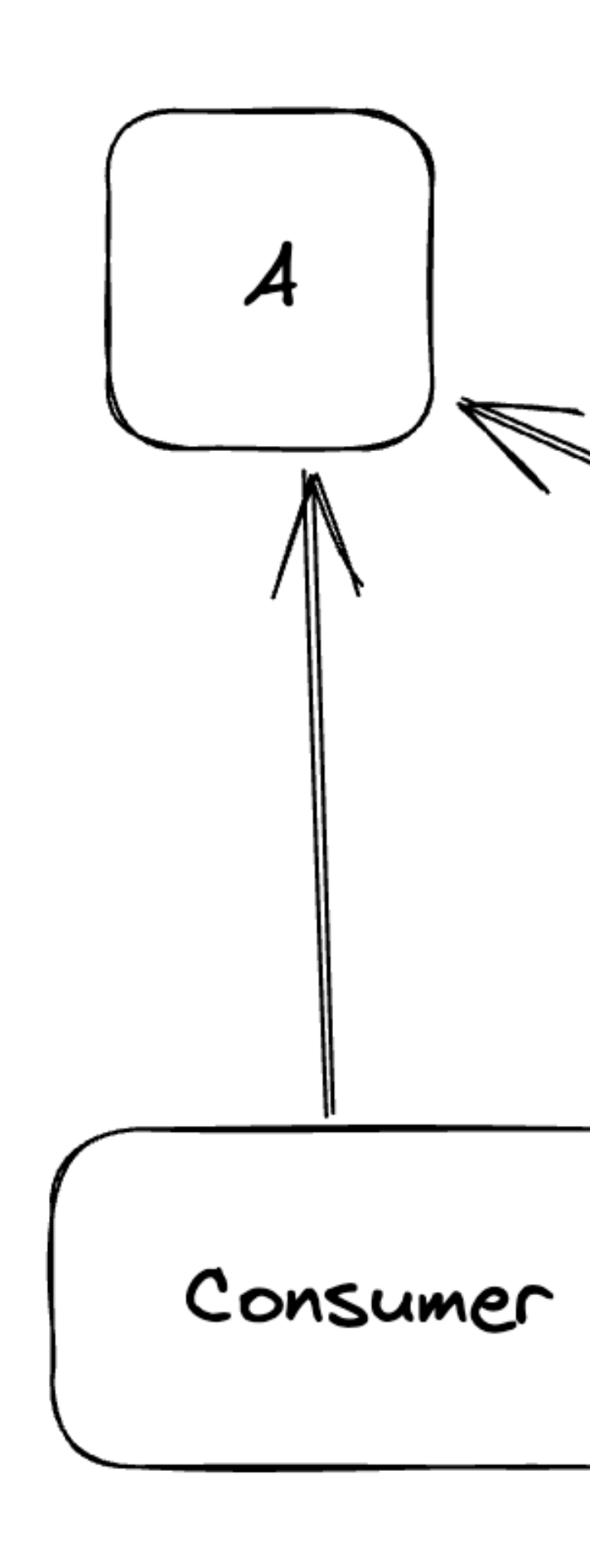

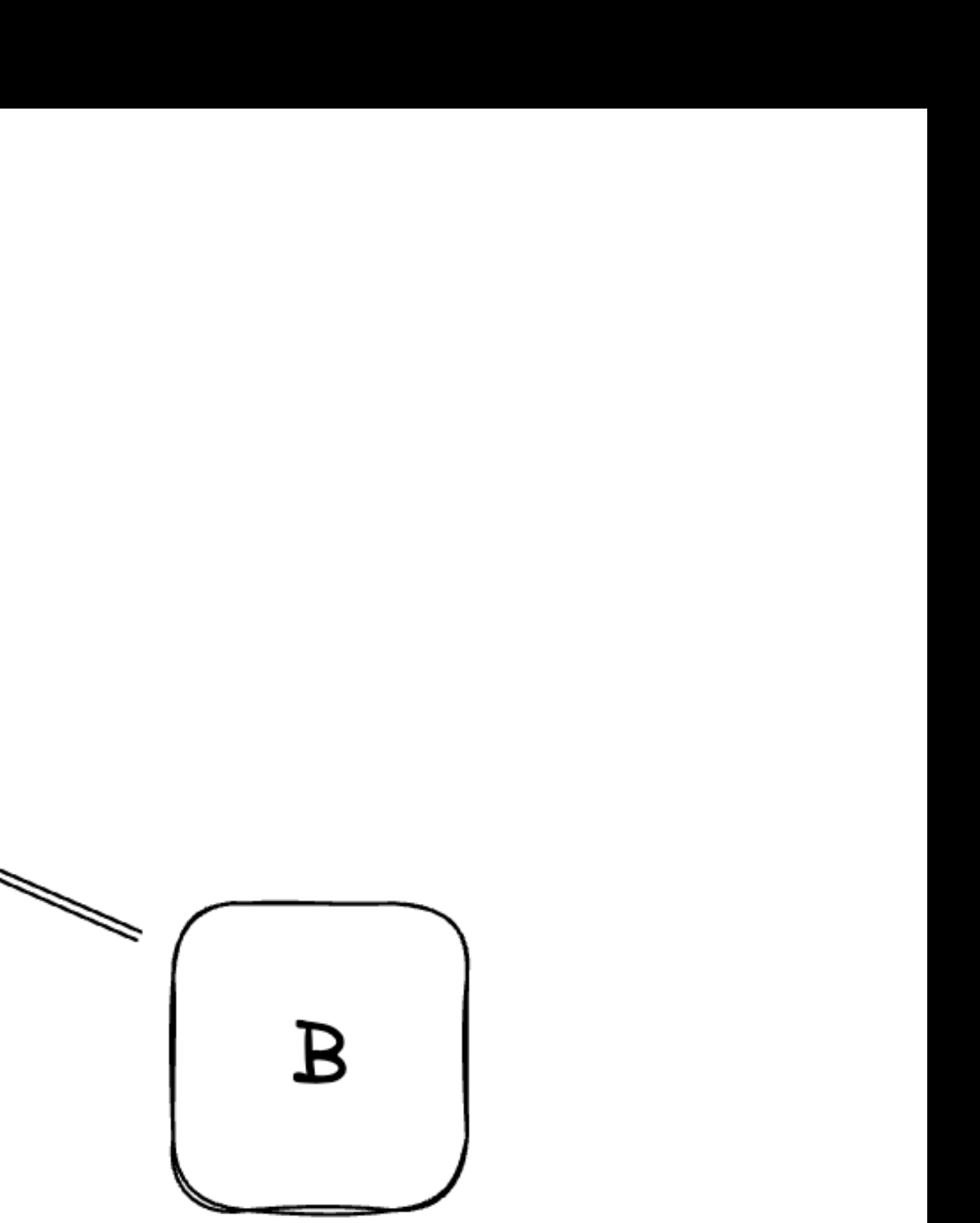

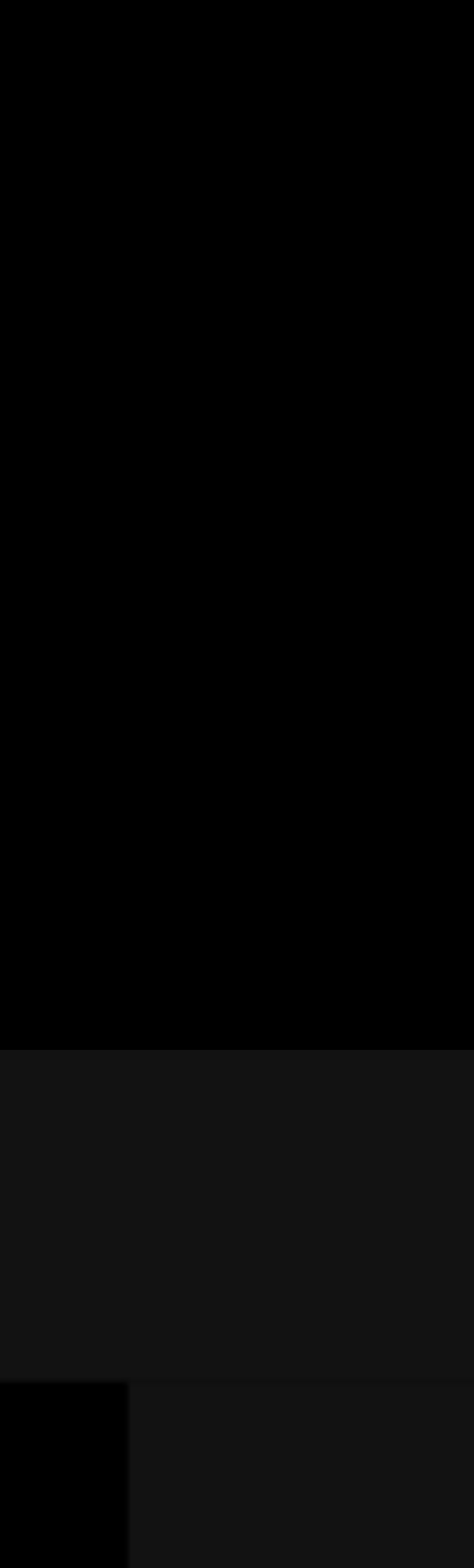

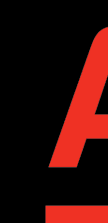

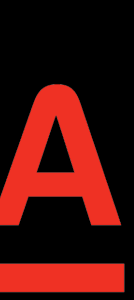

## E/AndroidRuntime: FATAL EXCEPTION: main

- Process: ru.alfabank.mobile.android.sif.example, PID: 14711
- - at ru.alfabank.mobile.android.presentation.view.RowRadioGroupItemView.<init>(RowRadioGroupItemView.kt:33)
	- at ru.alfabank.mobile.android.presentation.view.RowRadioGroupItemView.<init>(RowRadioGroupItemView.kt:23)
	-
	- at ru.alfabank.arch.builder.MvpDelegate.attach(MvpDelegate.kt:43)
	- at ru.alfabank.arch.builder.MvpDelegate.attachView(MvpDelegate.kt:34)
	- at ru.alfabank.arch.fragment.BasePrimitiveFragment.onCreateView(BasePrimitiveFragment.kt:27)

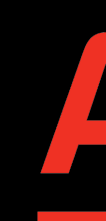

## java.lang.NoSuchMethodError: No direct method <init>(Landroid/text/Spanned;Lru/alfabank/mobile/android/corebrandbook/padding/HorizontalPadding;Lru/alfabank/mobile

at ru.alfabank.mobile.android.sif.investmentseducation.presentation.view.BaseInvestmentsEducationLongreadView.onViewBinded(BaseInvestmentsEducationLongreadView

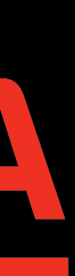

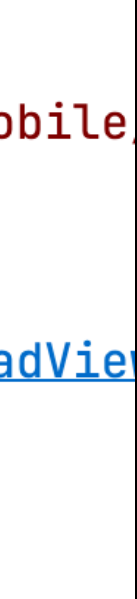

## Process: ru.alfabank.mobile.android.sif.example, PID: 14711 java.lang.NoSuchMethodError: No direct method <init>(Landroid

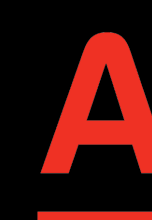

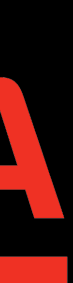

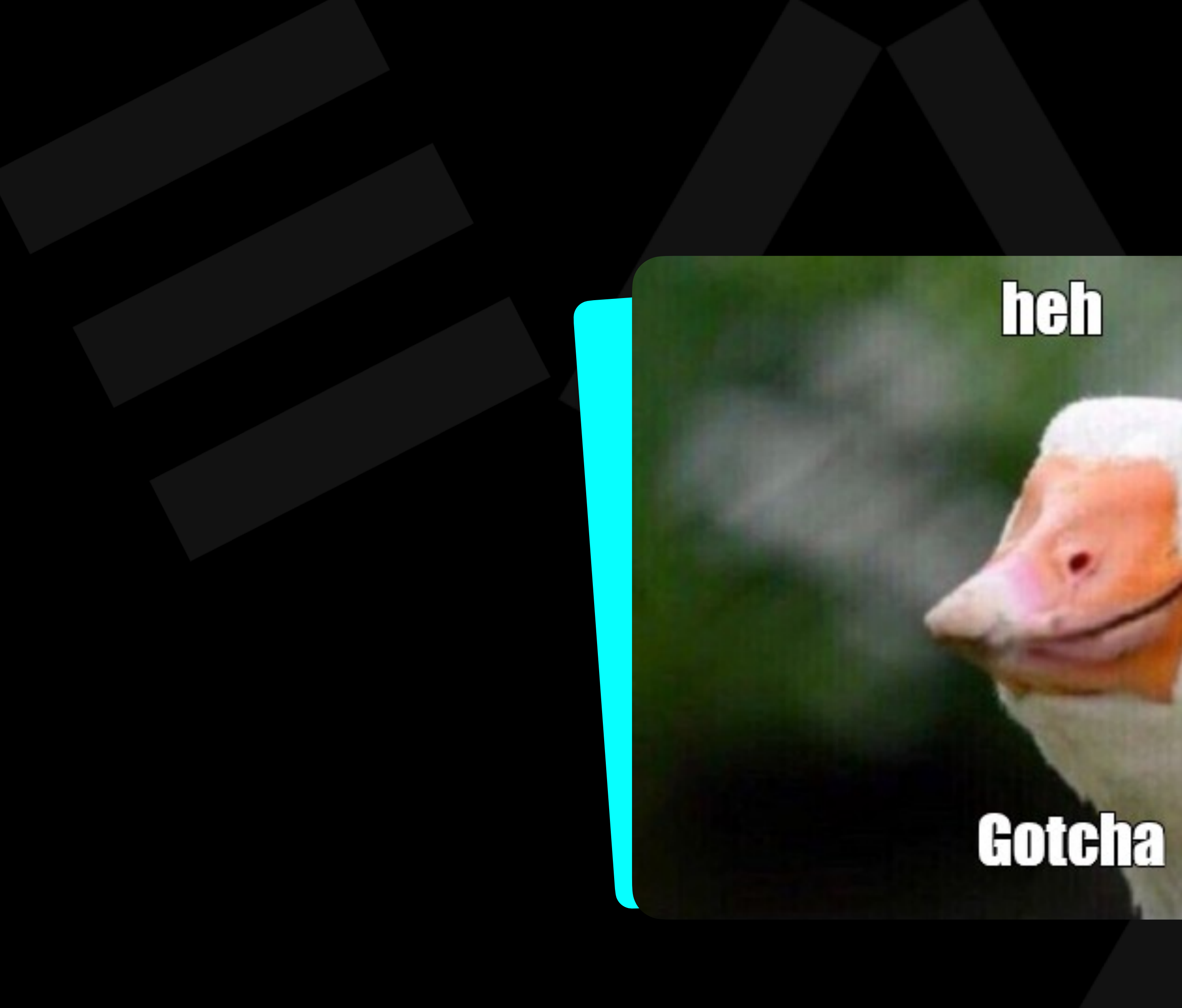

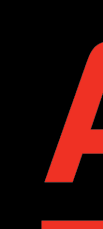

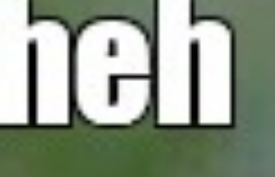

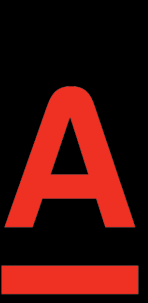

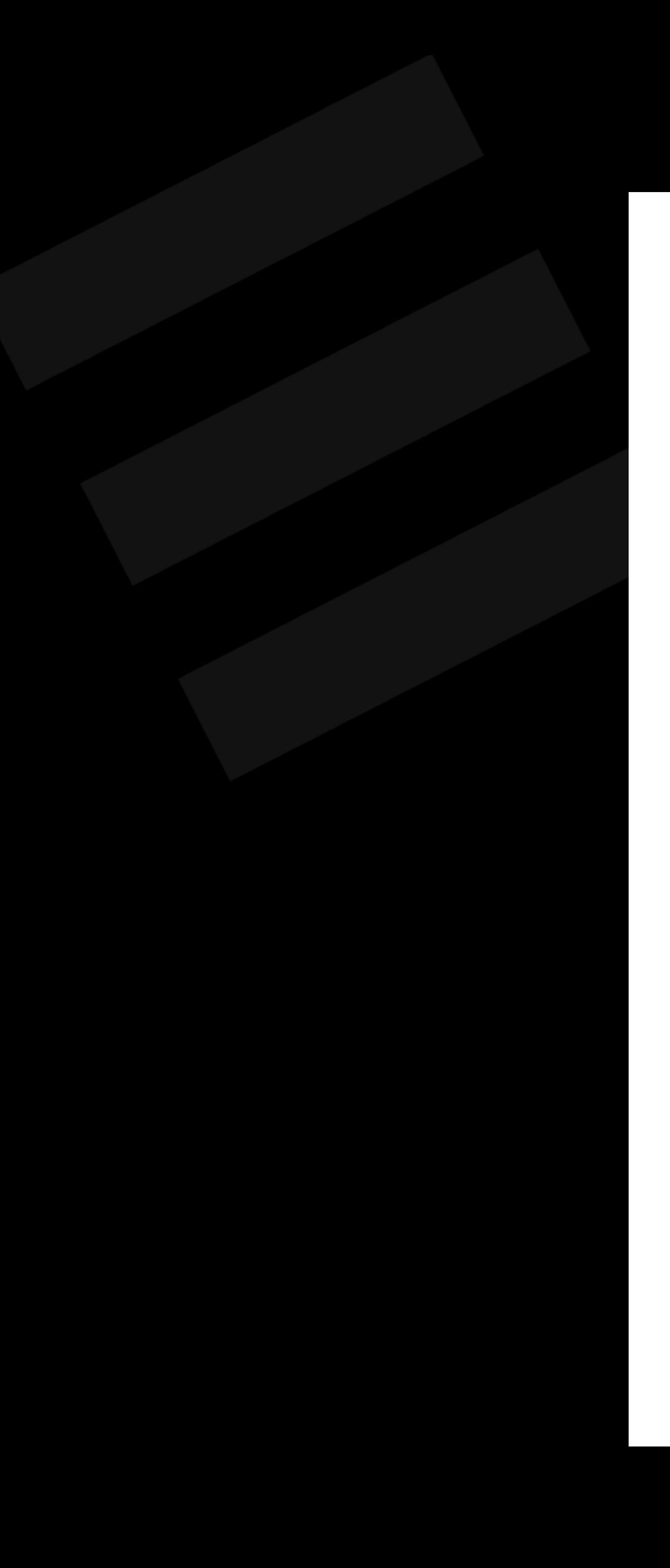

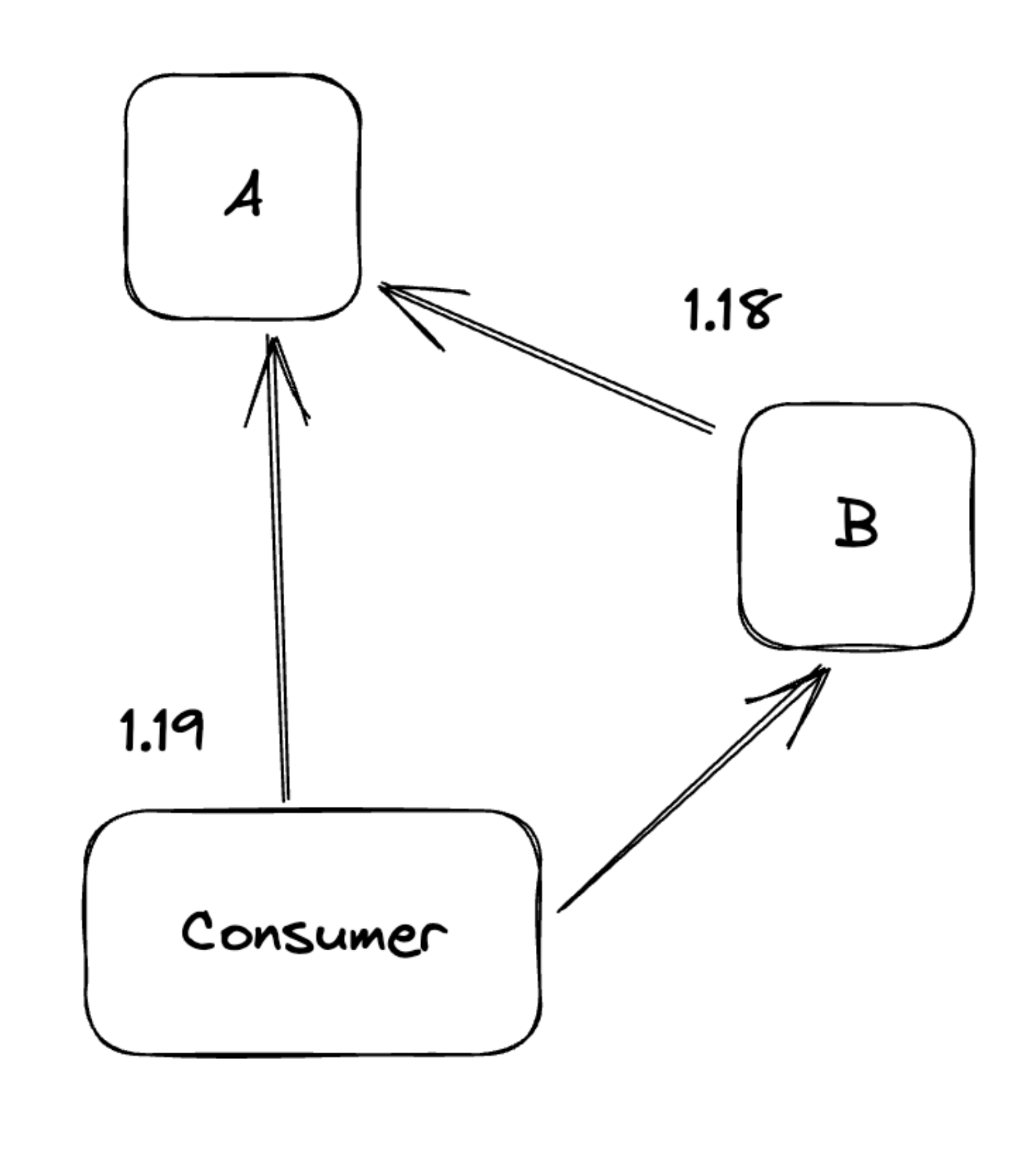

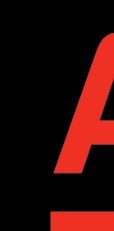

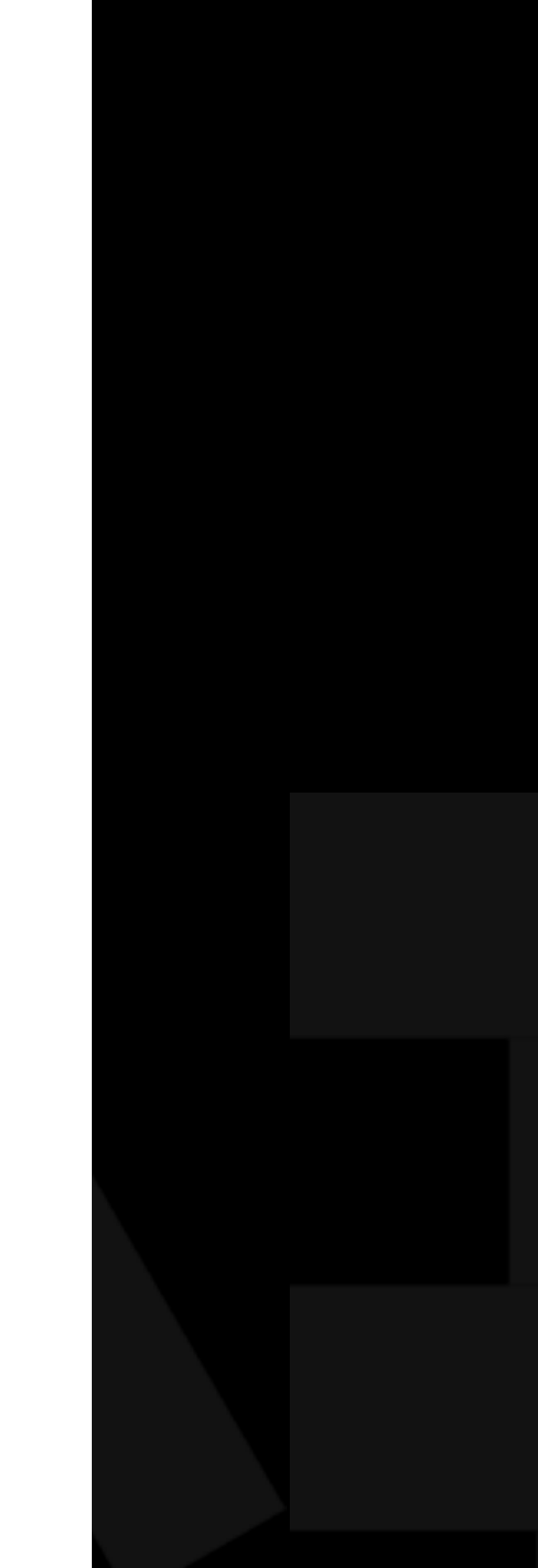

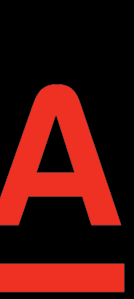

data class MarkdownModel @JvmOverloads constructor( val size: Size? = null, )

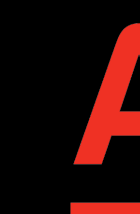

- 
- val jackFresco: String? = null

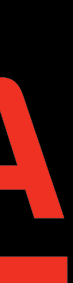
-------- beginning of crash E/AndroidRuntime: FATAL EXCEPTION: main

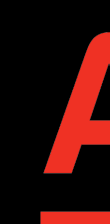

- 
- Process: ru.alfabank.mobile.android.sif.example, PID: 27110
- java.lang.NoSuchMethodError: No static method copy\$default(Lru/a at ru.alfabank.mobile.android.presentation.view.RowRadioGrou

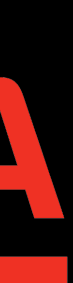

```
@NotNull
```

```
public final MarkdownModel copy(@Nullable Size size) {
   return new MarkdownModel(size);
}
```

```
// $FF: synthetic method
public static MarkdownModel copy$default(MarkdownModel var0, Size var1, String var2, Object var3) {
   if ((var2 & 1) != 0) {
       var1 = var0.size;
    }
    return var0.copy(var1);
}
```
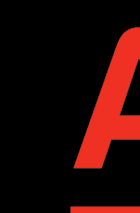

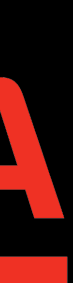

```
@NotNull
```

```
public final MarkdownModel copy(@Nullable Size size, @Nullable String jackFresco) {
   return new MarkdownModel(text, size, jackFresco);
\}
```

```
// $FF: synthetic method
public static MarkdownModel copy$default(MarkdownModel var0, Size var1, String var2, int var3, Object var4) {
   if ((var3 & 1) != 0) {
     var1 = var0.size;\}if ((var3 & 2) != 0) {
     var2 = var0. jackFresco;
   \}return var0.copy(var1, var2);
```
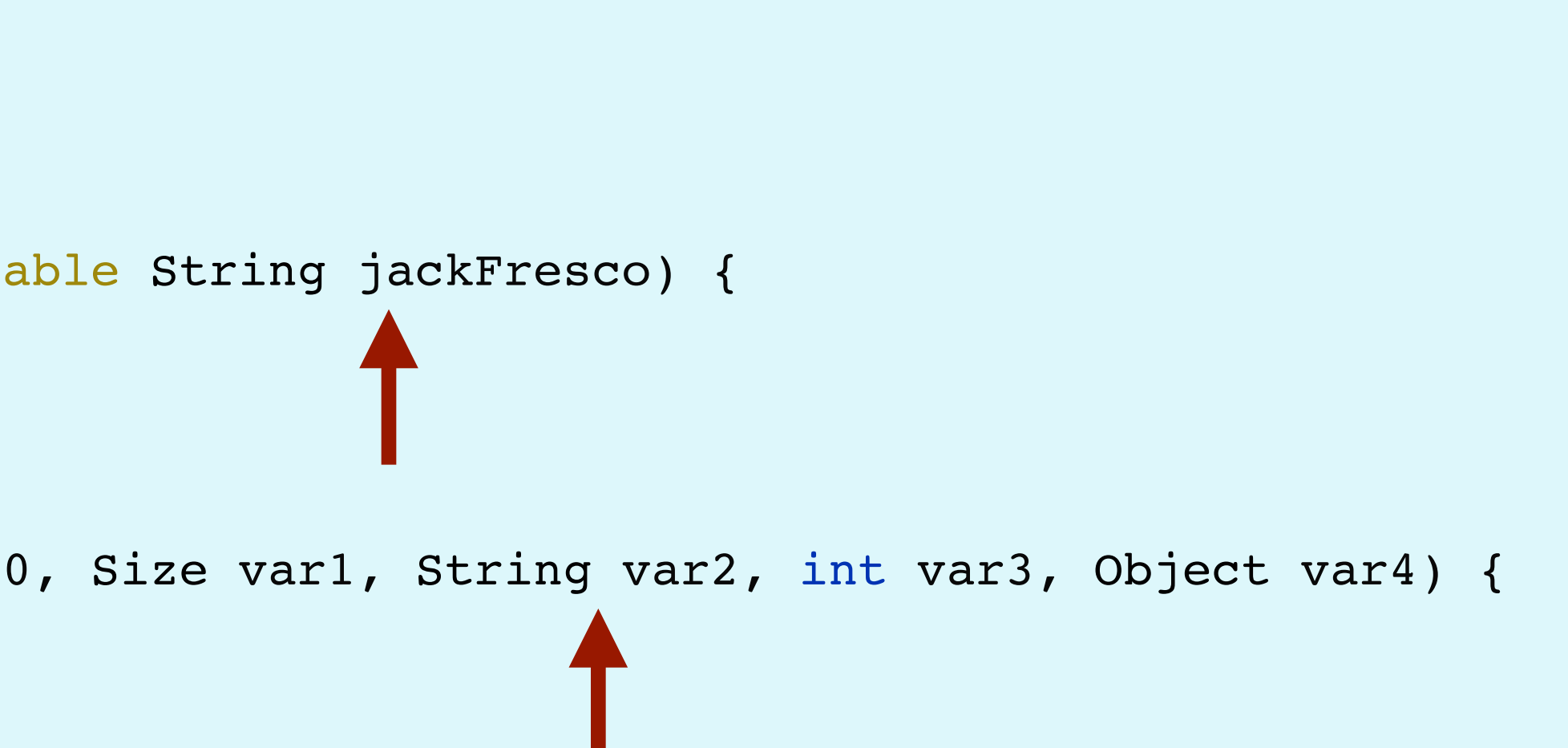

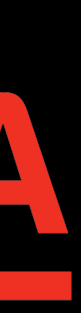

Execution failed for task ':brandbook:core\_ui\_brandbook:apiCheck'.

- > API check failed for project core\_ui\_brandbook.
- --- /Users/abocha/StudioProjects/shared-libraries/brandbook/core\_ui\_brandbook/api/core\_ui\_brandbook.api
- +++ /Users/abocha/StudioProjects/shared-libraries/brandbook/core\_ui\_brandbook/build/api/core\_ui\_brandbook.api  $00 - 9107, 12 + 9107, 1500$
- public final class ru/alfabank/mobile/android/coreuibrandbook/mapview/MarkdownModel { public fun <init> (Landroid/text/Spanned;)V
- public fun <init> (Landroid/text/Spanned;Lru/alfabank/mobile/android/corebrandbook/size/Size;)V
- public synthetic fun <init> (Landroid/text/Spanned;Lru/alfabank/mobile/android/corebrandbook/size/Size;ILkotlin/jvm/internal/DefaultConstructorMarker;)V
- + public fun <init> (Landroid/text/Spanned;Lru/alfabank/mobile/android/corebrandbook/size/Size;Ljava/lang/String;)V
- + public synthetic fun <init> (Landroid/text/Spanned;Lru/alfabank/mobile/android/corebrandbook/size/Size;Ljava/lang/String;ILkotlin/jvm/internal/DefaultConstructorMarker;)V public final fun component1 ()Landroid/text/Spanned;
- public final fun component2 ()Lru/alfabank/mobile/android/corebrandbook/size/Size;
- public final fun copy (Landroid/text/Spanned;Lru/alfabank/mobile/android/corebrandbook/size/Size;)Lru/alfabank/mobile/android/coreuibrandbook/mapview/MarkdownModel;
- public static synthetic fun copy\$default (Lru/alfabank/mobile/android/coreuibrandbook/mapview/MarkdownModel;Landroid/text/Spanned;Lru/alfabank/mobile/android/corebrandbook/size/Size;ILjava/lang/l
- + public final fun component3 ()Ljava/lang/String;
- + public final fun copy (Landroid/text/Spanned;Lru/alfabank/mobile/android/corebrandbook/size/Size;Ljava/lang/String;)Lru/alfabank/mobile/android/coreuibrandbook/mapview/MarkdownModel;
- + public static synthetic fun copy\$default (Lru/alfabank/mobile/android/coreuibrandbook/mapview/MarkdownModel;Landroid/text/Spanned;Lru/alfabank/mobile/android/corebrandbook/size/Size;Ljava/lang/S<sup>.</sup> public fun equals (Ljava/lang/Object;)Z
- + public final fun getJackFresco ()Ljava/lang/String; public final fun getSize ()Lru/alfabank/mobile/android/corebrandbook/size/Size; public final fun getText ()Landroid/text/Spanned; public fun hashCode ()I

## https://www.youtube.com/watch?v=-7qji4vZkGw

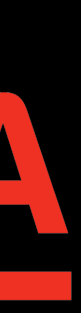

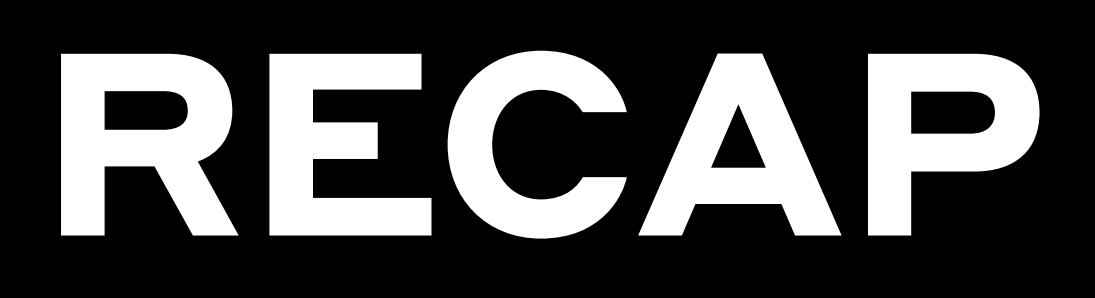

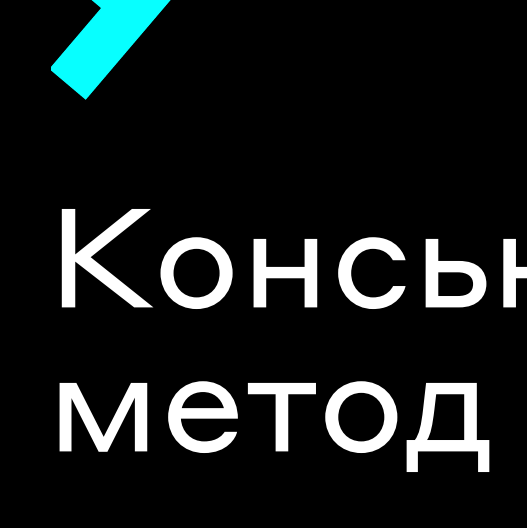

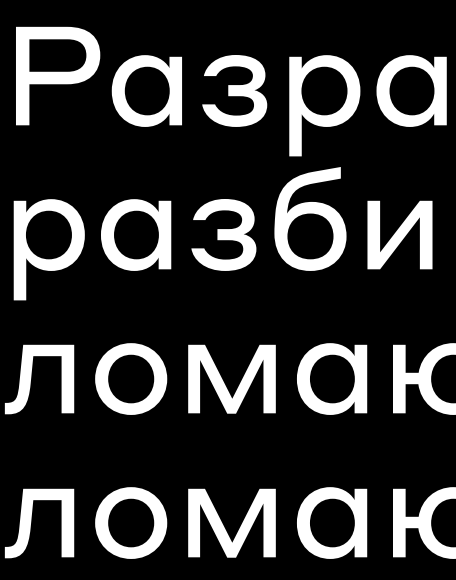

Разработчики зачастую не сильно разбираются чем отличаются изменения ломающие арі и изменения, которые ломают бинарную совместимость

## Консьюмеры, которые будут вызывать метод сору получат NoSuchMethodError

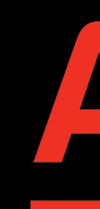

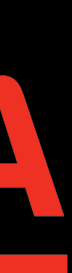

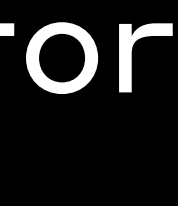

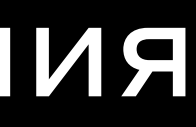

## interface BaseAnalyticsEvents {

- val ERROR: String
	- get() = "Error"
- val SUCCESS: String

get() = "Success"

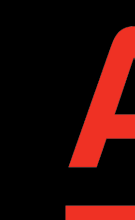

- 
- 
- 

}

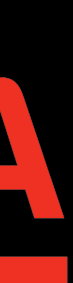

## interface BaseAnalyticsEvents {

- val ERROR: String
	- get() = "Error"
- val SUCCESS: String
	- get() = "Success"
- **val LONG\_TAP: String**
- **get() = "Long Tap"**
- 

}

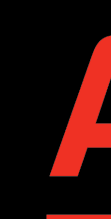

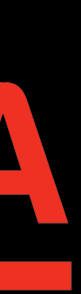

fun trackCardItemClick() { sendEvent (

## $\left(\mathbf{A}\right)$

## $\texttt{action} = \texttt{LONG} \texttt{~TAP}$  $label = "Card Item"$

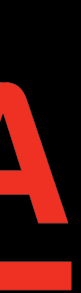

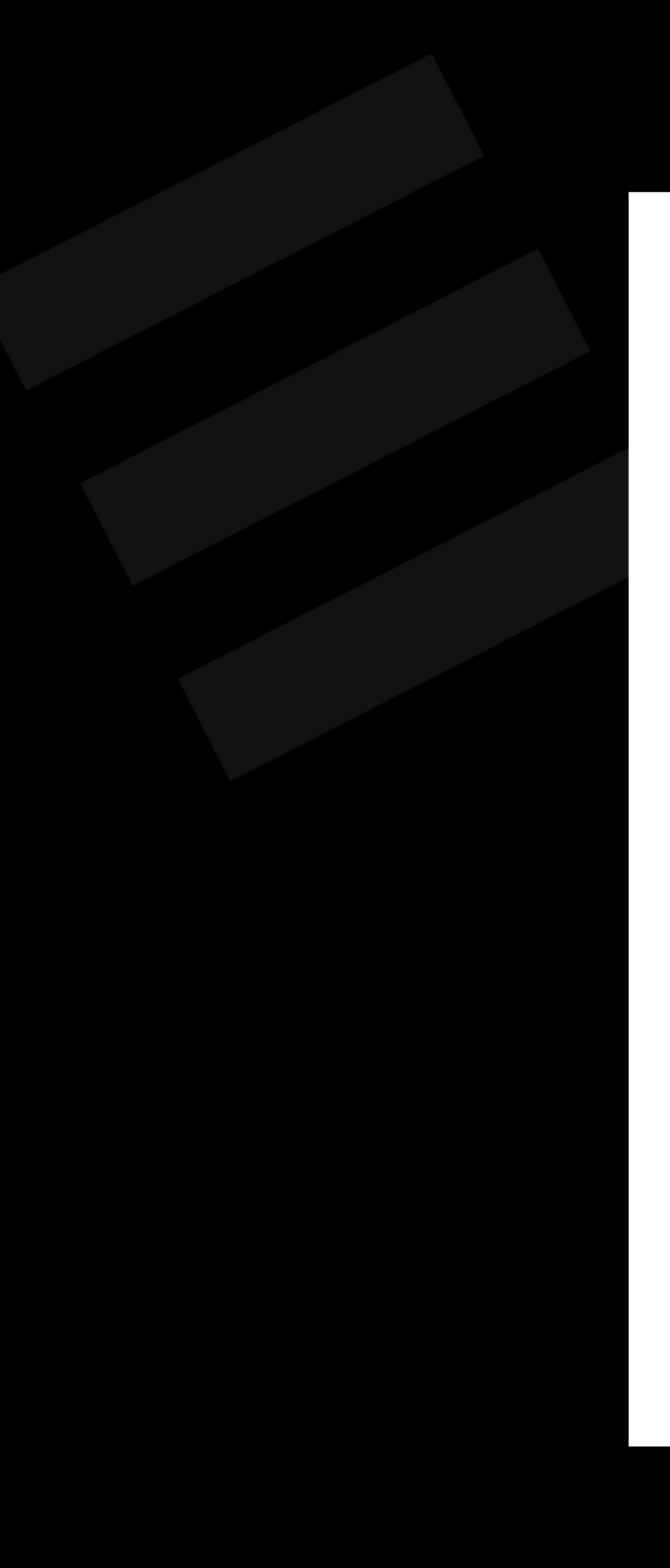

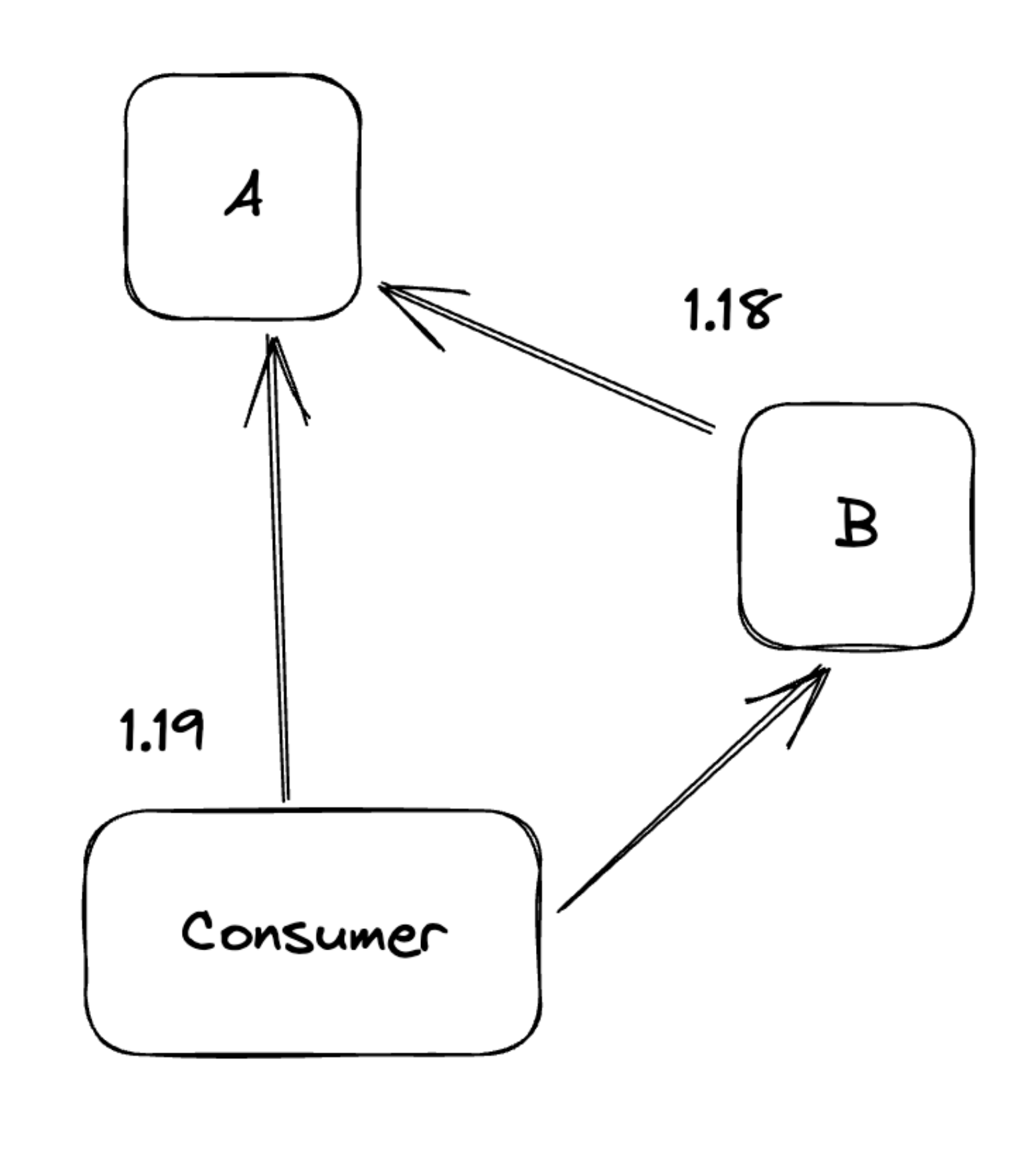

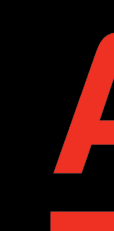

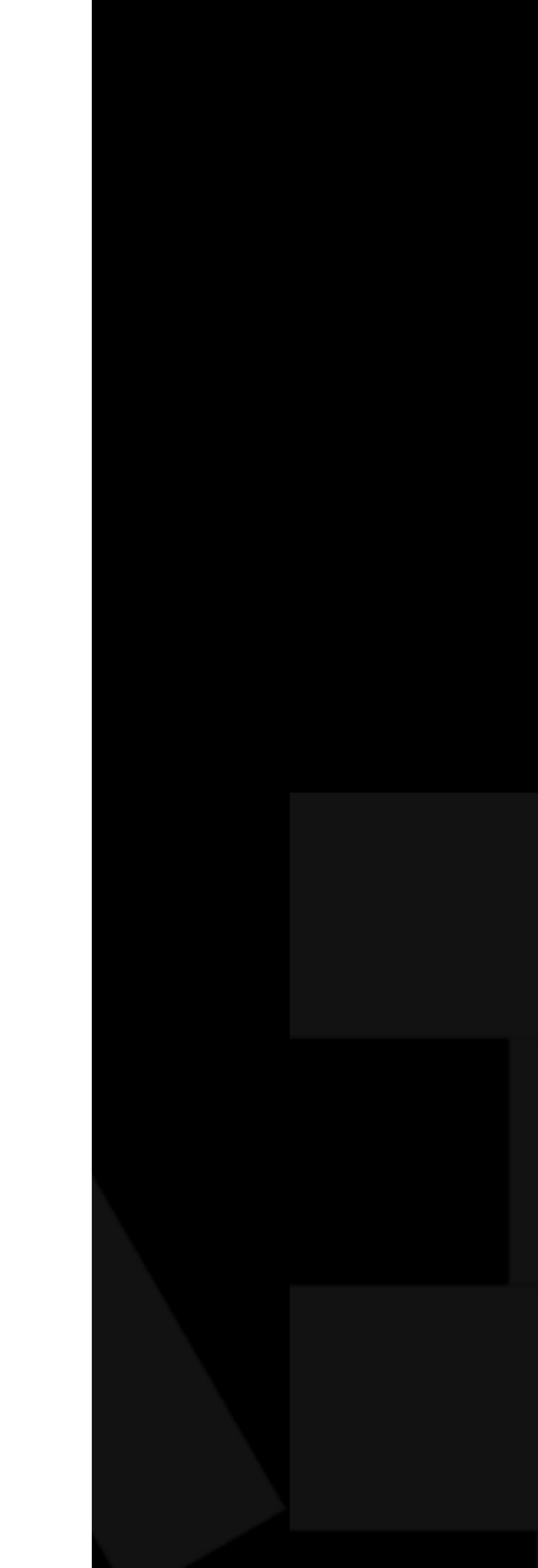

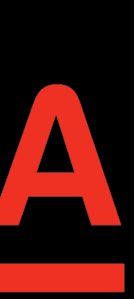

## **SNULLING GOWN VM** U.

## **FATAL EXCEPTION: main** E.

Process: ru.alfabank.mobile.android, PID: 19977

java.lang.AbstractMethodError: abstract method "java.lang.String ru.alfabank.mobile.android.analytics.dto.BaseAnalyticsEvents.getLONG\_TAP()" at ru.alfabank.mobile.android.investmentsmain.analytics.InvestmentsMainEvents.trackCardItemClick(InvestmentsMainEvents.kt:28) at ru.alfabank.mobile.android.investmentsmain.presentation.presenter.InvestmentsMainPresenter.loadWidgets(InvestmentsMainPresenter.kt:28) at ru.alfabank.mobile.android.investmentsmain.presentation.presenter.InvestmentsMainPresenter.onViewCreated(InvestmentsMainPresenter.kt:24) at ru.alfabank.arch.builder.MvpDelegate.attach(MvpDelegate.kt:44)

- 
- 
- 
- 

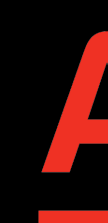

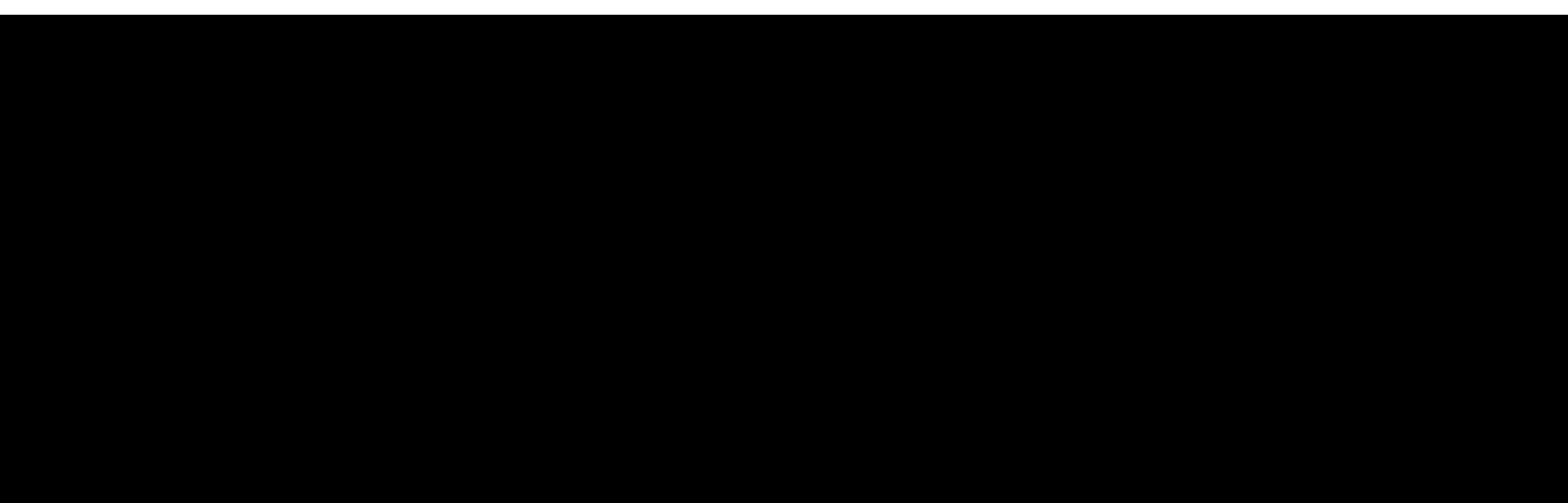

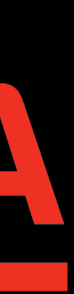

## Process: ru.alfabank.mobile.android, PID: 19977 java.lang.AbstractMethodError: abstract method "j

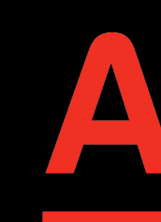

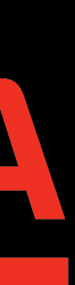

## OTHER AT VAMBRATE ACC ALL AND AN COBMECTAMOCTA

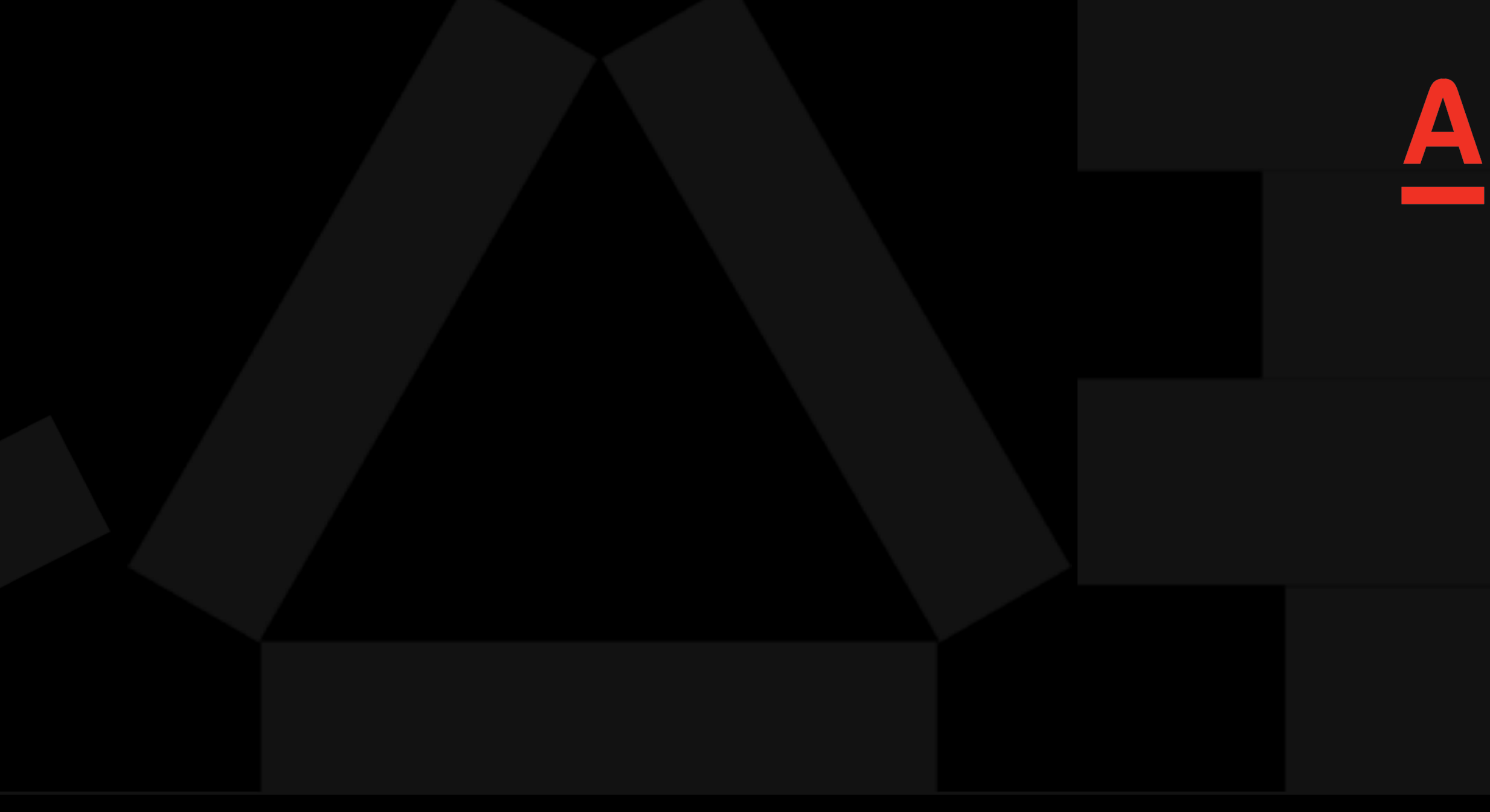

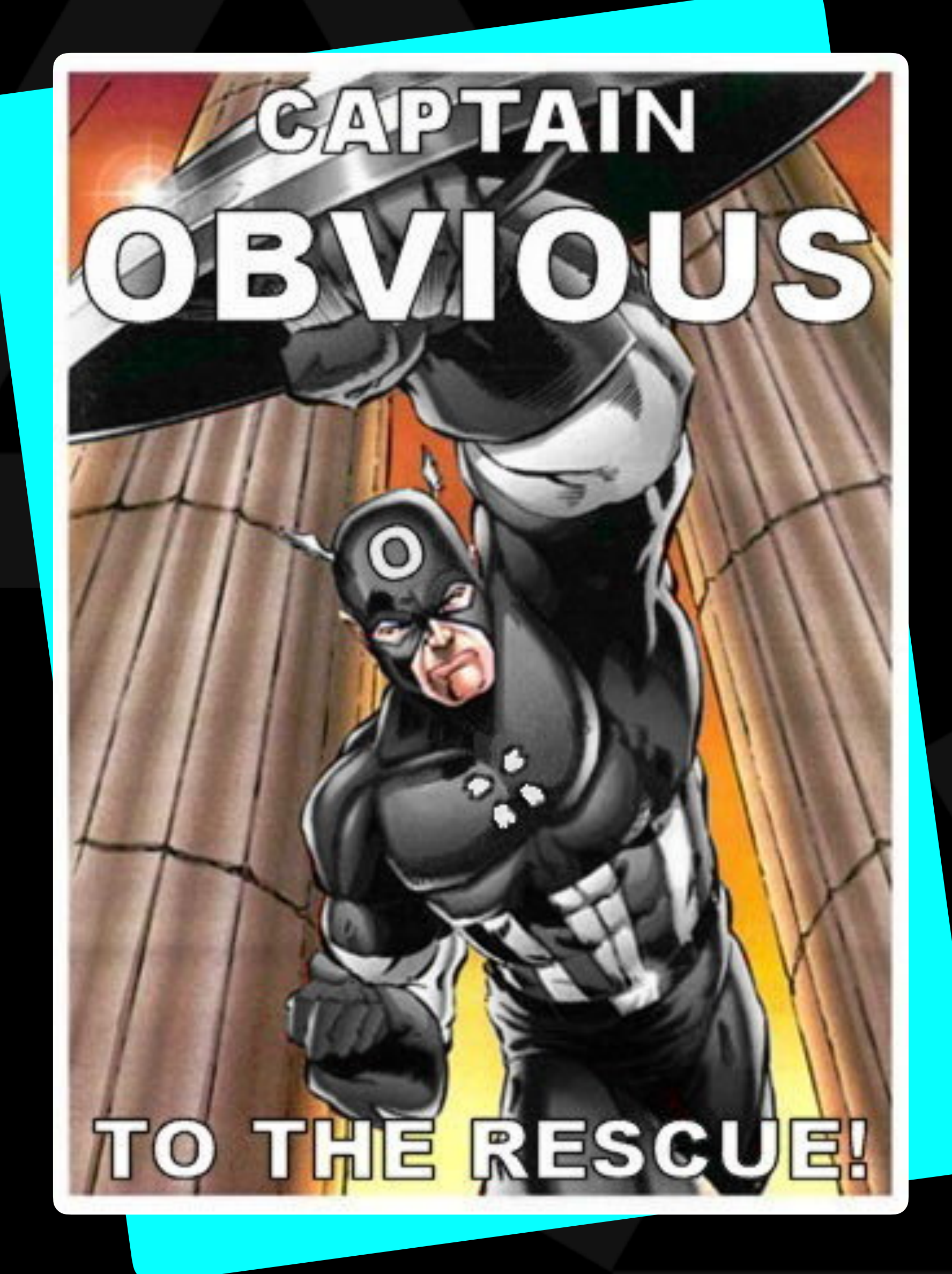

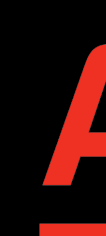

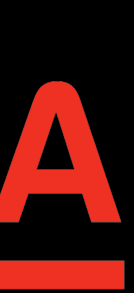

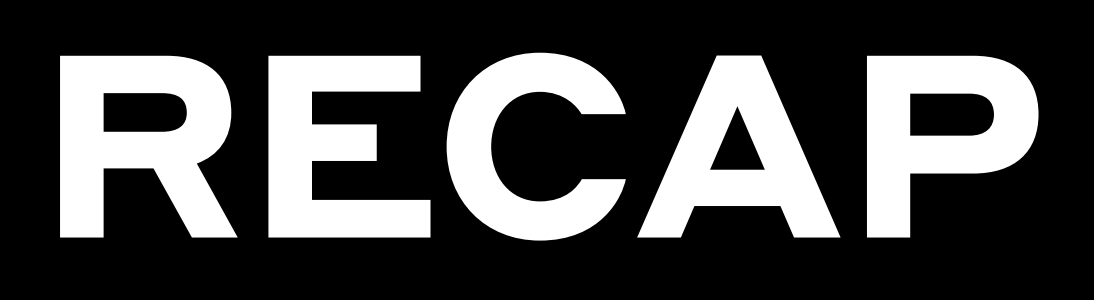

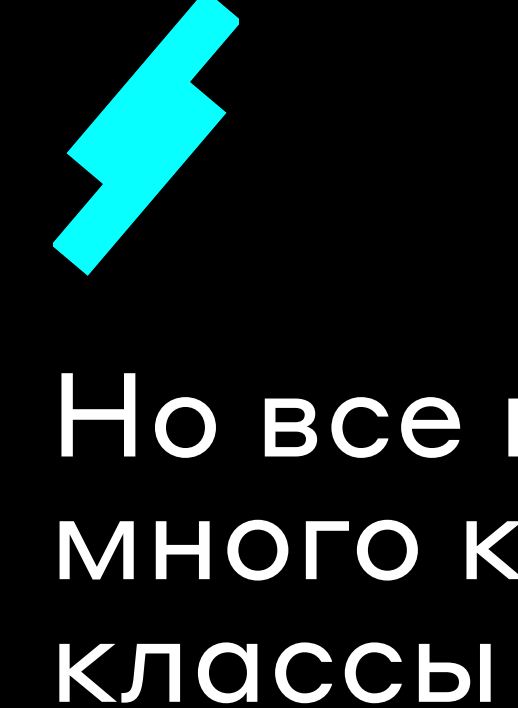

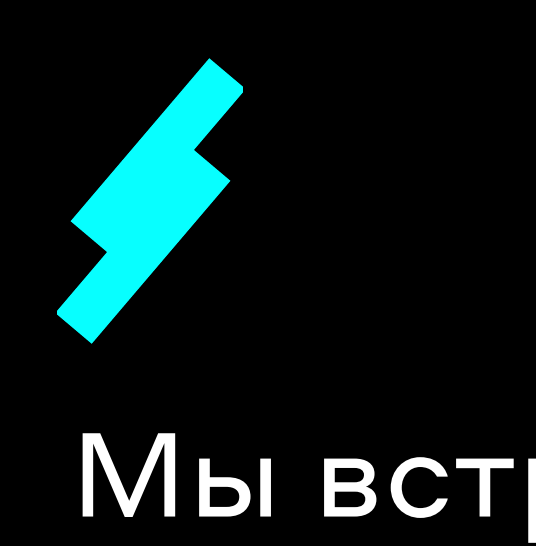

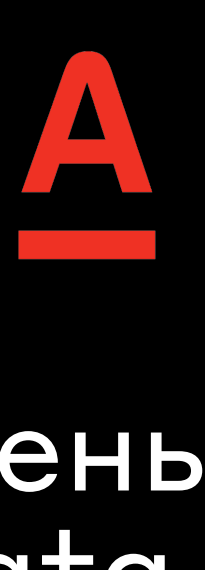

## Но все не так просто, мы уже используем очень много компонентов, которые завязаны на data

## Мы используем плагин, который подскажет разработчику, ломает ли его изменение бинарную совместимость

## Мы встроили прогон этого плагина на наш CI

## PETIEM ZE ЗАДУМЫВАТЬСЯ О B A HAP HOM COBMECTMMOCTM

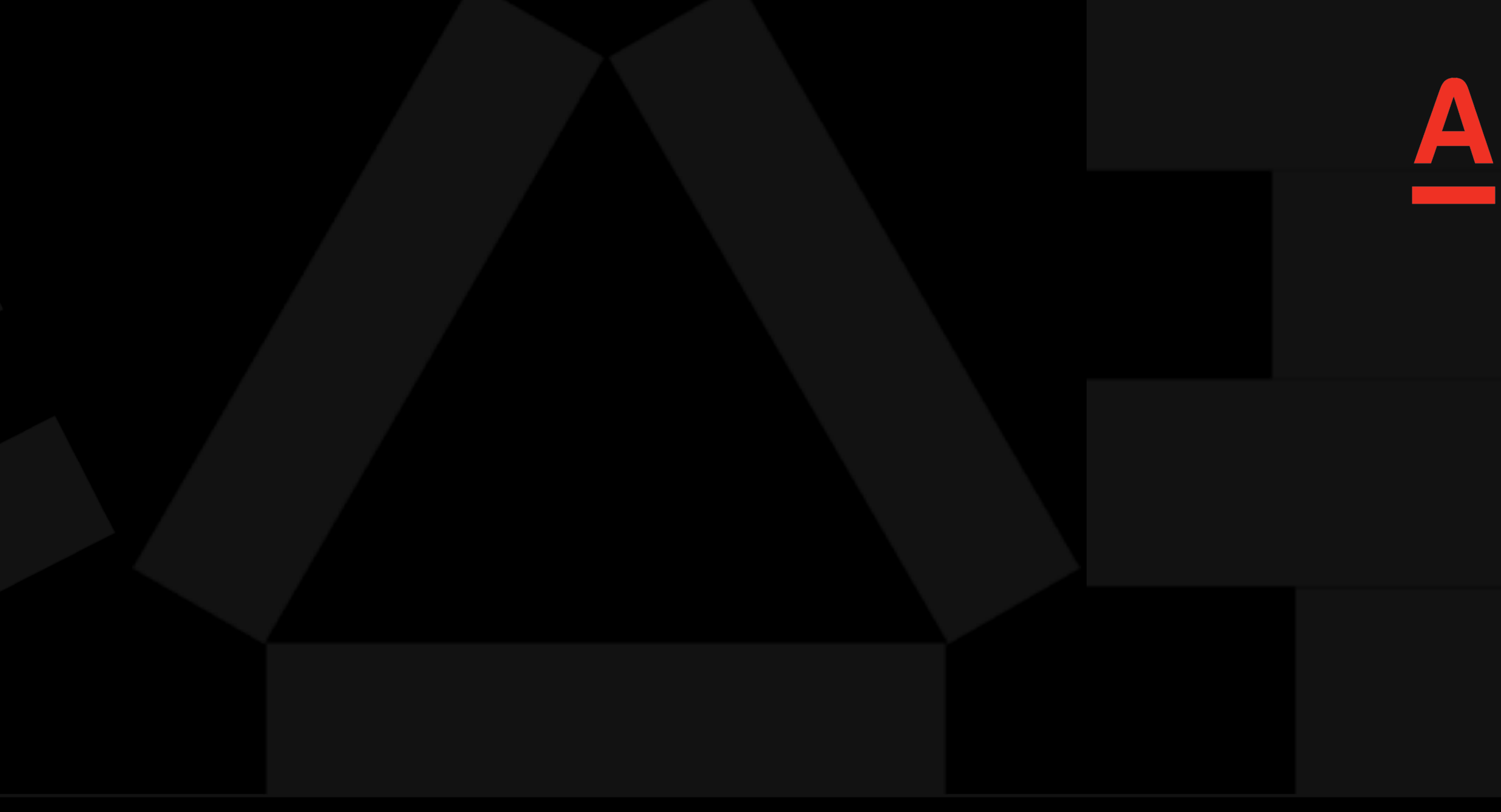

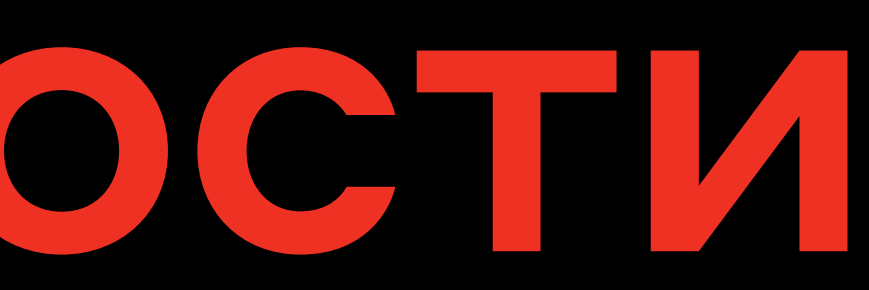

## OHIMBKA 2

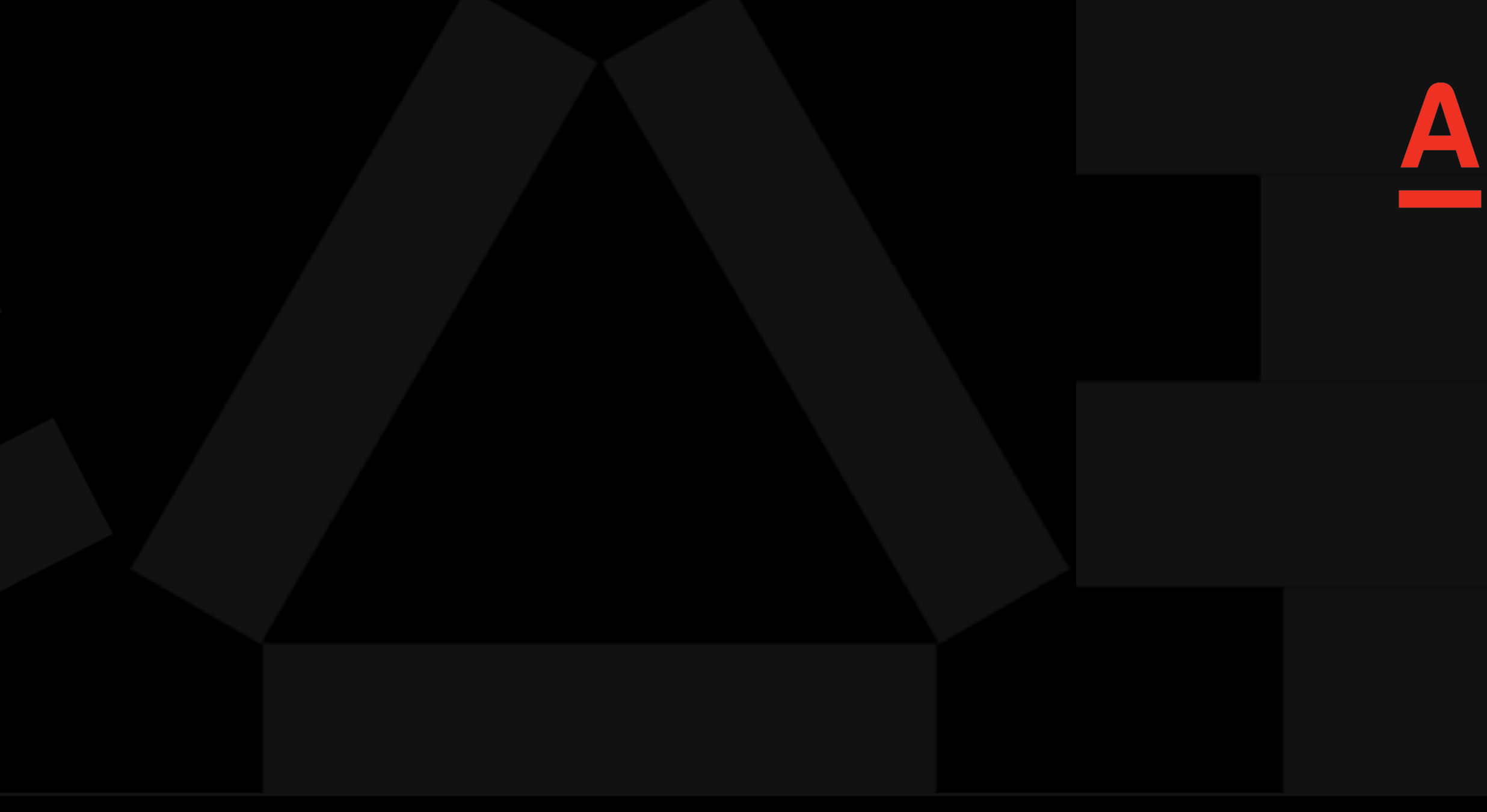

open class DynamicDataRow( @SerializedName("id") open val id: String, @SerializedName("label") open var label: String?

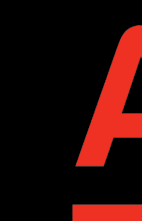

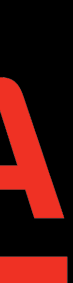

## PROBLEMS

## Приходится делать бриджи

Это связывает консьюмеров, так как в нашей библиотеке очень много тайп адаптеров, написанных для gson

## Наружу нашей библиотеки торчит api gson

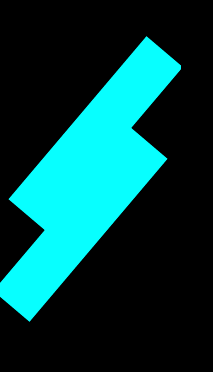

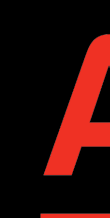

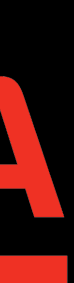

## PROBLEMS

Лучше описать свой контракт, а ответственность за его поддержку будет лежать на стороне консьюмера

Еще хуже, если у нас еще будет зависимость и на сетевой клиент

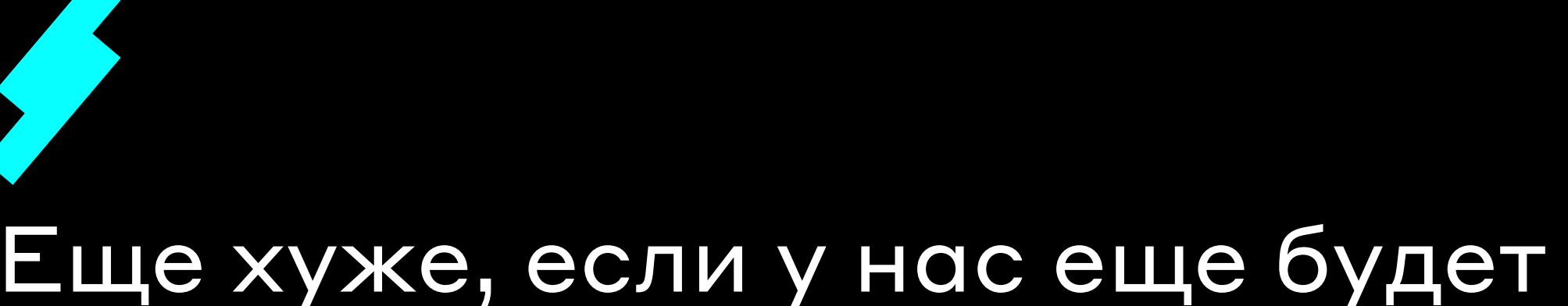

В нашем публичном арі есть зависимость на библиотеку десериализации

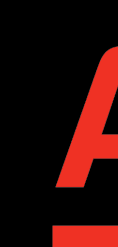

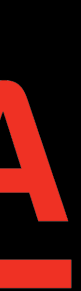

```
class WidgetDataTypeAdapter
    : JsonDeserializer<Map<WidgetDataType, Any>>, JsonSerializer<Map<WidgetDataType, Any>> {
   private val widgetTypes = WidgetDataType.values().map { it.serverKey }
    private val gson = Gson()override fun deserialize(
        json: JsonElement?,
        typeOfT: Type,
        context: JsonDeserializationContext
    ): Map<WidgetDataType, Any> {
        val jsonObject = json?.asJsonObject
        removeUnknownTypes(jsonObject)
        val map = context.deserialize<Map<WidgetDataType, Any>>(jsonObject, typeOfT).toMutableMap()
        deserializeKeyToMap(json, map, context, WidgetDataType.<del>INSETS</del>, <del>WidgetInsets</del>::class.java)
        deserializeKeyToMap(json, map, context, WidgetDataType.<del>TITLE_INSETS</del>, <del>WidgetInsets</del>::class.java)
        deserializeKeyToMap(json, map, context, WidgetDataType.PADDINGS, EdgeOffsetsDto::class.java)
        deserializeKeyToMap(json, map, context, WidgetDataType.TITLE_PADDINGS, EdgeOffsetsDto::class.java)
        return map
    ι
    private fun <T: Any> deserializeKeyToMap(
       json: JsonElement?,
        map: MutableMap<WidgetDataType, Any>,
        context: JsonDeserializationContext,
        key: WidgetDataType,
        className: Class<T>
   ) {
        if (map.containsKey(key)) {
            val jsonObject = json?.asJsonObject?.getAsJsonObject(key.serverKey)
            map[key] = context.deserialize<T>(jsonObject, className)
    private fun removeUnknownTypes(jsonObject: JsonObject?) {
        val iterator = json0bject?.entrySet()?.iterator()
        if (iterator != null) {
            deleteUnknownTypes(<mark>iterator</mark>)
    \,\}
```
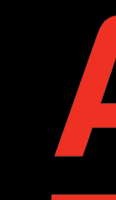

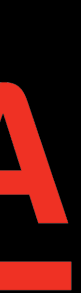

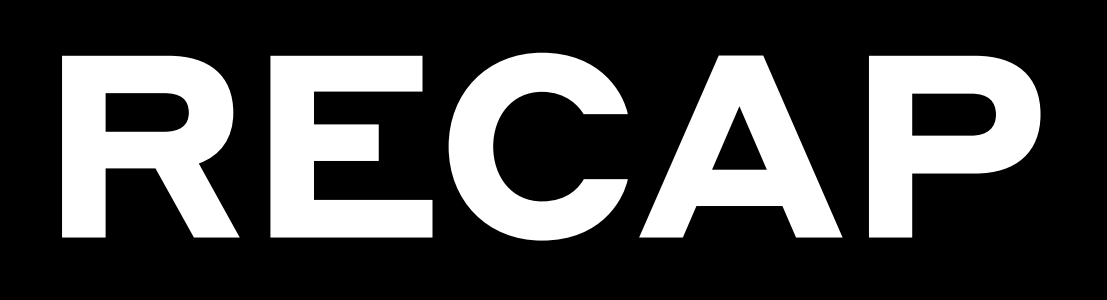

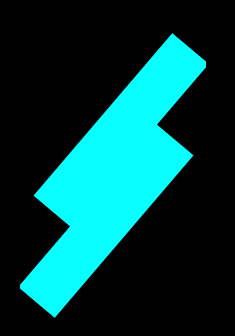

## В публичном арі должно быть минимум внешних зависимостей

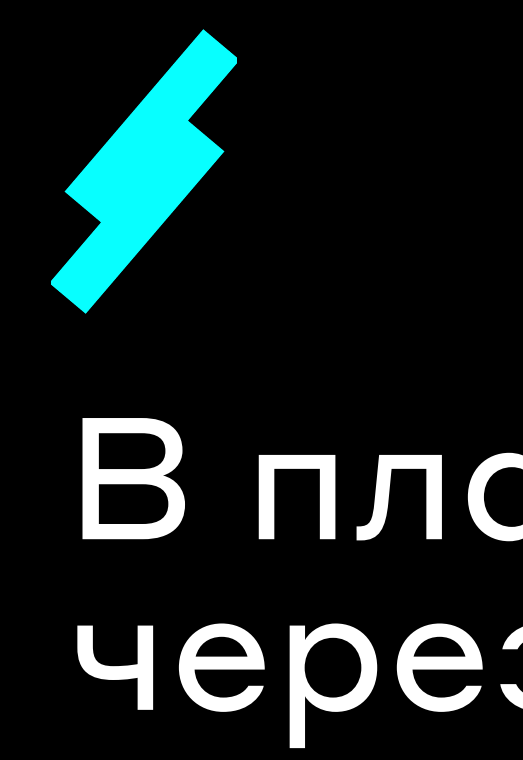

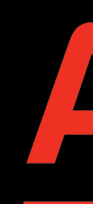

## В планах автоматизация, через кастомные линт рулы

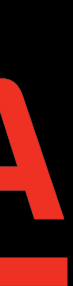

## OTHER APE <u>SIR YETALU ELAM</u> THE RESIDENCE OF PERSONAL PROPERTY. **CONTRACTOR** CAPIACIAN OCTIV

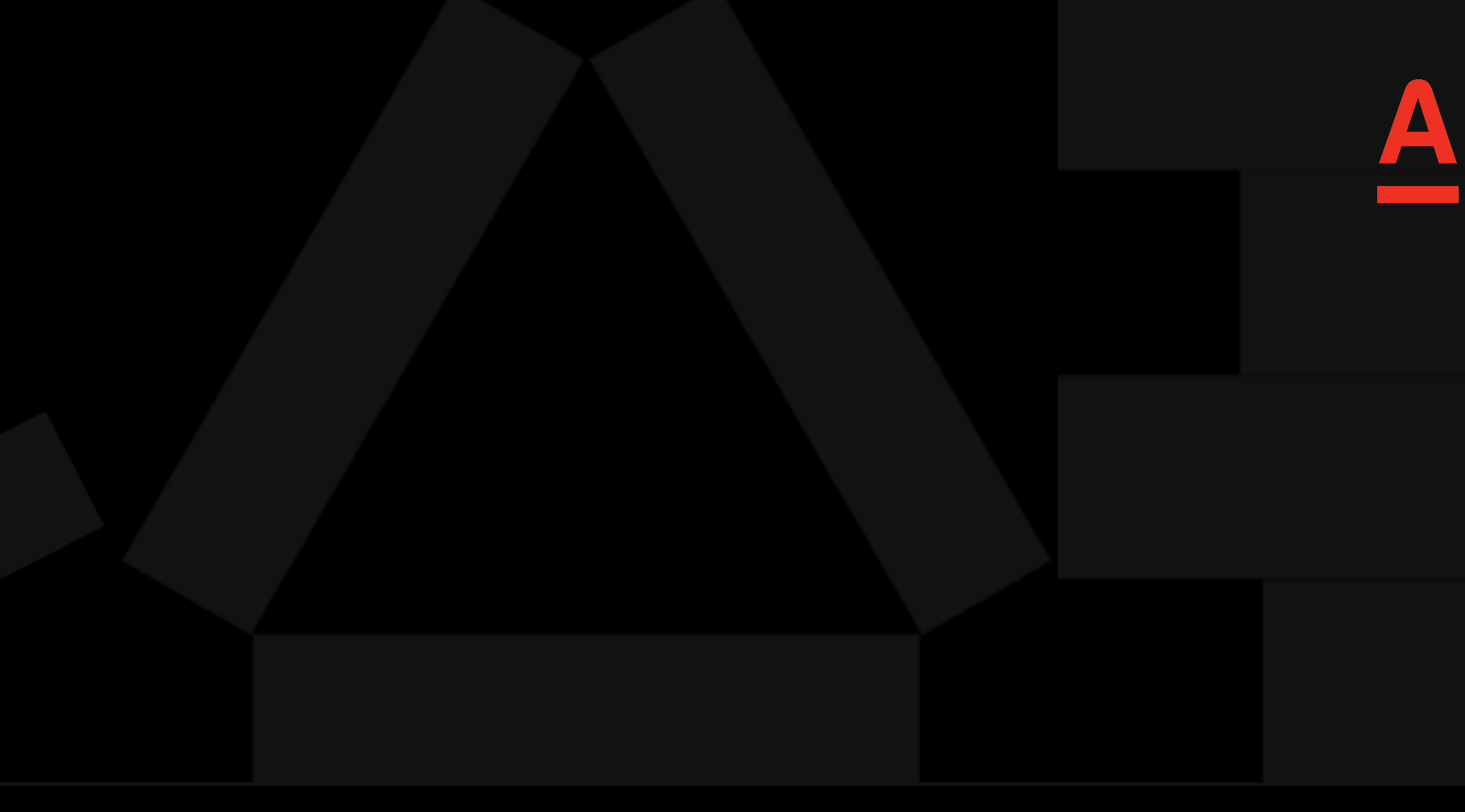

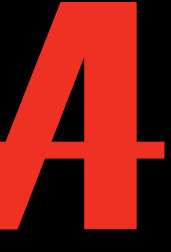

## PEUTEMEN HE AHPXXAHB B TY 5ЛИЧНОМ АРГ CTOPOHHZ BABMCMMOGTM

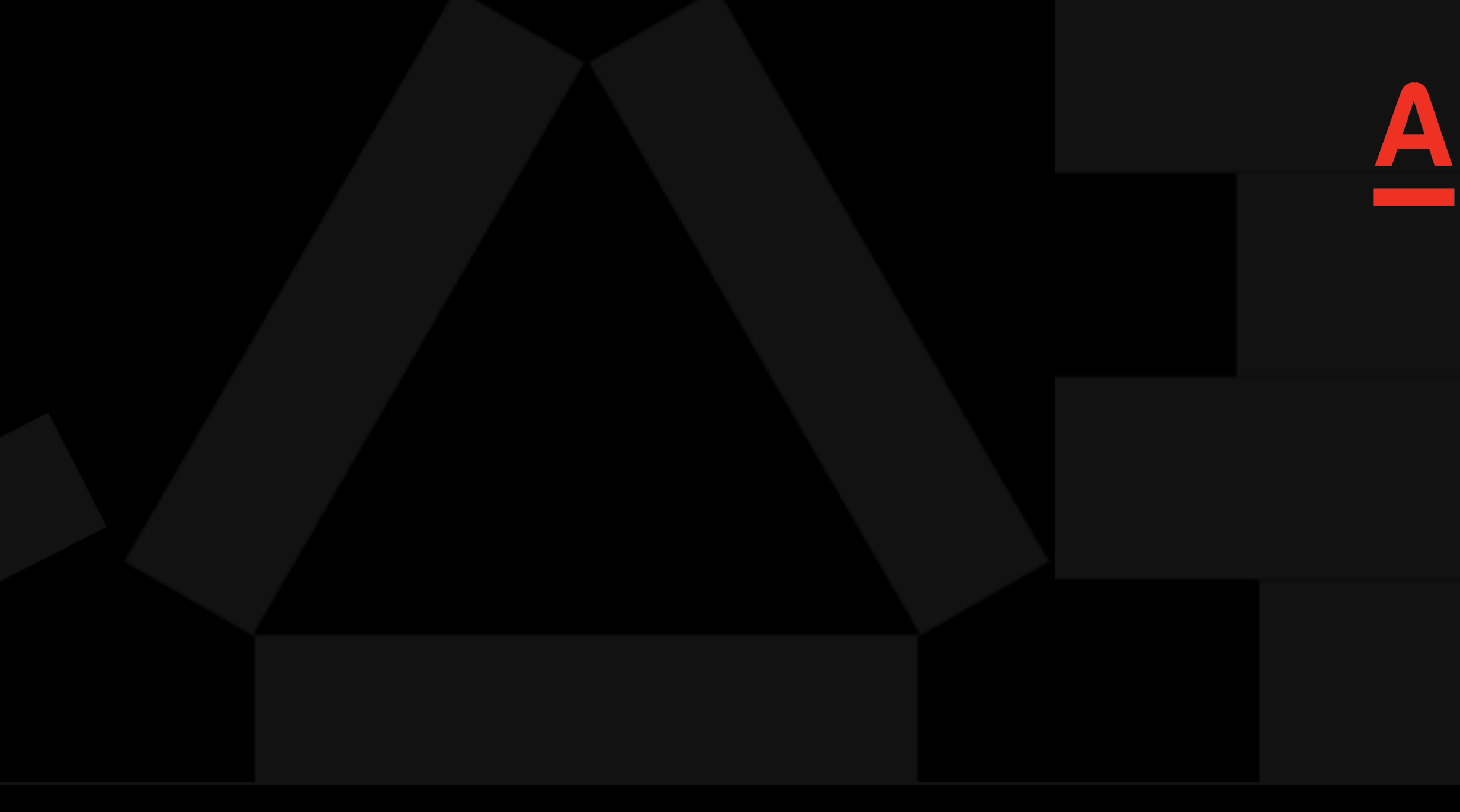

## OLIVISKA 2.1

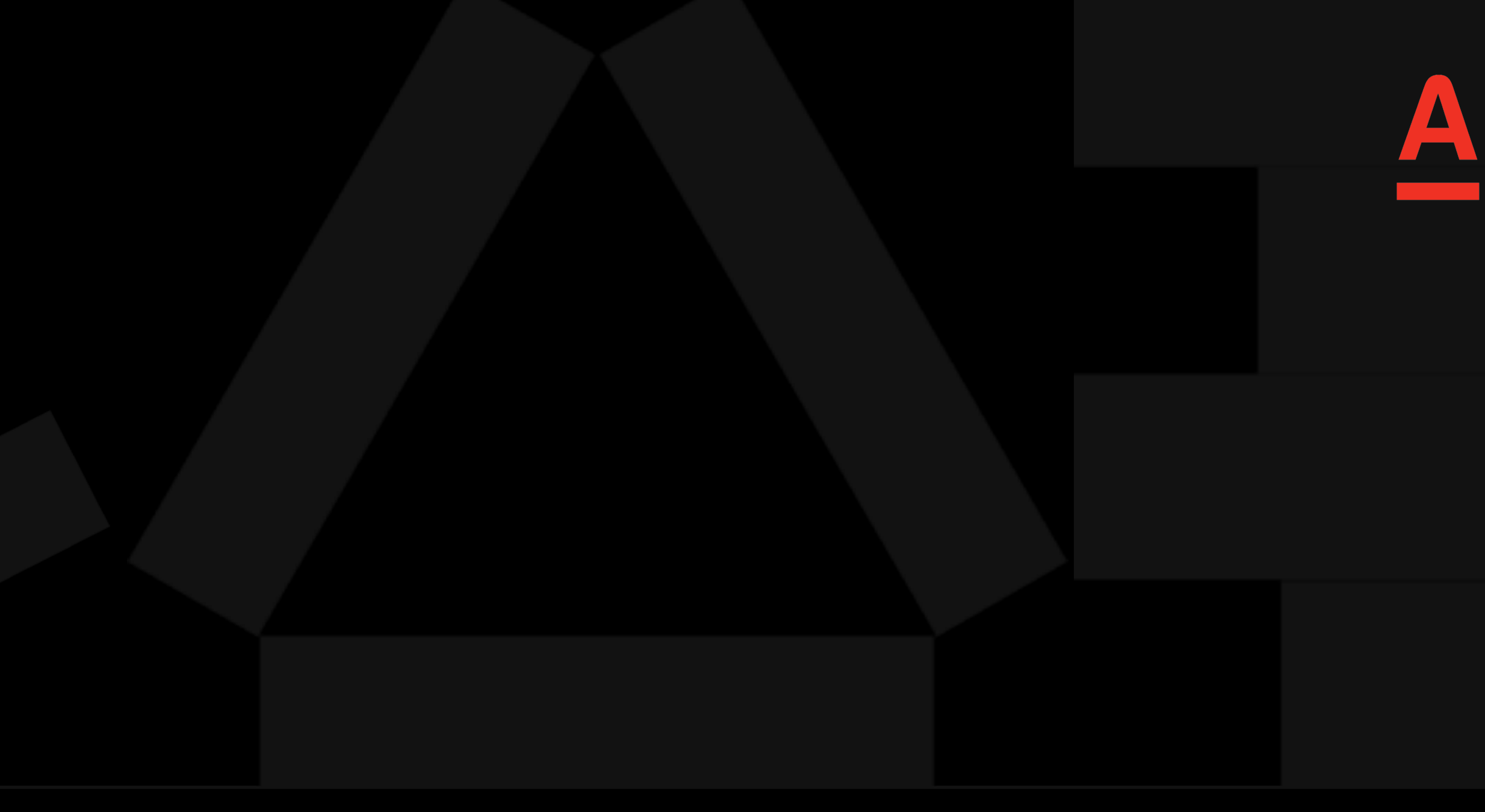

## class Banner {

```
 val inflater = LayoutInflater.from(this.context)
 innerView = inflater.inflate(layoutIds[0], null)
```
 fun inflateViews(layoutIds: List<Int>) { containerView.removeAllViews() containerView.addView(innerView)

## }

 fun populate(model: BannerWrapperModel<T>) { *with*(model) **{** val innerModel = innerViewModel populateInnerView(innerModel) **}**

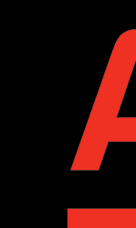

}

}

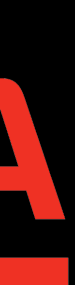

## class Banner {

```
 val inflater = LayoutInflater.from(this.context)
 innerView = inflater.inflate(layoutIds[0], null)
```
 fun inflateViews(layoutIds: List<Int>) { containerView.removeAllViews() containerView.addView(innerView)

fun populate(model: And MerWrapperModel<T>) { *with*(model) **{** val inn del = innerViewModel populate La terry (innerModel) **}** }

}

}

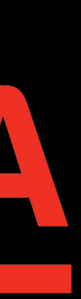

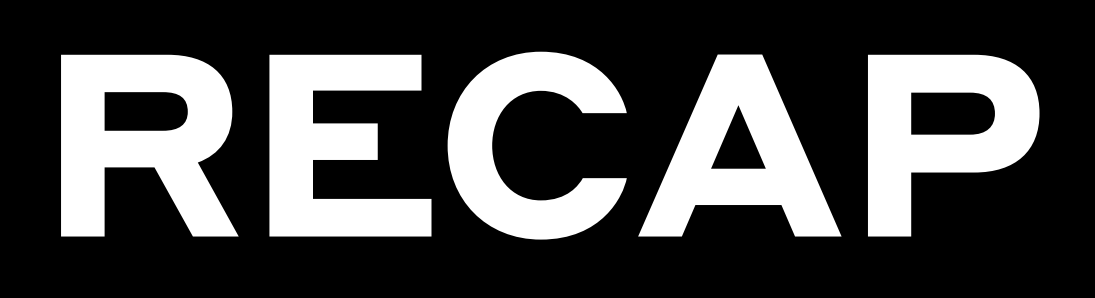

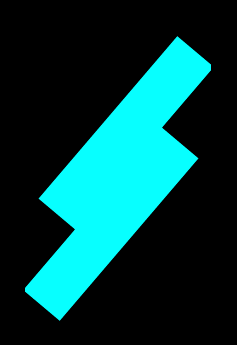

С точки зрения пользователя мне приходится залезать в имплементацию, чтобы понять как пользоваться библиотекой

## Такое арі дает нарушить ИНВОРИОНТЫ

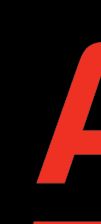

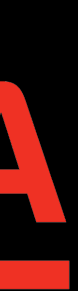

## class BannerWrapper {

```
private fun inflateViews(layoutIds: List<Int>) {
   val inflater = LayoutInflater.from(this.context)
    innerView = inflater.inflate(layoutIds[0], null)containerView.removeAllViews()
    containerView.addView(innerView)
```

```
override fun populate(model: BannerWrapperModel<T>) {
    if (!isHierarchyInitialized) {
        inflateViews(model.layoutIds)
    width(model) { }val innerModel = innerViewModel
        populateInnerView(innerModel)
```
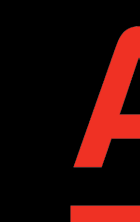

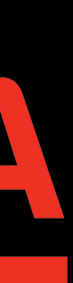

## class BannerWrapper {

 **private** fun inflateViews(layoutIds: List<Int>) { val inflater = LayoutInflater.from(this.context) innerView = inflater.inflate(layoutIds[0], null) containerView.removeAllViews() containerView.addView(innerView) }

 override fun populate(model: BannerWrapperModel<T>) { **if (!isHierarchyInitialized) { inflateViews(model.layoutIds)**

 **}** *with*(model) **{** val innerModel = innerViewModel populateInnerView(innerModel)

**}**

}

}

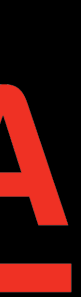

## OITI JKA 21E **PLEAD FLEEDING** ALL L **TITATI** <u>and the set of the set of the set of the set of the set of the set of the set of the set of the set of the set of the set of the set of the set of the set of the set of the set of the set of the set of the set of the set </u> ▚▚▊▀▐*▀▞*▟<del>∖▔</del>▟▚▛▟▜▔▀▀▀

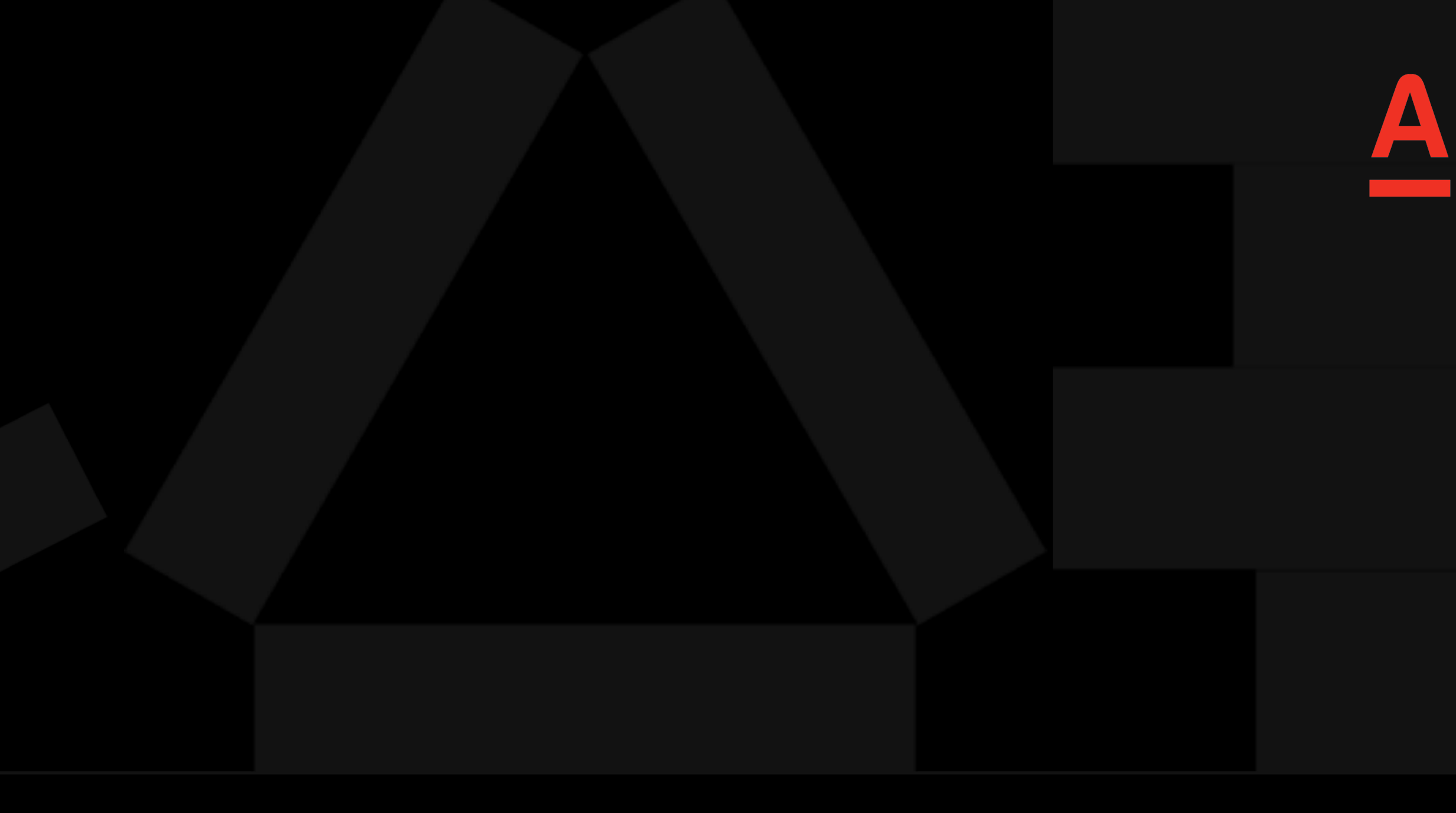

## PEUEH/E21 СТАРАТЬСЯ НЕ ПОЗВОЛЯТЬ НАРУ ИНВАРИАННЫ

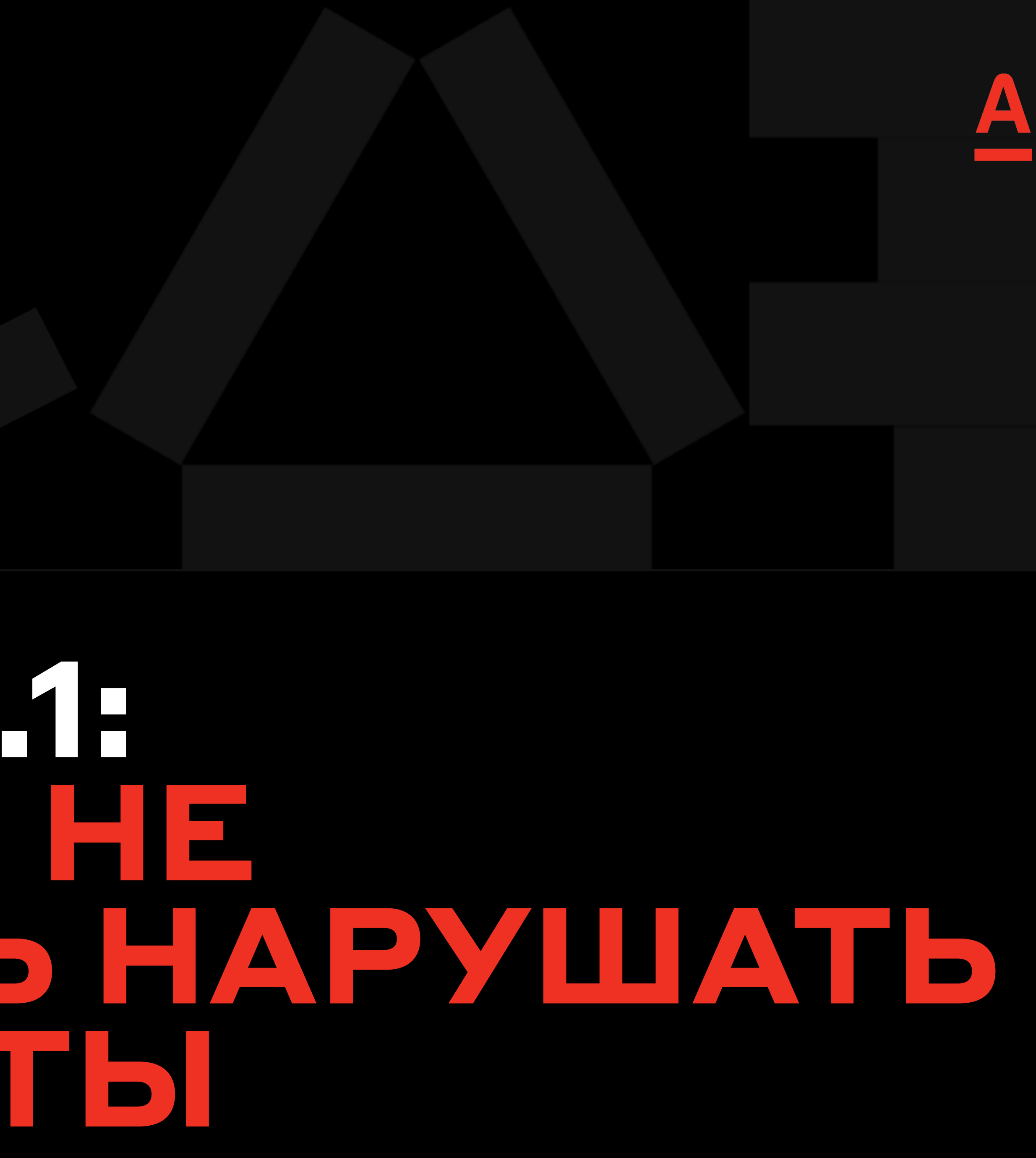

# PEUEH/E21 ЛЕЗТЬ В БИБЛИОТЕКУ ВООБЩЕЙДЕАЛЬНО

![](_page_67_Picture_1.jpeg)

![](_page_67_Picture_2.jpeg)

# OHIMBKA 8

![](_page_68_Picture_1.jpeg)

## class ServerDrivenMapper constructor( private val buttonMapper: ButtonViewMapper

![](_page_69_Picture_2.jpeg)

![](_page_69_Picture_3.jpeg)

```
fun mapItem(
     layoutElement: LayoutElement,
     serverDrivenActionDelegate: ServerDrivenActionDelegate? = null
```

```
): UIComponentModel? {
```

```
 return when (content) {
        is ButtonModelField -> buttonMapper.map(content)
        else -> null
 }
```
![](_page_70_Picture_3.jpeg)

}

![](_page_70_Picture_7.jpeg)

# BOEDIAIS ПОРЯДКЕСЭТИМ ИЗМЕНЕНИЕМ?

![](_page_71_Picture_1.jpeg)
## class ServerDrivenMapper constructor( private val buttonMapper: ButtonViewMapper, private val textMapper: TextViewMapper

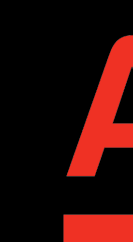

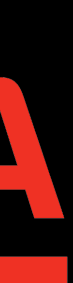

## PROBLEMS

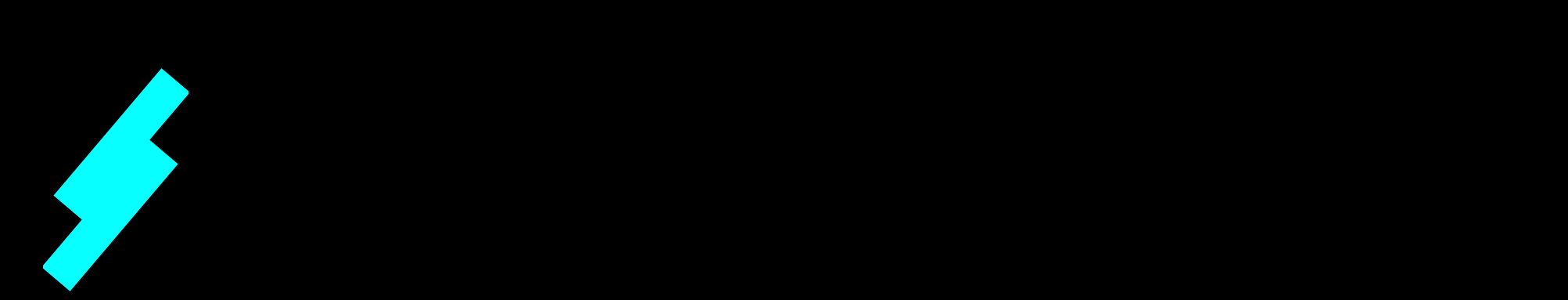

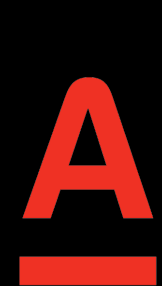

Каждый раз когда мы добавляем поддержку нового компонента нам приходится делать ломающее изменение

Это выглядит максимально странно, мы просто добавляем что-то новое, но при этом ломаем бинарную совместимость

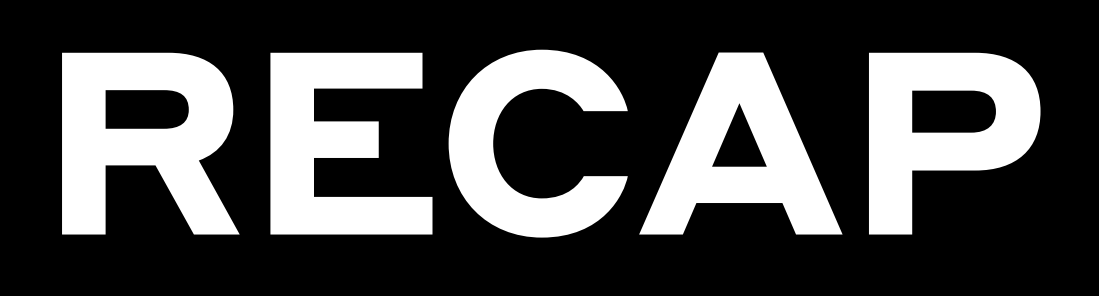

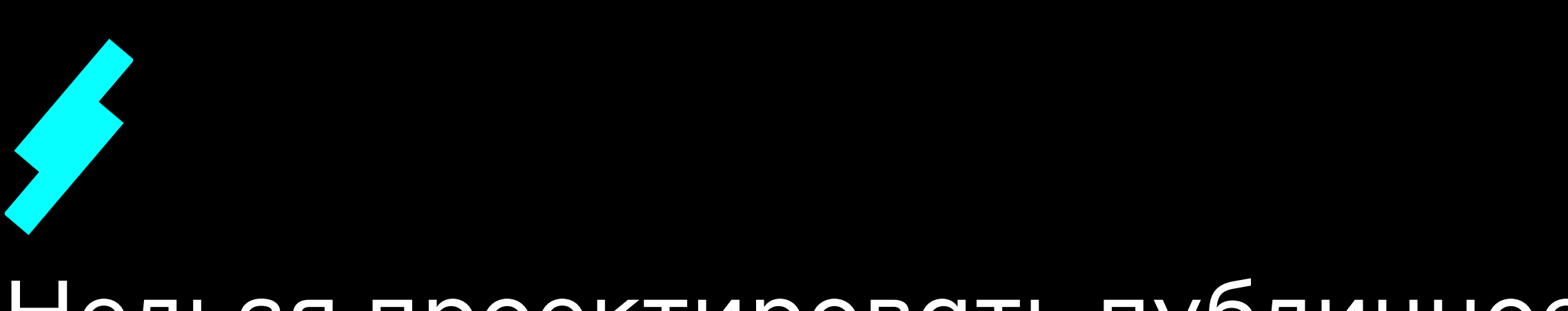

Нельзя проектировать публичное арі так, что невозможно добавить новую функциональность не ломая обратную совместимость

## В примере выше от проблему можно было изначально избежать и есть несколько способов

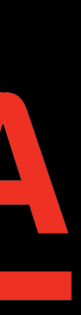

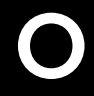

```
class ServerDrivenMapper {
```
}

```
 private val mappers = mutableMapOf<ServerDrivenType, Mapper<LayoutElement, UIComponentModel>>()
    init {
        mappers[ServerDrivenType.BUTTON] = ButtonViewMapper()
 }
    fun registerMapper(type: ServerDrivenType, mapper: Mapper<LayoutElement, UIComponentModel>) {
        mappers[type] = mapper
    }
    fun mapItem(layoutElement: LayoutElement): UIComponentModel? {
        return mappers[layoutElement.serverDrivenType]?.map(layoutElement)
 }
```
interface Mapper<in LayoutElement, out UiComponentModel> { fun map(element: LayoutElement): UiComponentModel }

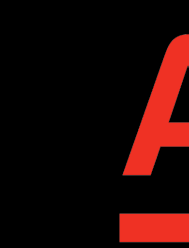

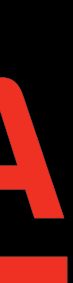

```
class ServerDrivenMapper {
     private val mappers = mutableMapOf<ServerDrivenType, Mapper<LayoutElement, UIComponentModel>>()
    init {
         mappers[ServerDrivenType.BUTTON] = ButtonViewMapper()
 }
     fun registerMapper(type: ServerDrivenType, mapper: Mapper<LayoutElement, UIComponentModel>) {
         mappers[type] = mapper
 }
     fun mapItem(layoutElement: LayoutElement): UIComponentModel? {
         return mappers[layoutElement.serverDrivenType]?.map(layoutElement)
```
}

}

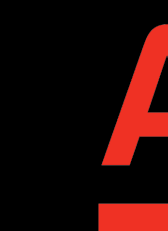

```
interface Mapper<in LayoutElement, out UiComponentModel> {
     fun map(element: LayoutElement): UiComponentModel
}
```
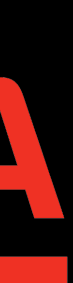

class ServerDrivenMapper {

```
 private val mappers = mutableMapOf<ServerDrivenType, Mapper<LayoutElement, UIComponentModel>>()
    init {
        mappers[ServerDrivenType.BUTTON] = ButtonViewMapper()
 }
    fun registerMapper(type: ServerDrivenType, mapper: Mapper<LayoutElement, UIComponentModel>) {
        mappers[type] = mapper
 }
    fun mapItem(layoutElement: LayoutElement): UIComponentModel? {
        return mappers[layoutElement.serverDrivenType]?.map(layoutElement)
 }
```
}

interface Mapper<in LayoutElement, out UiComponentModel> { fun map(element: LayoutElement): UiComponentModel }

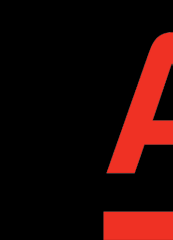

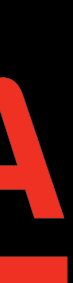

```
class ServerDrivenMapper {
     private val mappers = mutableMapOf<ServerDrivenType, Mapper<LayoutElement, UIComponentModel>>()
     init {
         mappers[ServerDrivenType.BUTTON] = ButtonViewMapper()
 }
     fun registerMapper(type: ServerDrivenType, mapper: Mapper<LayoutElement, UIComponentModel>) {
         mappers[type] = mapper
 }
     fun mapItem(layoutElement: LayoutElement): UIComponentModel? {
         return mappers[layoutElement.serverDrivenType]?.map(layoutElement)
 }
}
```
interface Mapper<in LayoutElement, out UiComponentModel> { fun map(element: LayoutElement): UiComponentModel }

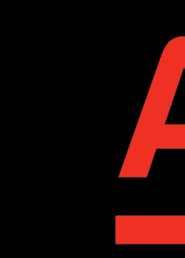

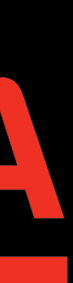

# ACPABOTAET

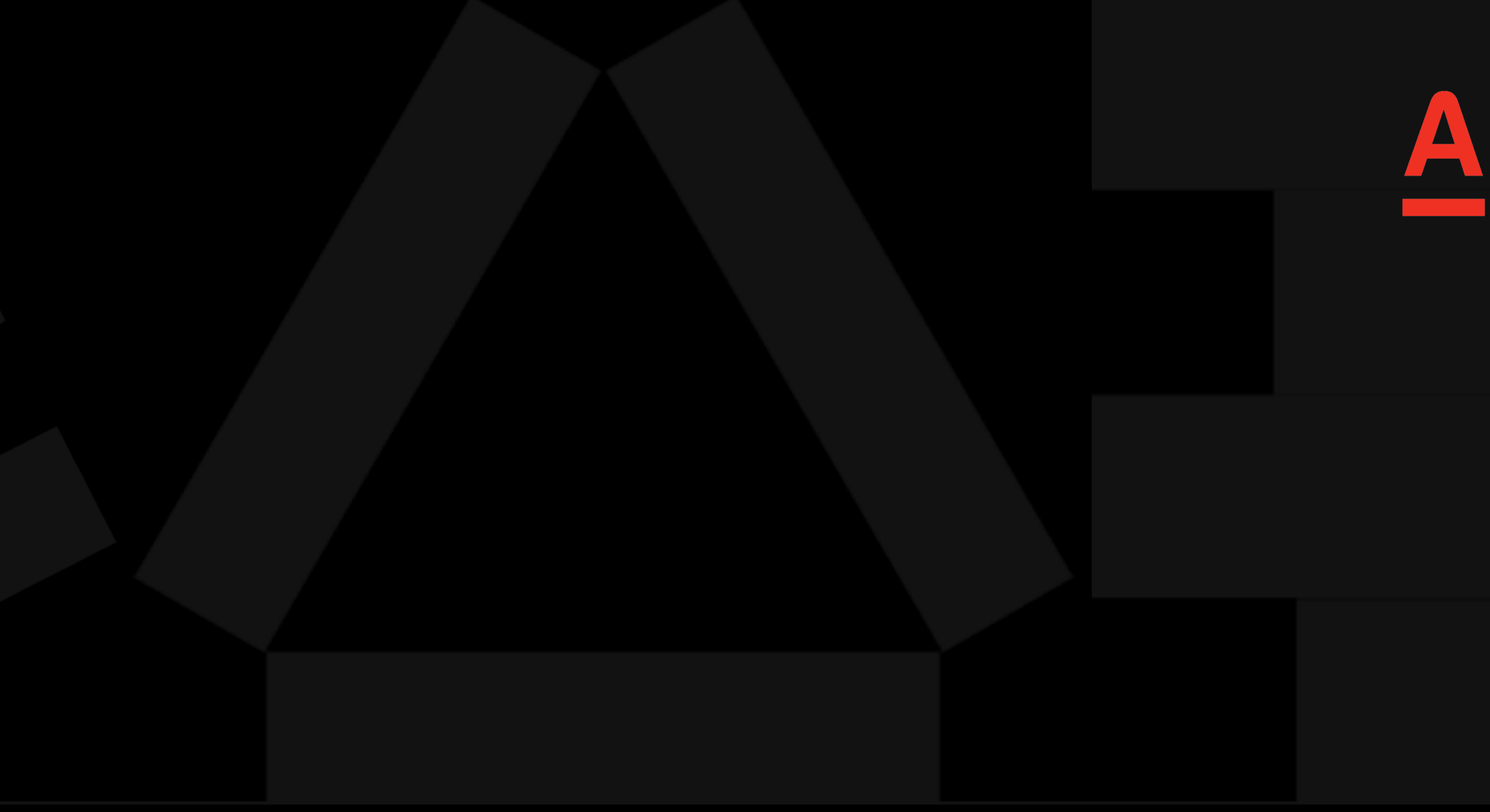

## class ServerDrivenMapper constructor( private val buttonMapper: ButtonViewMapper, private val textMapper: TextViewMapper = TextViewMapper()

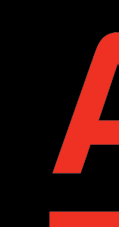

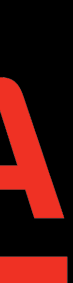

```
public final class ServerDrivenMapper {
  public ServerDrivenMapper(@NotNull ButtonViewMapper buttonViewMapper) {
      Intrinsics.checkNotNullParameter(buttonViewMapper, "buttonViewMapper");
      super();
```
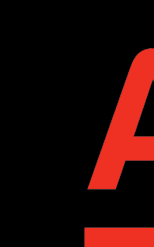

82

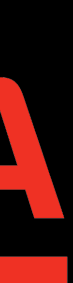

```
public final class ServerDrivenMapper {
   public ServerDrivenMapper2(@NotNull ButtonViewMapper buttonViewMapper, @NotNull TextViewMapper textViewMapper) {
      Intrinsics.checkNotNullParameter(buttonViewMapper, "buttonViewMapper");
      Intrinsics.checkNotNullParameter(textViewMapper, "textViewMapper");
      super();
   \}// $FF: synthetic method
   public ServerDrivenMapper2(ButtonViewMapper var1, TextViewMapper var2, int var3, DefaultConstructorMarker var4) {
      if ((var3 & 2) != 0) {
         var2 = new TextViewMapper()\}this (var1, var2);
```
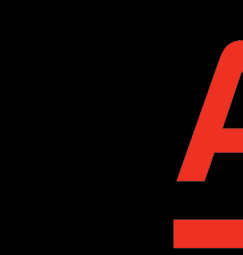

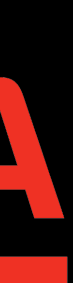

## class ServerDrivenMapper @JvmOverloads constructor( private val buttonMapper: ButtonViewMapper, private val textMapper: TextViewMapper = TextViewMapper()

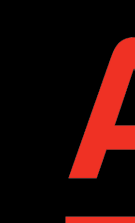

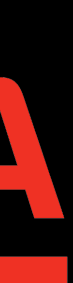

```
public final class ServerDrivenMapper {
    @JvmOverloads
    public ServerDrivenMapper(@NotNull ButtonViewMapper buttonViewMapper, @NotNull TextViewMapper textViewMapper) {
       Intrinsics.checkNotNullParameter(buttonViewMapper, "buttonViewMapper");
       Intrinsics.checkNotNullParameter(textViewMapper, "textViewMapper");
       super();
 }
    // $FF: synthetic method
    public ServerDrivenMapper(ButtonViewMapper var1, TextViewMapper var2, int var3, DefaultConstructorMarker var4) {
     if ((var3 & 2) != 0) {
          var2 = new TextViewMapper();
 }
       this(var1, var2);
    }
    @JvmOverloads
    public ServerDrivenMapper(@NotNull ButtonViewMapper buttonViewMapper) {
      this(buttonViewMapper, (TextViewMapper)null, 2, (DefaultConstructorMarker)null);
 }
}
```
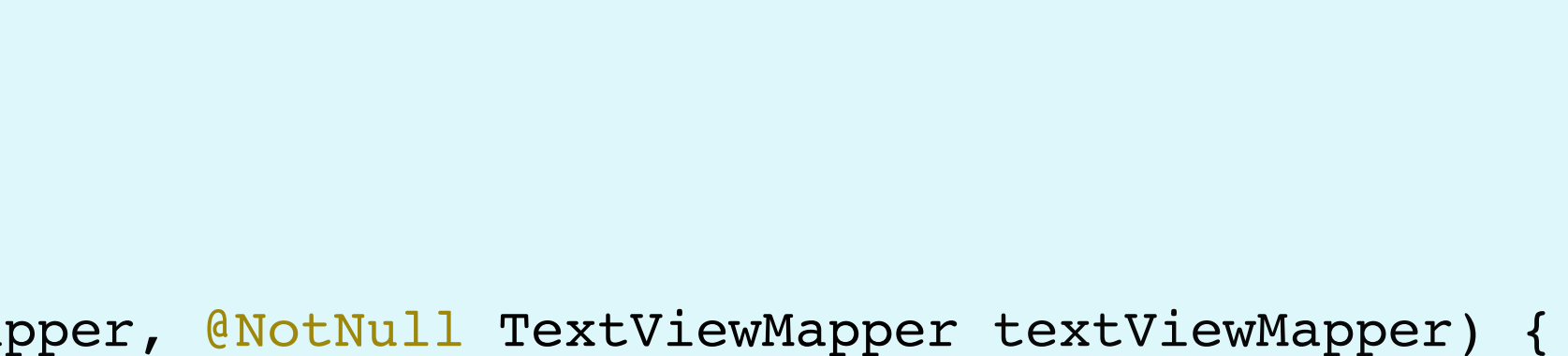

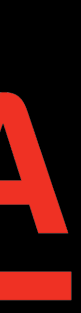

```
public final class ServerDrivenMapper2 {
    @JvmOverloads
    public ServerDrivenMapper2(@NotNull ButtonViewMapper buttonViewMapper, @NotNull TextViewMapper textViewMapper) {
       Intrinsics.checkNotNullParameter(buttonViewMapper, "buttonViewMapper");
      Intrinsics.checkNotNullParameter(textViewMapper, "textViewMapper");
     super();
 }
    // $FF: synthetic method
    public ServerDrivenMapper2(ButtonViewMapper var1, TextViewMapper var2, int var3, DefaultConstructorMarker var4) {
      if ((var3 & 2) != 0) {
         var2 = new TextViewMapper();
 }
       this(var1, var2);
 }
```
## **@JvmOverloads public ServerDrivenMapper2(@NotNull ButtonViewMapper buttonViewMapper) { }**

 **this(buttonViewMapper, (TextViewMapper)null, 2, (DefaultConstructorMarker)null);**

}

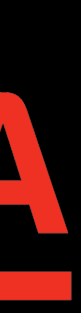

# OHIMBKA 3 PIOJEKA E ZIPIOJEŽNE IZ E EHEN PANG EEHAHEA HEN KOLEC DAN PA

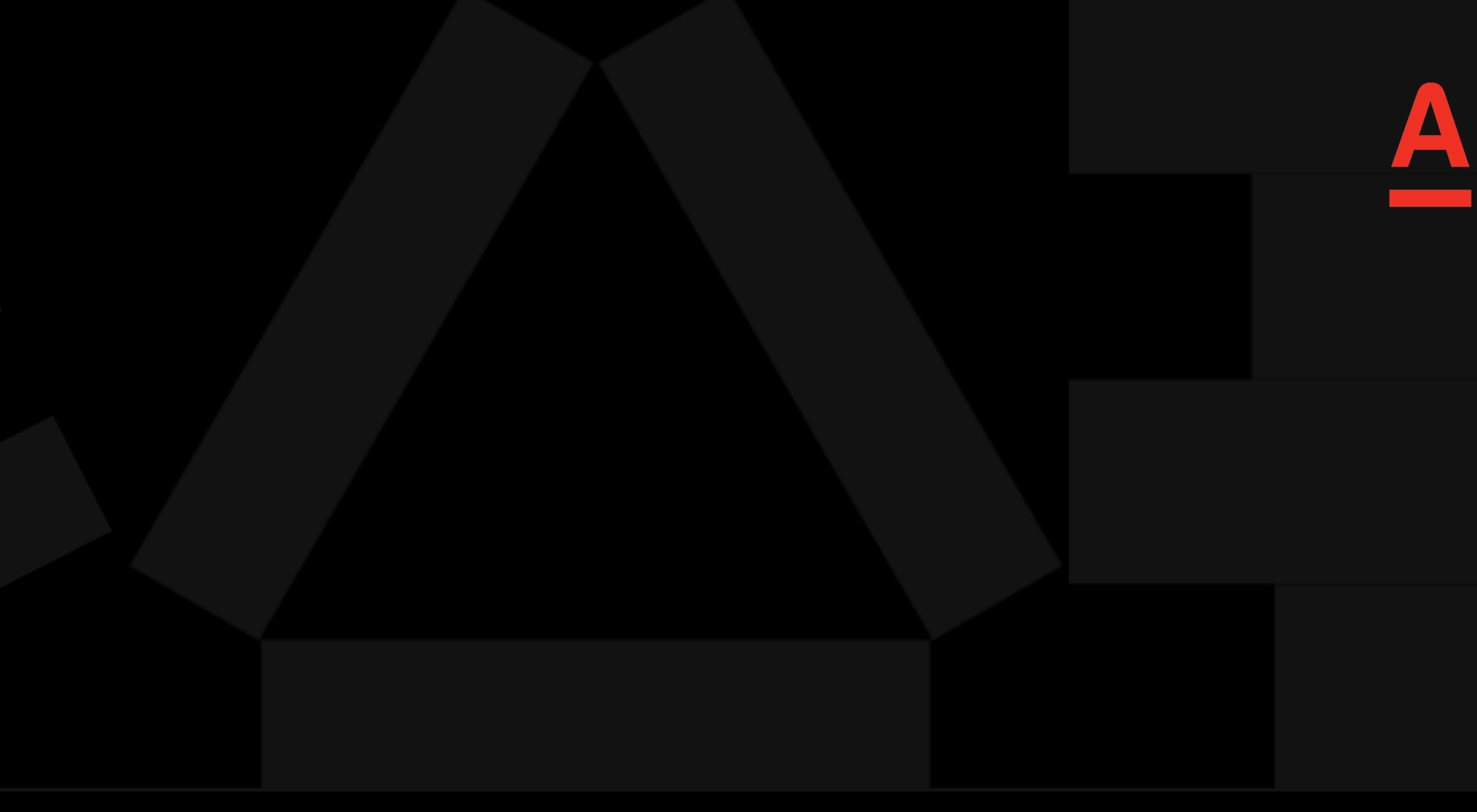

# PEUTEMAE SF TPOEKTLPOBAHLE PACIFIZIPSEMOFOAPI

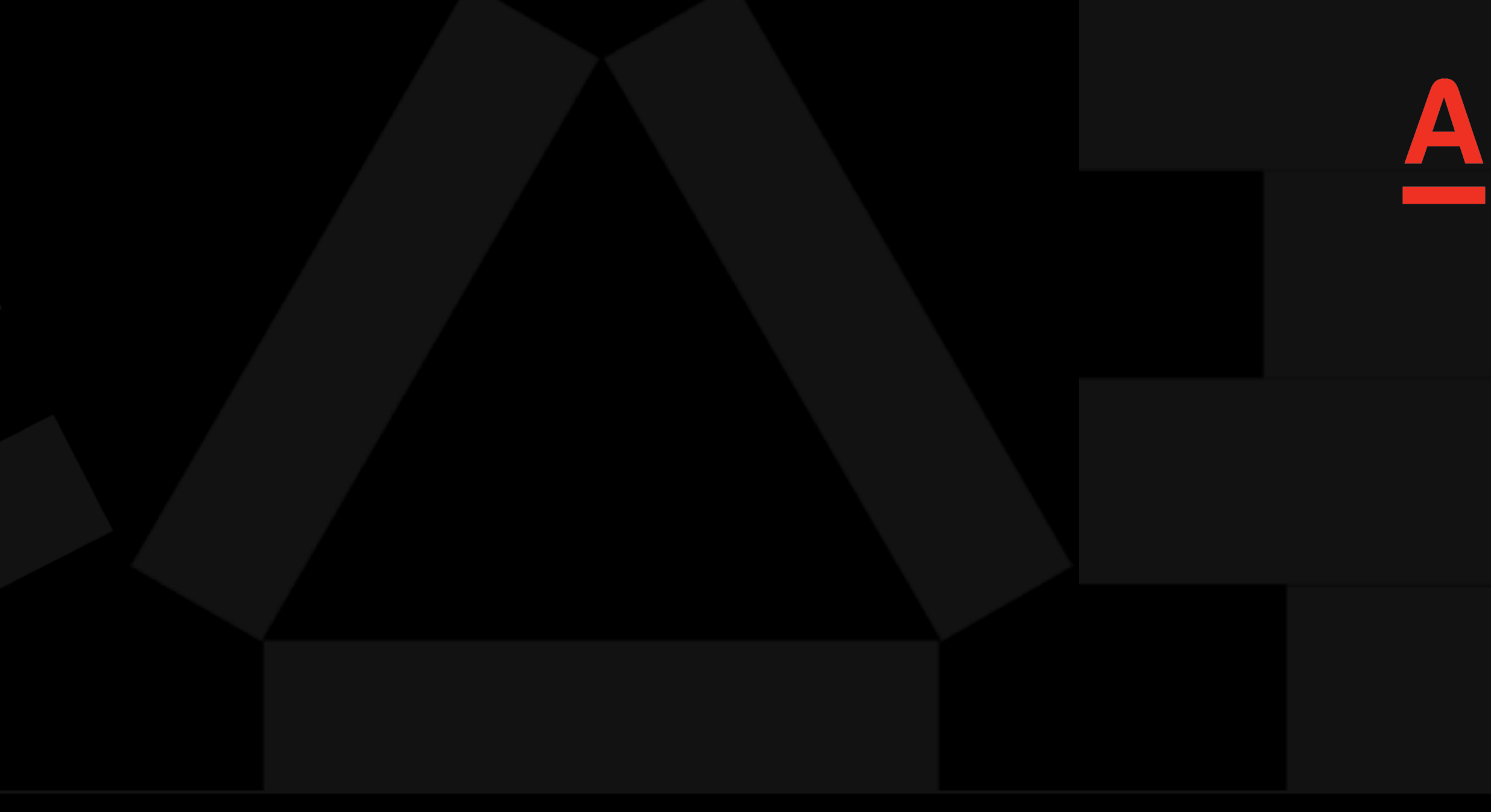

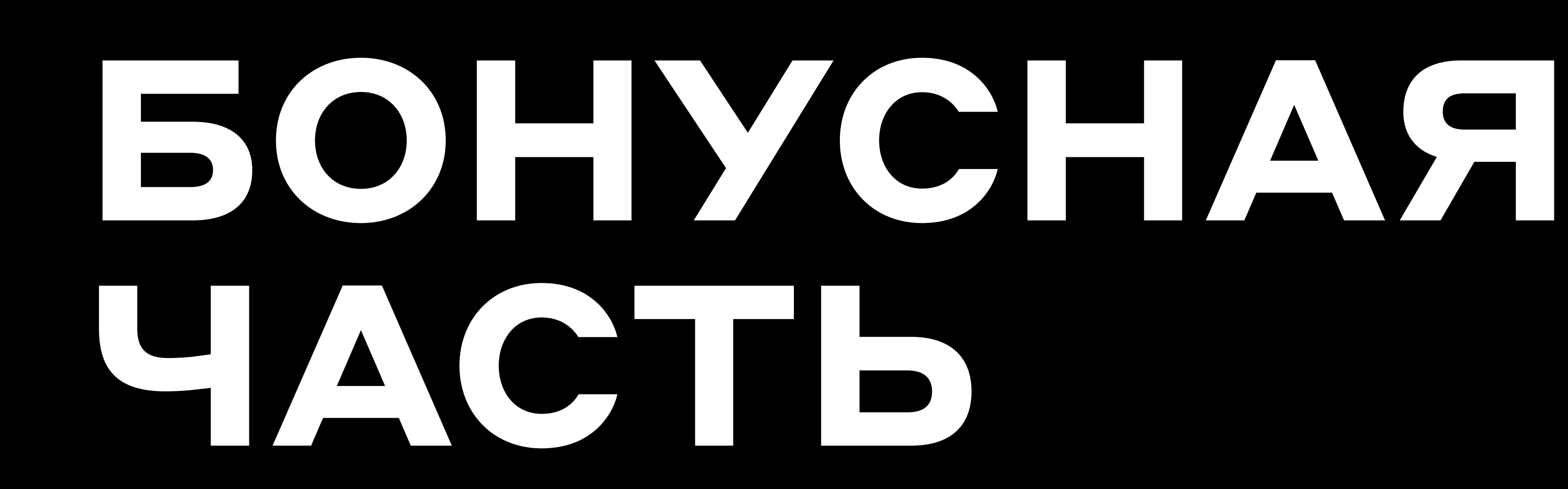

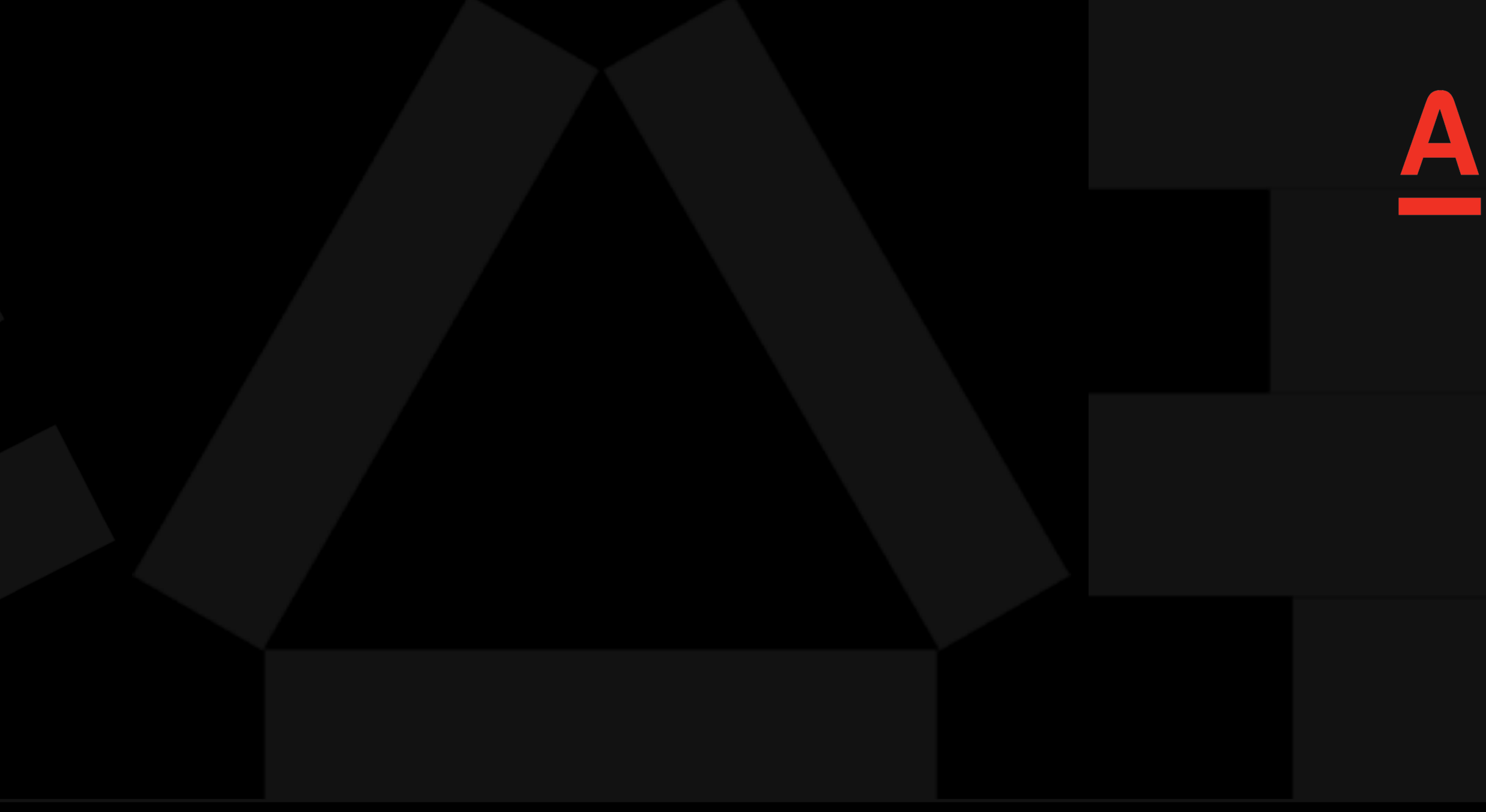

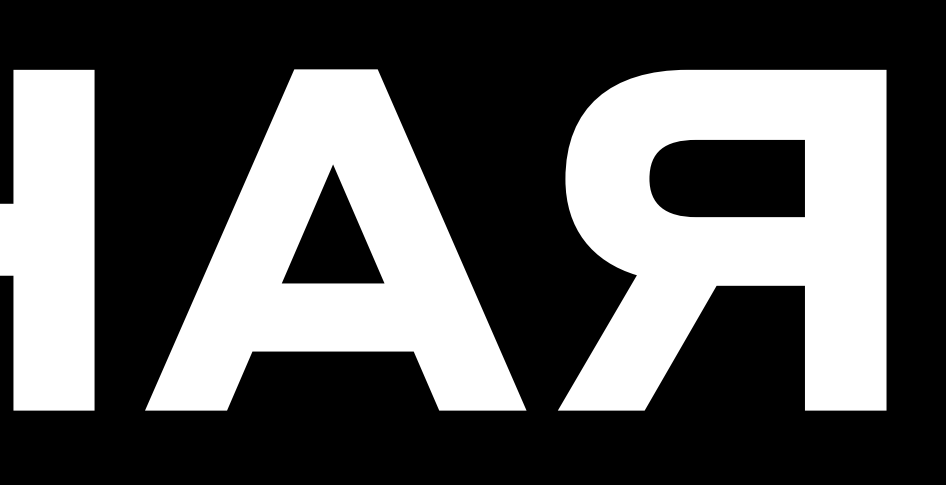

# OIII ASKA4.

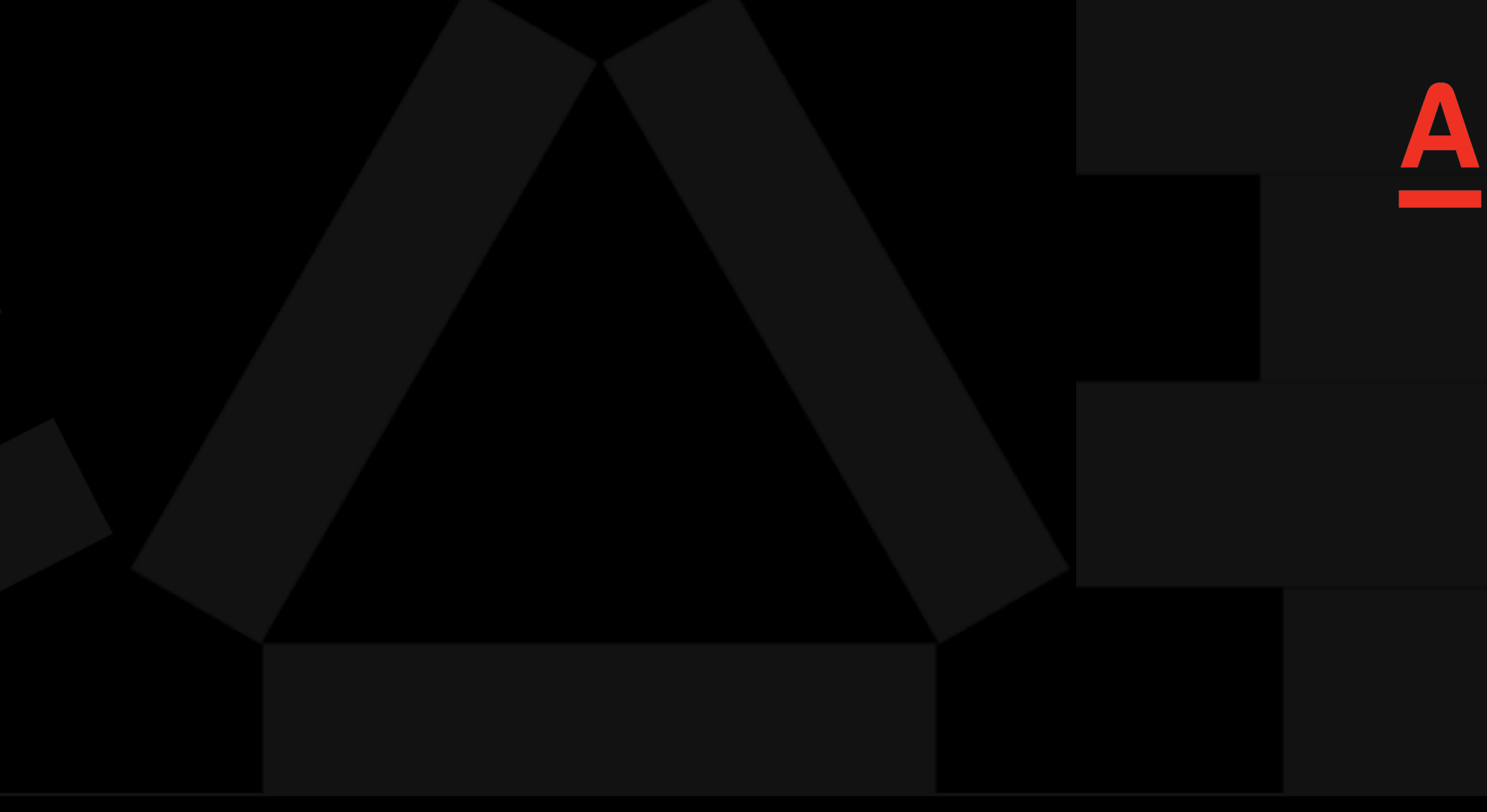

### **@MakeDataFactory**

 $\overline{)}$ 

data class ButtonViewModel(

 override val size: ButtonSize = ButtonSize.*LARGE*, override val maxLines: TextMaxLinesStyle = TextMaxLinesStyle.*ELLIPSIZE*, override val isEnabled: Boolean = true

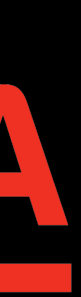

```
fun map(buttonModel: ButtonModelField): ButtonViewModel {
    with(buttonModel) {
        return ButtonViewModel(
            isEnabled = isEnabled ?: true
```
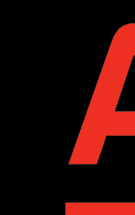

size = buttonSize?.transformedSize ?: ButtonSize.LARGE, maxLines = buttonMaxLinesStyle.transformedMaxLinesStyle,

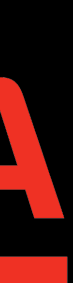

```
fun map(buttonModel: ButtonModelField): ButtonViewModel {
    with(buttonModel) {
        return ButtonViewModel(
            isEnabled = isEnabled ?: true
```
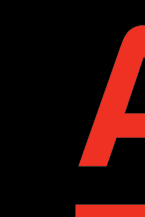

## size = buttonSize?.transformedSize ?: ButtonSize.LARGE, maxLines = buttonMaxLinesStyle.transformedMaxLinesStyle,

93

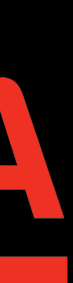

```
fun map(buttonModel: ButtonModelField): ButtonViewModel {
    with(buttonModel) {
        return buttonViewModelFactory(
            size = buttonSize?.transformedSize,
            isEnabled = isEnabled
```
maxLines = buttonMaxLinesStyle?.transformedMaxLinesStyle,

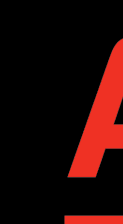

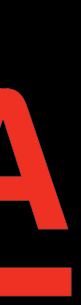

```
fun map(buttonModel: ButtonModelField): ButtonViewModel {
     with(buttonModel) {
         return buttonViewModelFactory(
             size = buttonSize?.transformedSize,
              isEnabled = isEnabled,
\overline{\phantom{a}} }
}
```
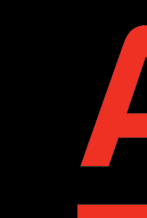

maxLines = buttonMaxLinesStyle?.transformedMaxLinesStyle,

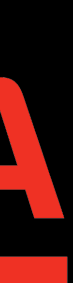

## val result = ButtonViewModel() val resolvedSize = size ?: result.size val resolvedMaxLines = maxLines ?: result.maxLines val resolvedIsEnabled = isEnabled ?: result.isEnabled

 return result.copy( size = resolvedSize, maxLines = resolvedMaxLines, isEnabled = resolvedIsEnabled  $\overline{\phantom{a}}$ 

}

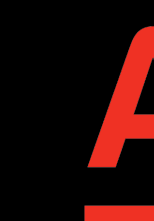

- 
- 

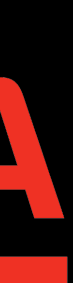

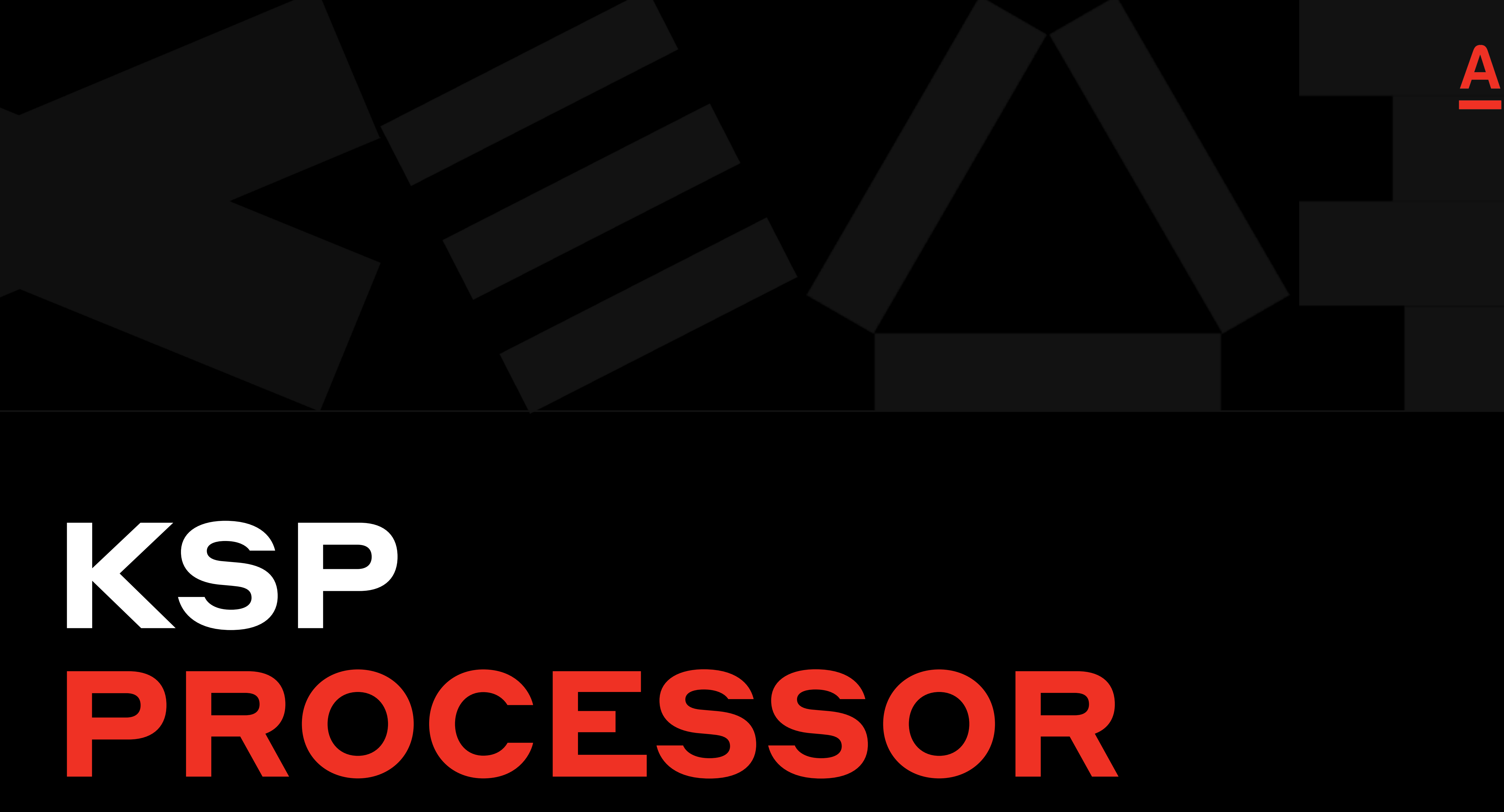

override fun process(resolver: Resolver): List<KSAnnotated> { logger.info("DataProcessorSymbolProcessor processing started")

```
 getAnnotatedClasses(resolver)
         .map { DataFactoryFunTemplate(logger, it) }
         .forEach { template ->
             val output = codeGenerator.createNewFile(
                 dependencies = Dependencies(
                     aggregating = true,
                    sources = arrayOf(template.sourceFile),
\overline{\phantom{a}} packageName = template.packageName,
                 fileName = template.fileName,
\overline{\phantom{a}} PrintWriter(output).use { writer ->
                 writer.write(template.generateCode())
 }
 }
```
return *emptyList*()

}

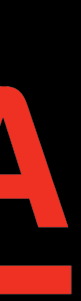

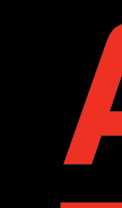

fun generateCode(): String { return buildString { appendLine("package \$packageName") appendLine() if (notPublicParametersWithDefault.isNotEmpty()) { appendNotPublicFieldNames() appendLine() appendFactoryFun()

> // remove final new line deleteAt(length - 1)

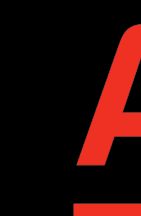

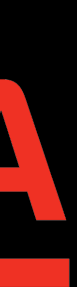

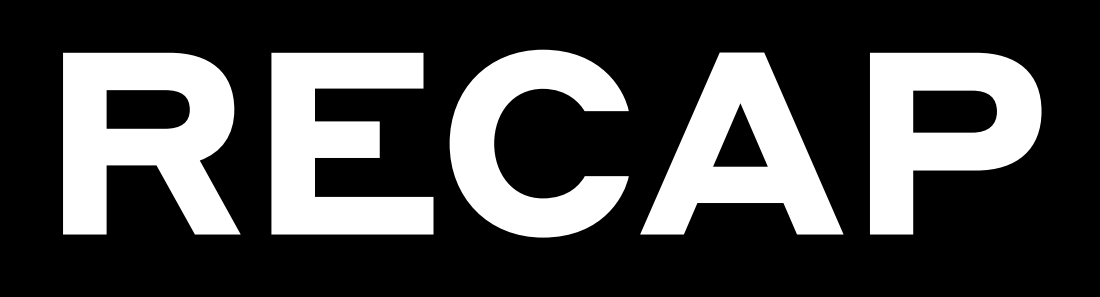

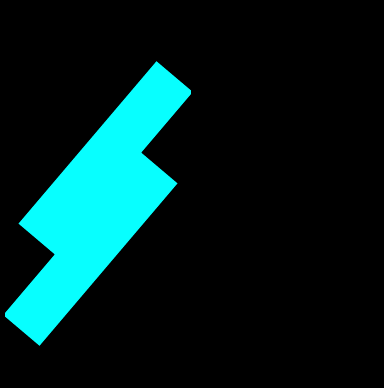

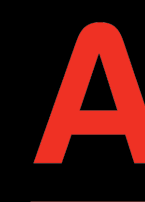

## Сейчас уже сразу стоит думать О ВОЗМОЖНОСТИ ИСПОЛЬЗОВОНИЯ KSP (He KAPT)

## Мы подумали об этом заранее И НАПИСАЛИ СВОЮ АВТОМАТИЗАЦИЮ через KSP

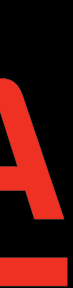

# DEPENDENCY ANAINSIS PIUGIN

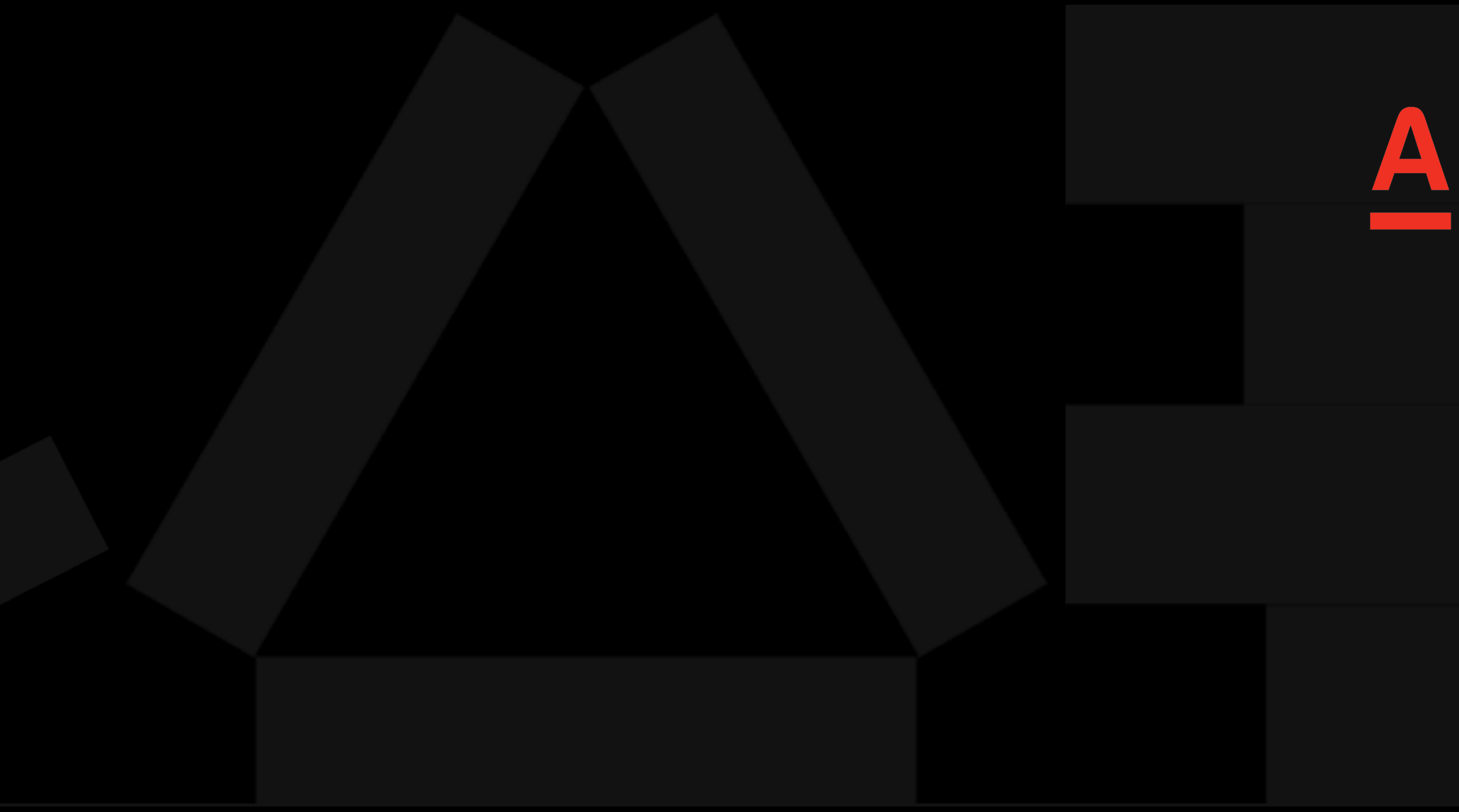

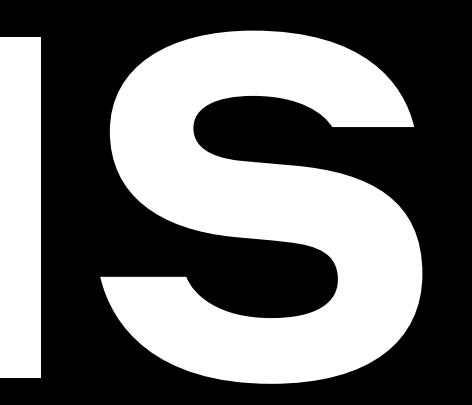

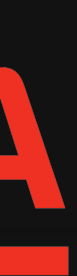

## Detect unused and misused dependencies

The Dependency Analysis Gradle Plugin (DAGP, née Dependency Analysis Android Gradle Plugin) detects the following:

- 1. Unused dependencies.
- 2. Used transitive dependencies (which you may want to declare directly).
- 3. Dependencies declared on the wrong configuration (api vs implementation vs compileOnly, etc.).

As a side effect, the plugin can also tell you your project's ABI, and produces graphviz files representing various views of your dependency graph, among other things. These side effects are currently mostly undocumented internal behaviors, but they may be interesting for some advanced users.

### **Build health**

In addition to the dependency-related advice (see above), DAGP provides other advice to help maintain your "build health." This includes the detection of:

- 1. Unnecessary plugins (currently only kapt).
- 2. Subprojects ("modules") that unnecessarily use the Android plugin, and could instead by "normal" JVM libraries.

## https://github.com/autonomousapps/dependency-analysis-android-gradle-plugin

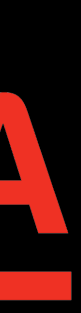

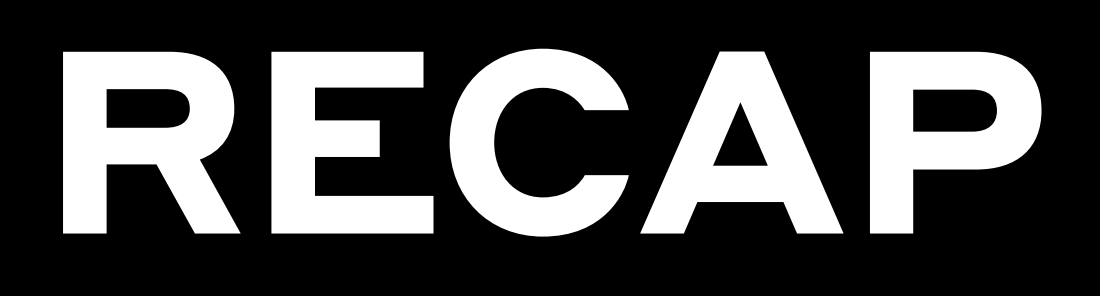

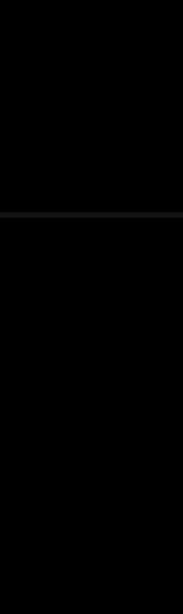

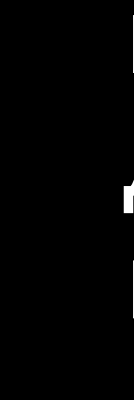

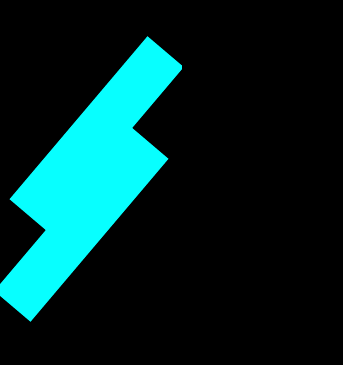

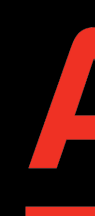

## Ваш даггер скажет вам спасибо (2.44). strictSuperficialValidation

## Поможет избежать случаев, когда при подключении библиотеки приходится добавлять еще зависимости, чтобы проект собрался

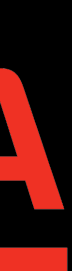

## OTHER A 4 HE MOHMEPOPMEE <u>Elaielsiistinestä kirjailia laikitta</u> <u> TATAR TAN ALAM BERSADA DENGAN DENGAN BERSADA DENGAN BERSADA DENGAN BERSADA DENGAN BERSADA DENGAN BERSADA DENGA</u>

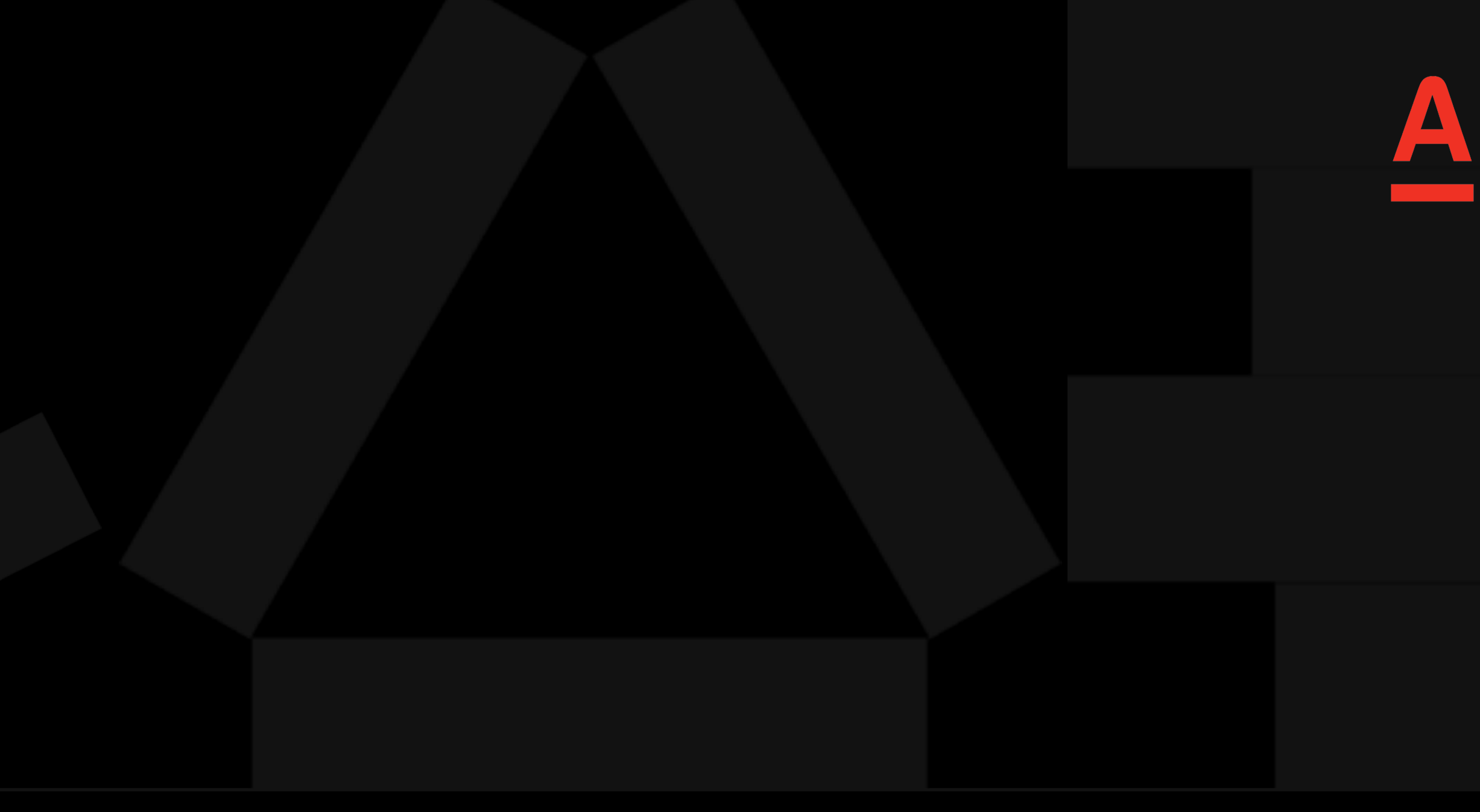

# PEUIS VE4 MOHMPOP/ITB НОВЫЕ ТЕХНОЛОГИИ

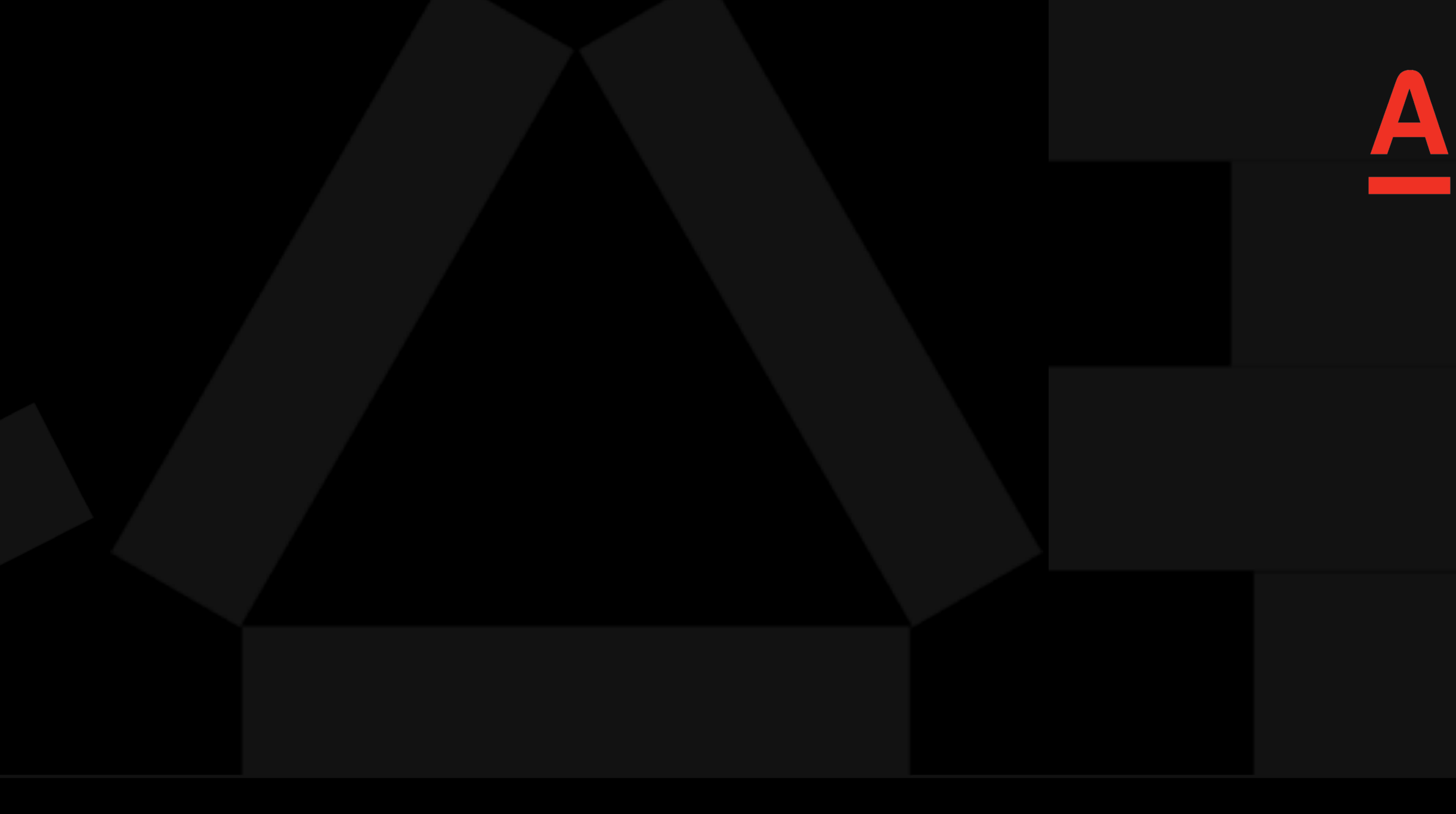

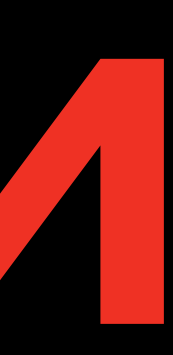

# OTHABKA5

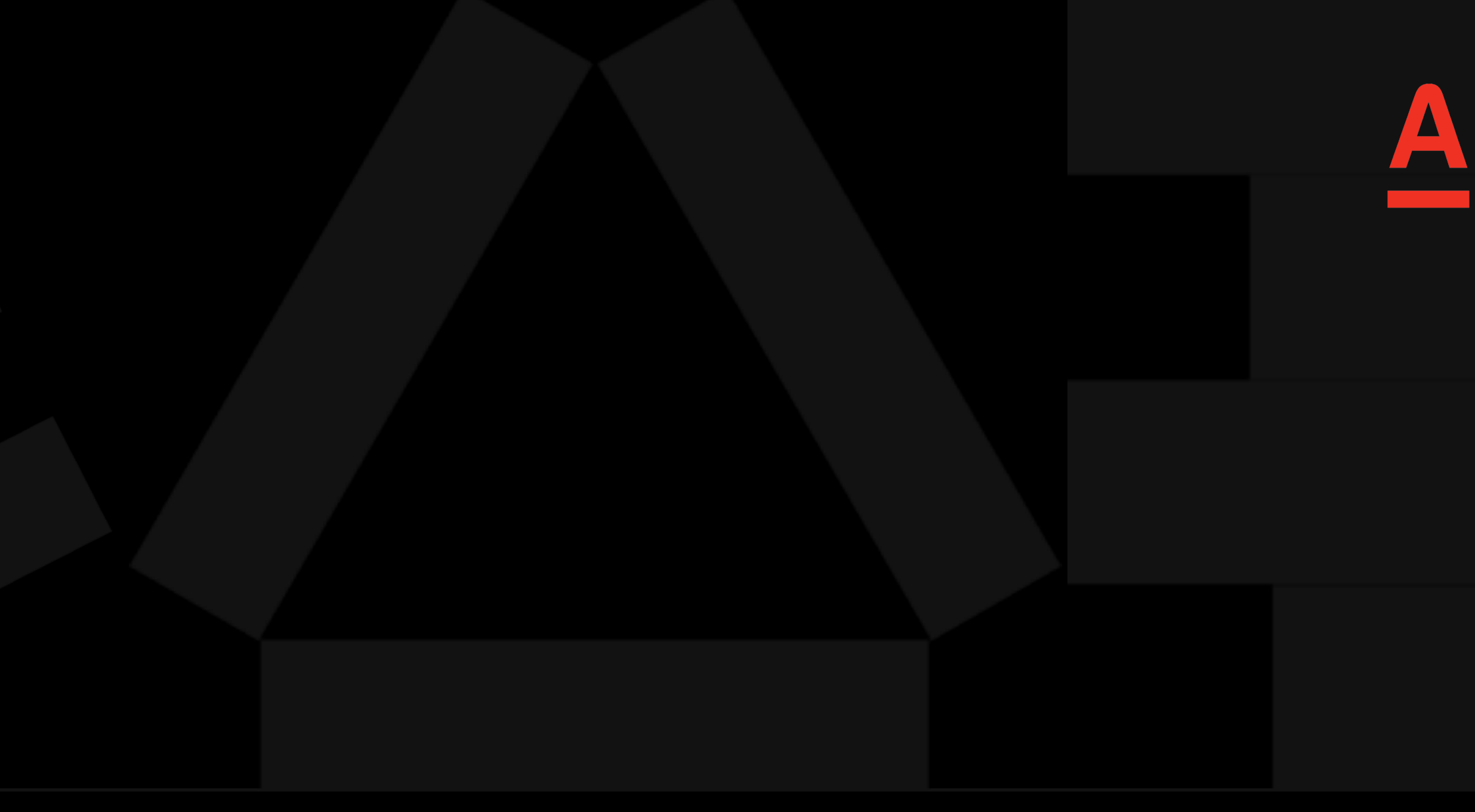

override fun onBoundsChange(bounds: Rect) { super.onBoundsChange(bounds)

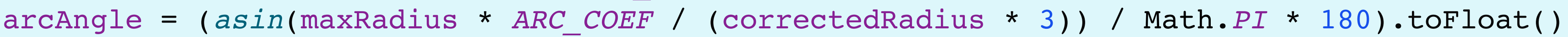

```
 with(bounds) {
        deltaX = width() / HALF_SIZE
        deltaY = height() / HALF_SIZE
        maxRadius = minOf(deltaX, deltaY)
        correctedRadius = maxRadius * RADIUS_COEF
        var sizeCoefficient = 1f
        if (isBigIcon) {
             arcAngleCrop = arcAngle * CROP_ARC_ANGLE_BIG
             sizeCoefficient = BIG_TO_MEDIUM_SIZE_COEF
             innerCroppingOffset = width() * CROP_INNER_RADIUS_OFFSET_BIG_COEF
        } else {
             arcAngleCrop = arcAngle * CROP_ARC_ANGLE
             innerCroppingOffset = width() * CROP_INNER_RADIUS_OFFSET_COEF
 }
        outerCroppingRadius = width() * CROP_OUTER_RADIUS_COEF * sizeCoefficient
         innerCroppingRadius = width() * CROP_INNER_RADIUS_COEF * sizeCoefficient
        calculateSuperEllipsePath()
        rect.set(0f, 0f, width().toFloat(), height().toFloat())
 }
    val shaderMatrix = Matrix()
     shaderMatrix.setRectToRect(bitmapRect, rect, Matrix.ScaleToFit.CENTER)
    bitmapShader.setLocalMatrix(shaderMatrix)
```
}

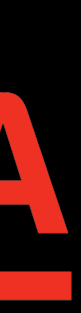

```
private fun calculateRightBottomArcCropped() {
     val pathMeasure = PathMeasure(path, false)
     val pathEnd = floatArrayOf(0f, 0f)
     pathMeasure.getPosTan(pathMeasure.length, pathEnd, null)
    val (x, y) = pathEnd
     val outerRect = RectF(
         x - 2 * outerCroppingRadius,
         y - outerCroppingRadius,
        X_{I} y + outerCroppingRadius
\overline{\phantom{a}} path.arcTo(outerRect, 0f, 90f)
     val innerRect = RectF(
        outerRect.centerX() - innerCroppingRadius,
         outerRect.bottom,
         outerRect.centerX() + innerCroppingRadius,
         outerRect.bottom + 2 * innerCroppingRadius
\overline{\phantom{a}} innerRect.offset(-innerCroppingOffset, 0f)
     path.arcTo(innerRect, 270f, -90f)
     with(outerRect) {
         left = innerRect.left - 2 * outerCroppingRadius
         top = innerRect.centerY() - outerCroppingRadius
         right = innerRect.left
         bottom = innerRect.centerY() + outerCroppingRadius
 }
     outerRect.offset(0f, innerCroppingOffset)
     path.arcTo(outerRect, 0f, 90f)
}
```
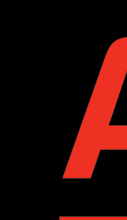

108

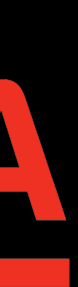
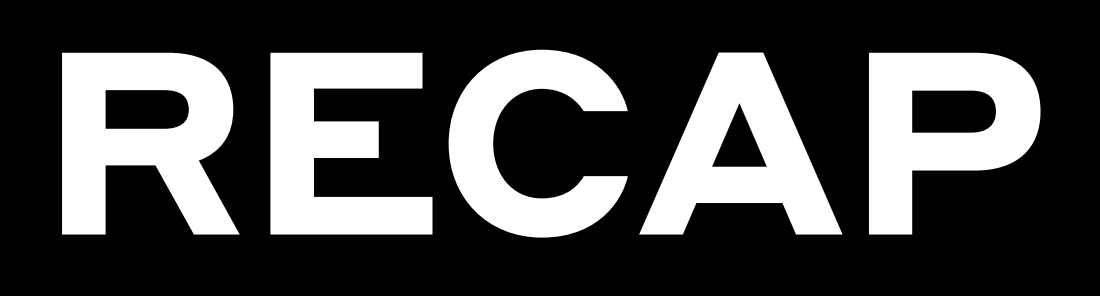

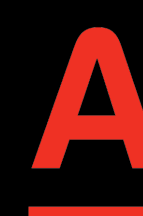

### Очень сложно понять, что происходит при последующих доработках

В подобных кейсах не надо бояться просить покрывать код javadoc

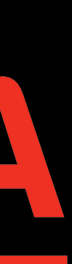

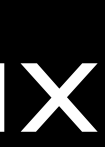

# OTHEKA5 <u>OTTCYALCHE! / IE</u> <u>ALOI AVIELITAI 1</u>

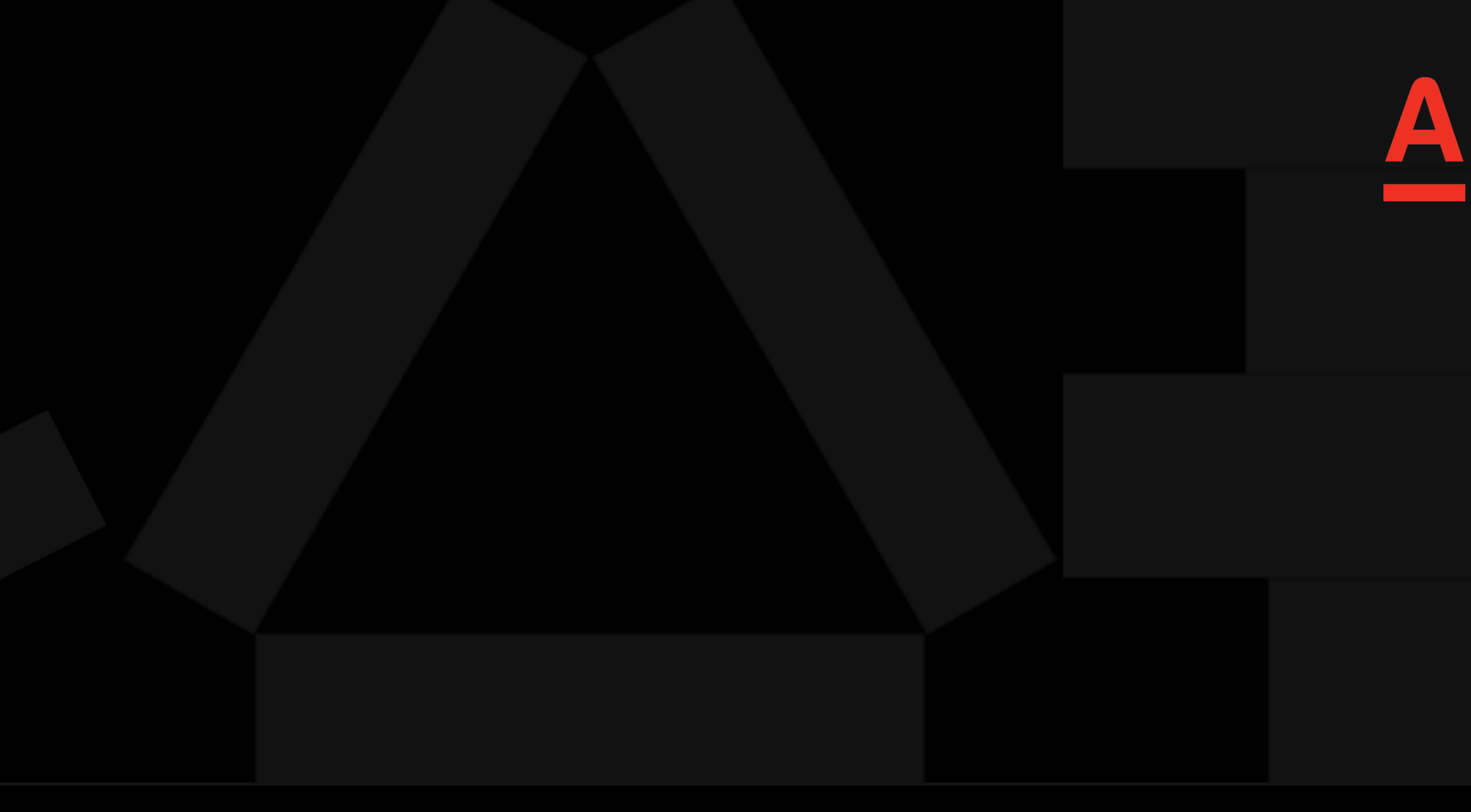

# PEUIEMAE5 TPLOYTCTBLE LOKYMEHTALL/IV

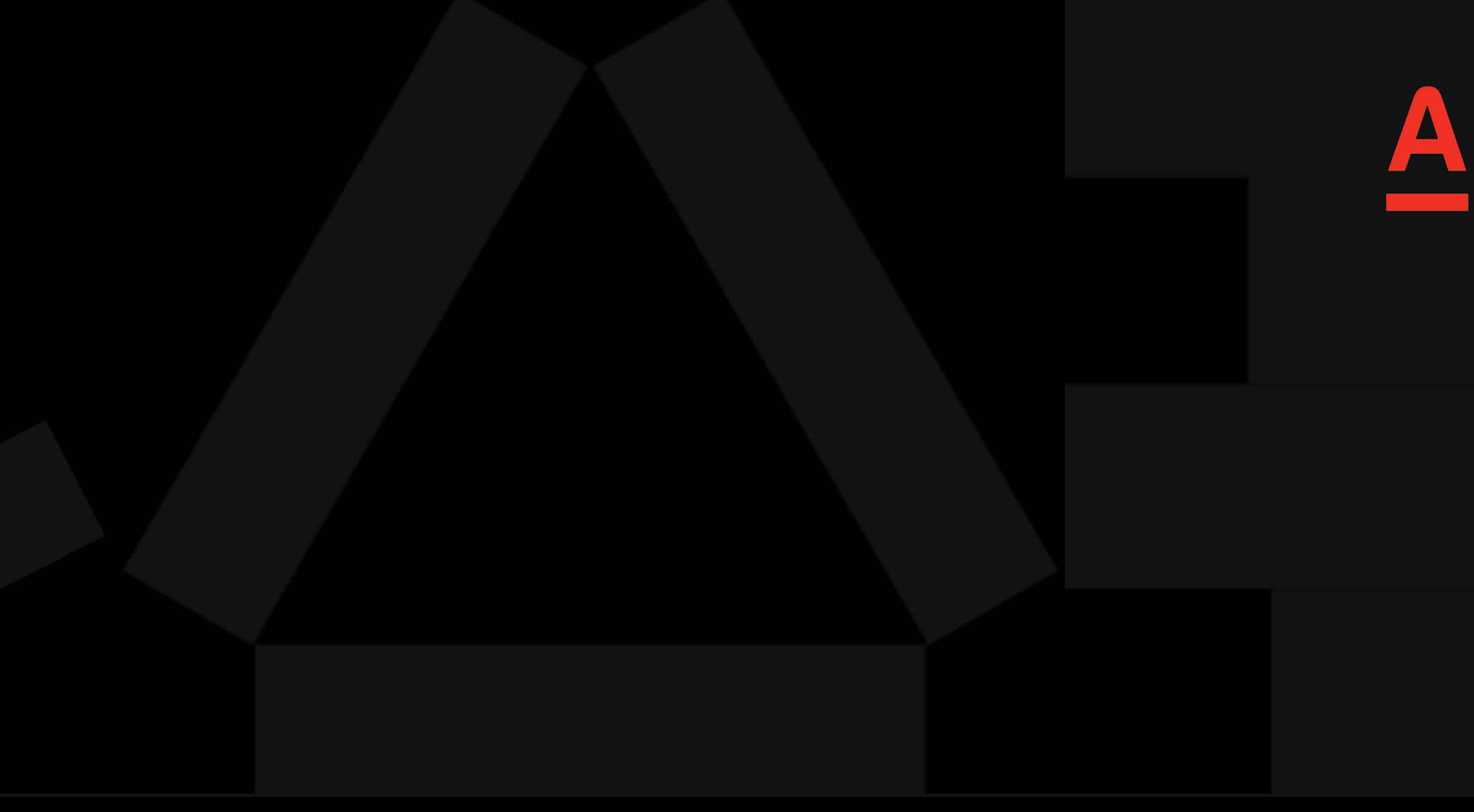

# OTHER OF

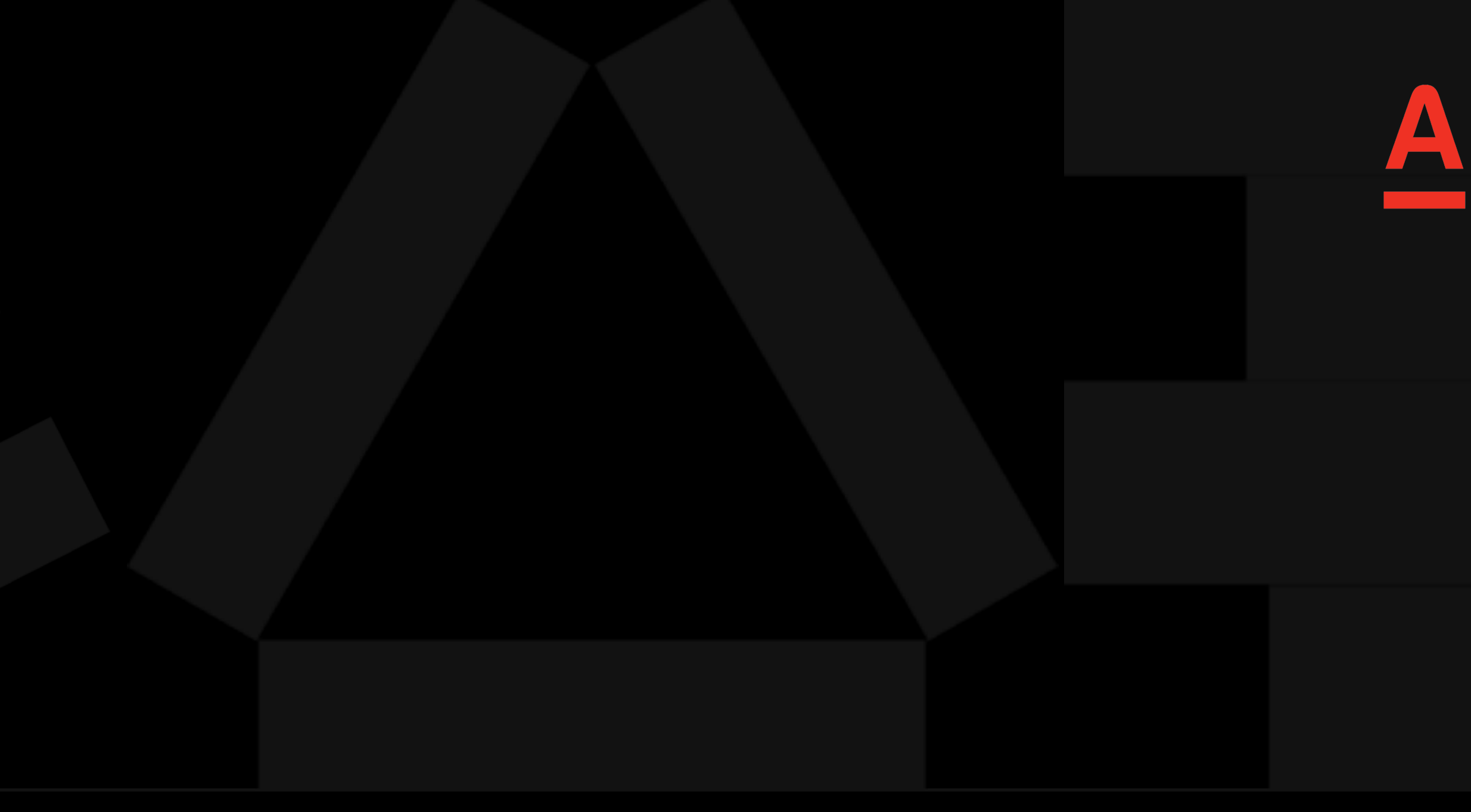

# OTKP5BAO FIKAKETO YTPON PASOUM

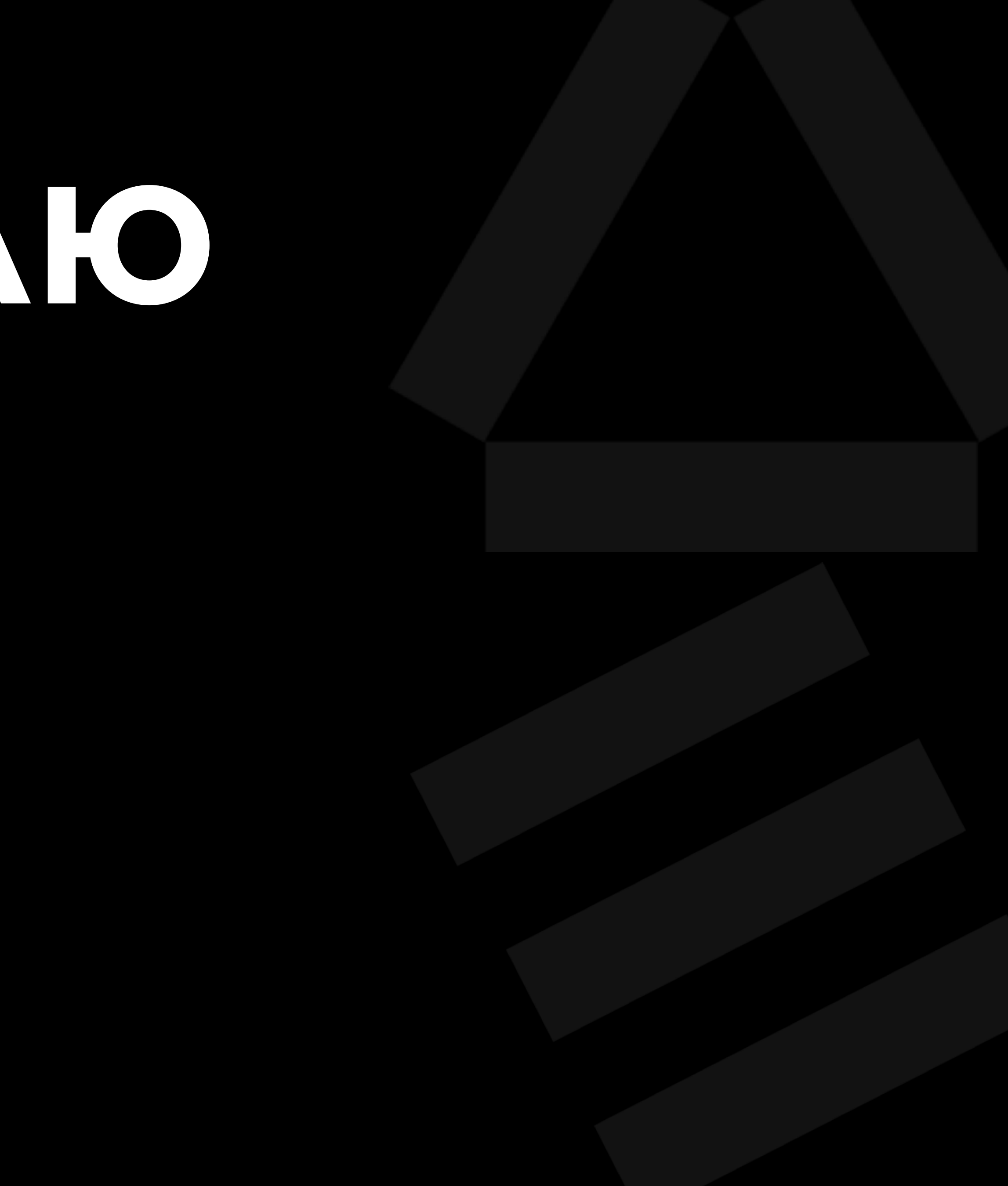

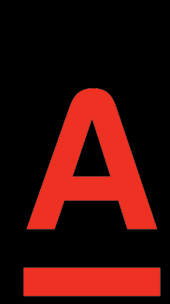

- что метрики отвалятся,
- уведомление для мидловиков,
- 
- поля метрики не шлются
- именно так, что без этого
- Хотел узнать, почему сделано

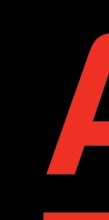

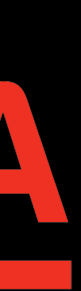

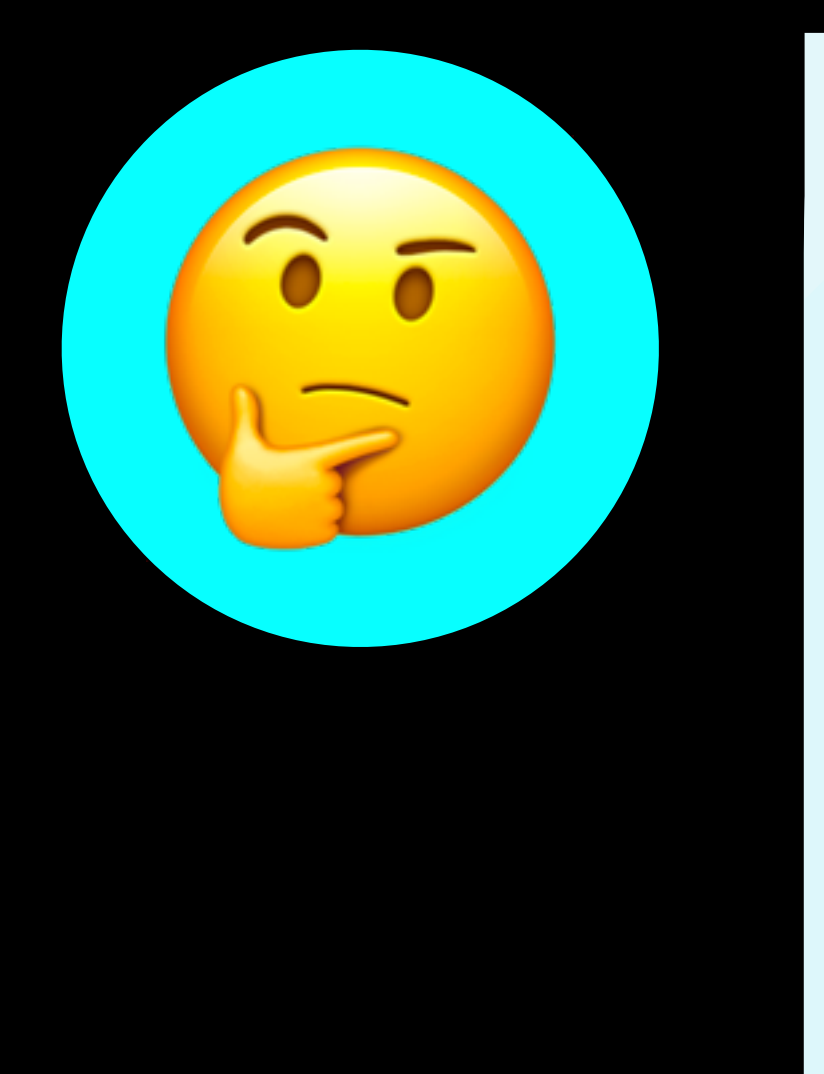

и было ли какое-то

### если это поле не слать?

## **BBBAIO** MIAKO ER

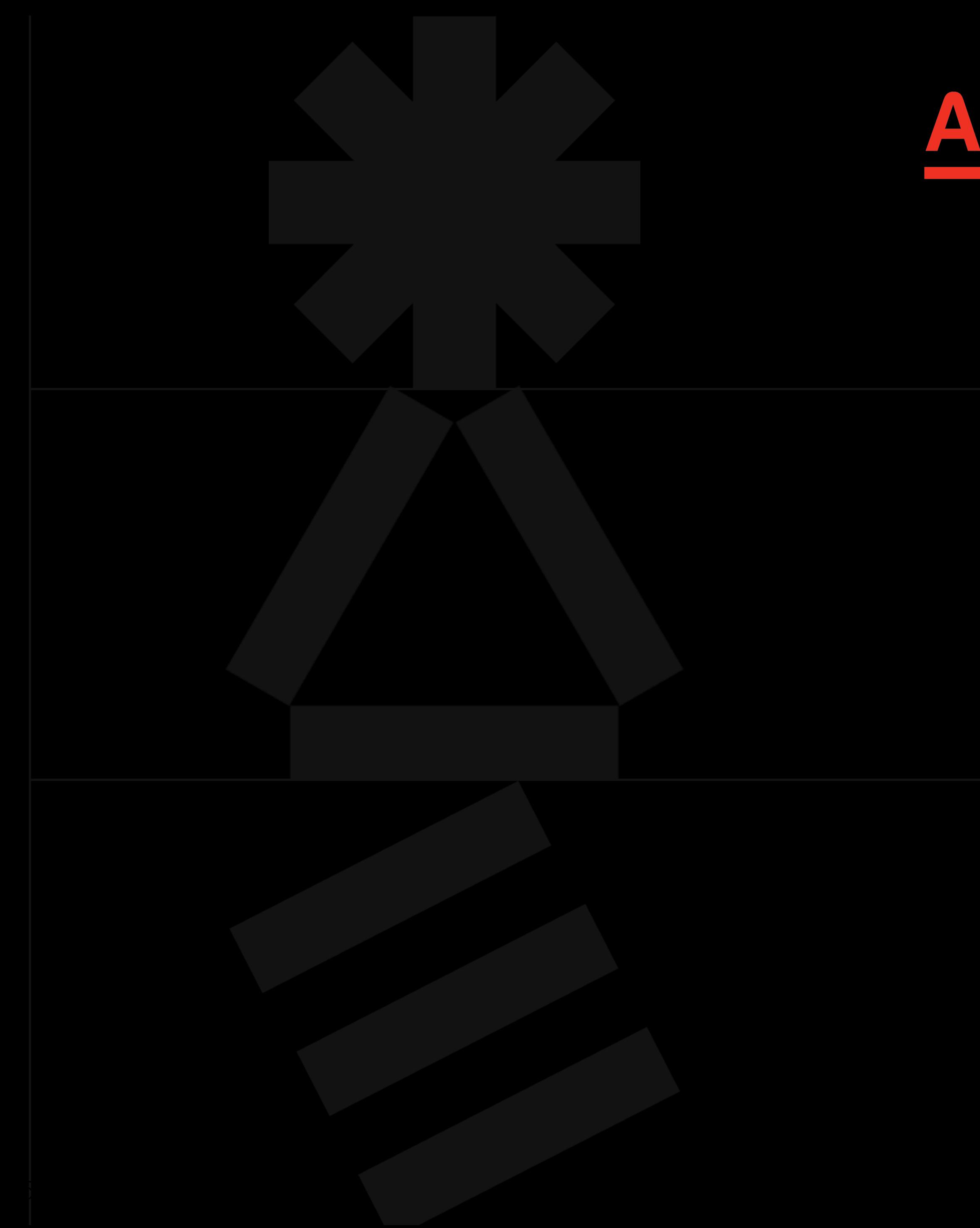

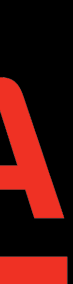

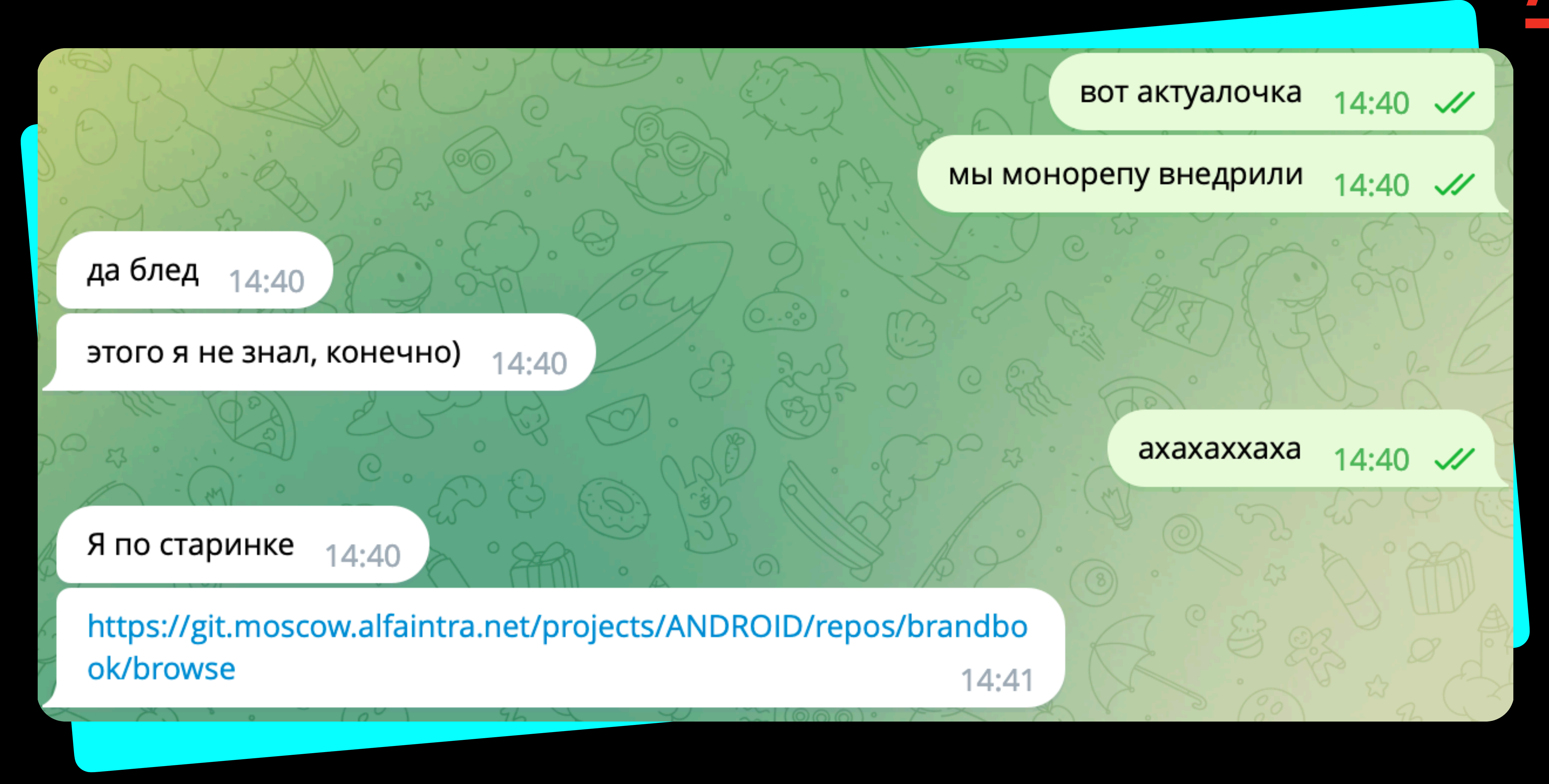

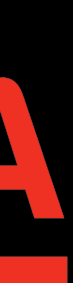

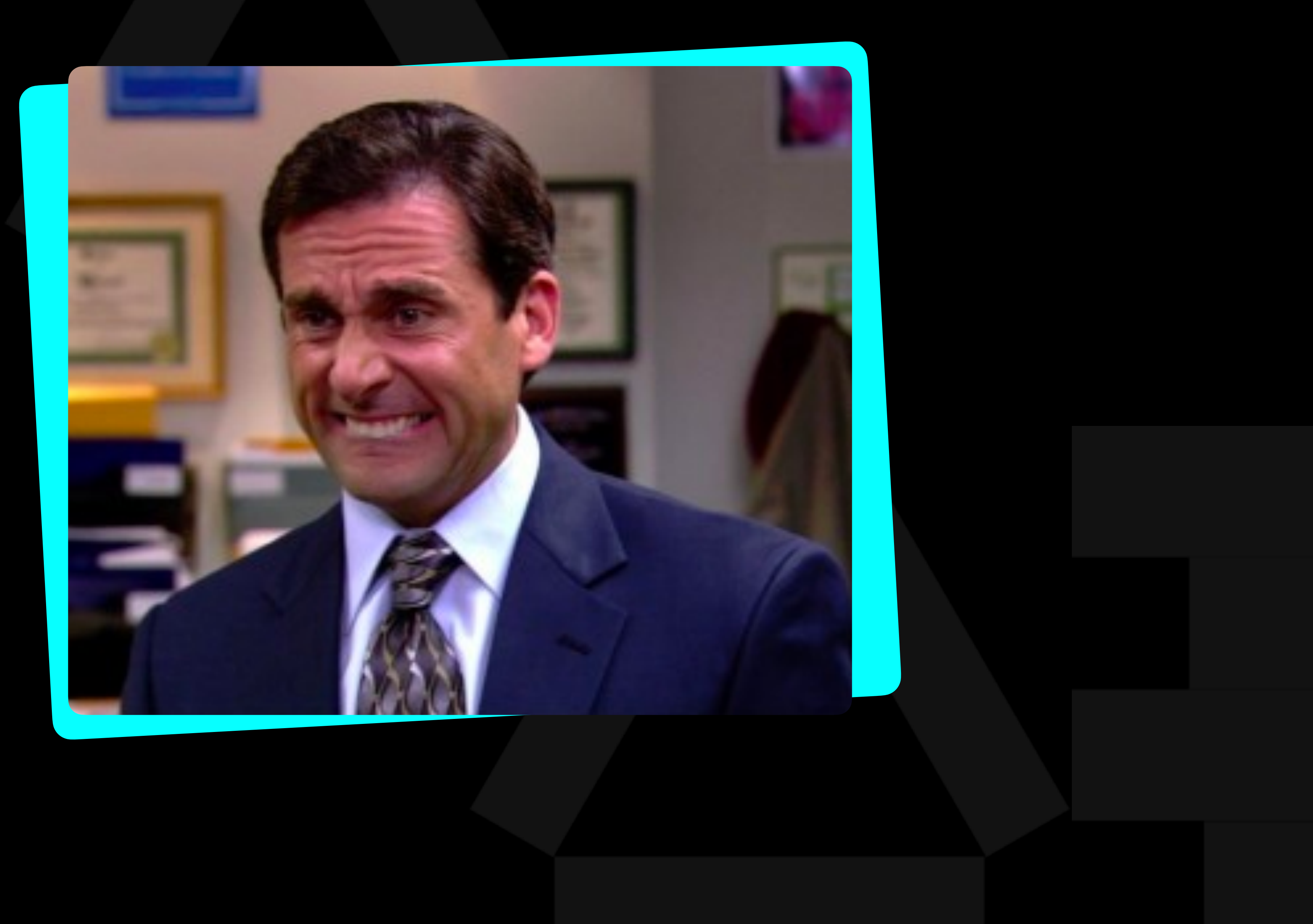

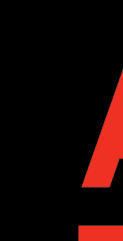

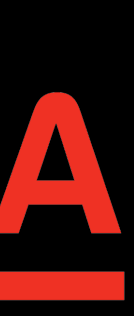

## PROBLEMS

Нет единой системы оповещения о важных событиях в api (changelog работает не всегда, а сарафанное радио не работает почти никогда)

Это приводит к проблемам, на которые командам приходится тратить свое время, а потом они узнают, что это не баг, а фича HOBOLO QDI

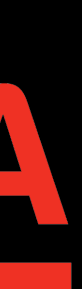

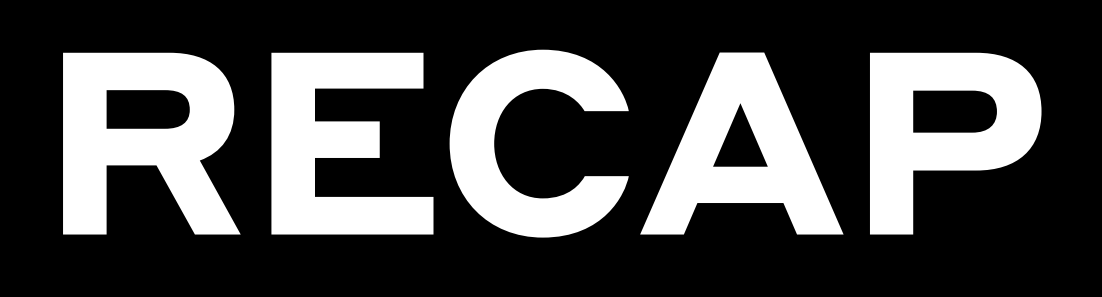

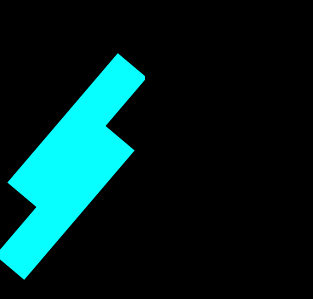

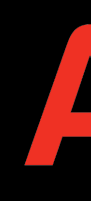

Теперь у нас на особенно важные вещи есть<br>репозиторий с json схемами, чтобы туда замержиться нужно по 1 апруву от каждой платформы

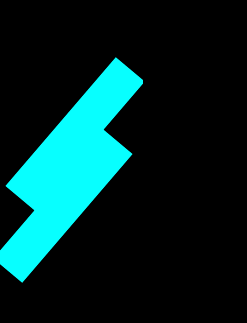

Есть общие рабочие каналы по каждой библиотеке, куда выносятся новости об обновлениях

В планах автоматизация оповещений с помощью бота (но тут главное не попасть в ситуацию с анекдотом про волков)

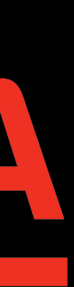

## OTTME KA 6H TAVAT AT PIZIT <u> Tanzania de la pro</u> OHOBELLE HAM

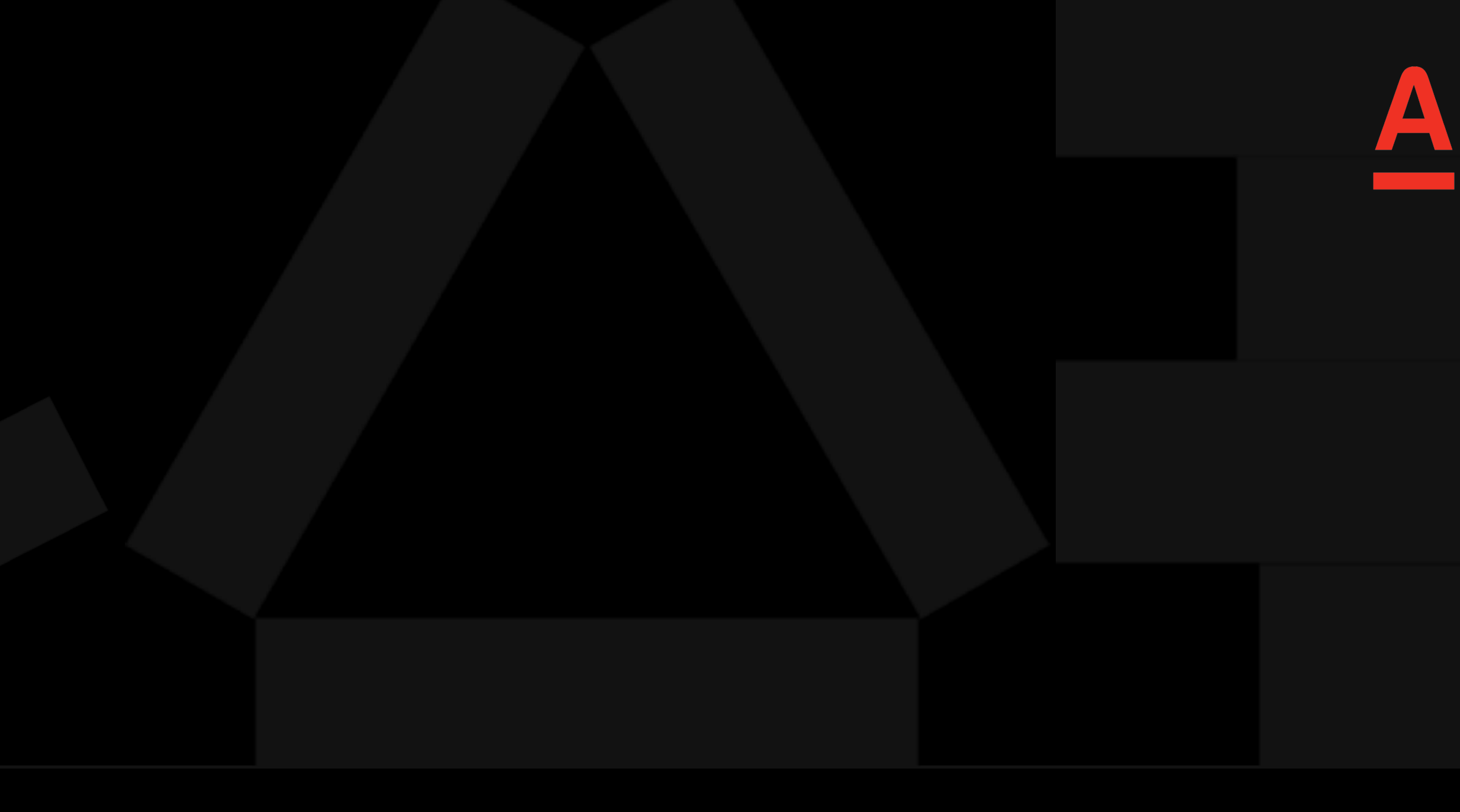

## PEUISHAE 6 ПРИСУТСТВИЕ СТАБИЛЬНОГО КАНАЛА ONOBELLEHAM

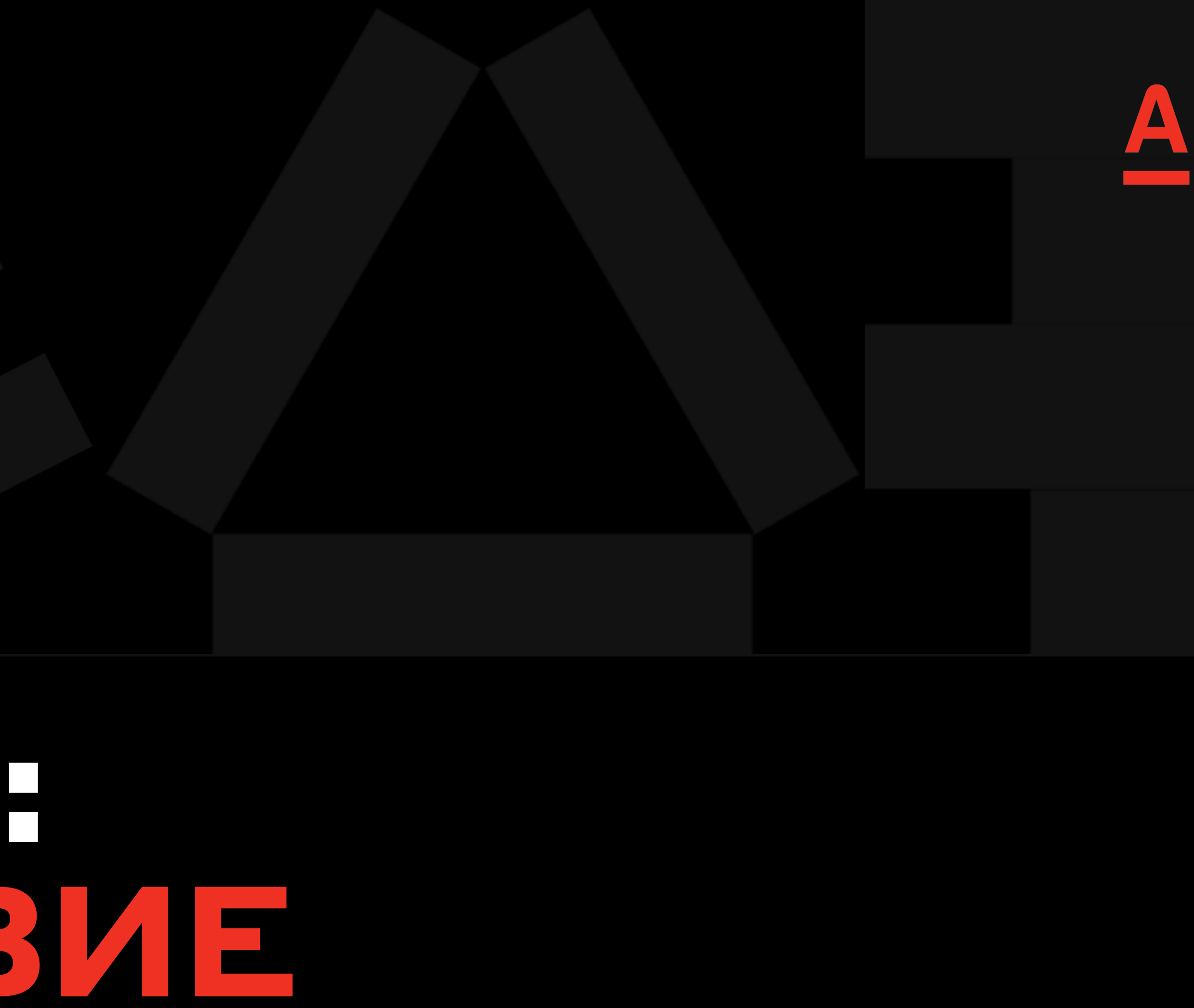

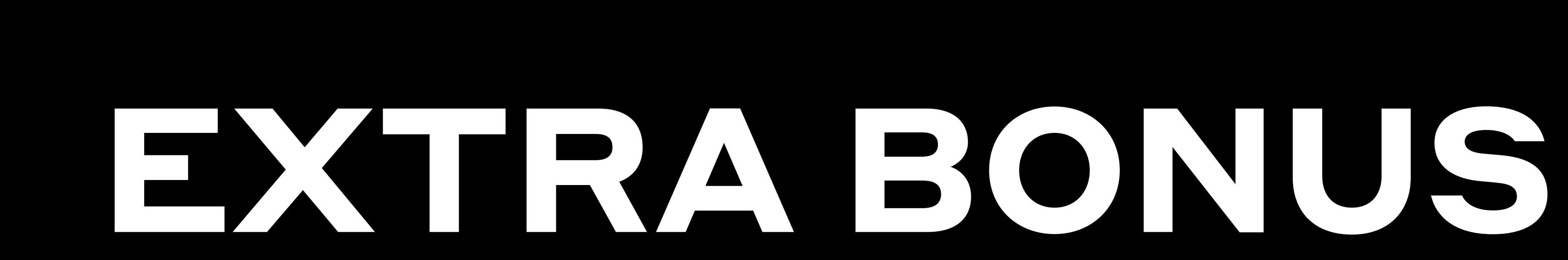

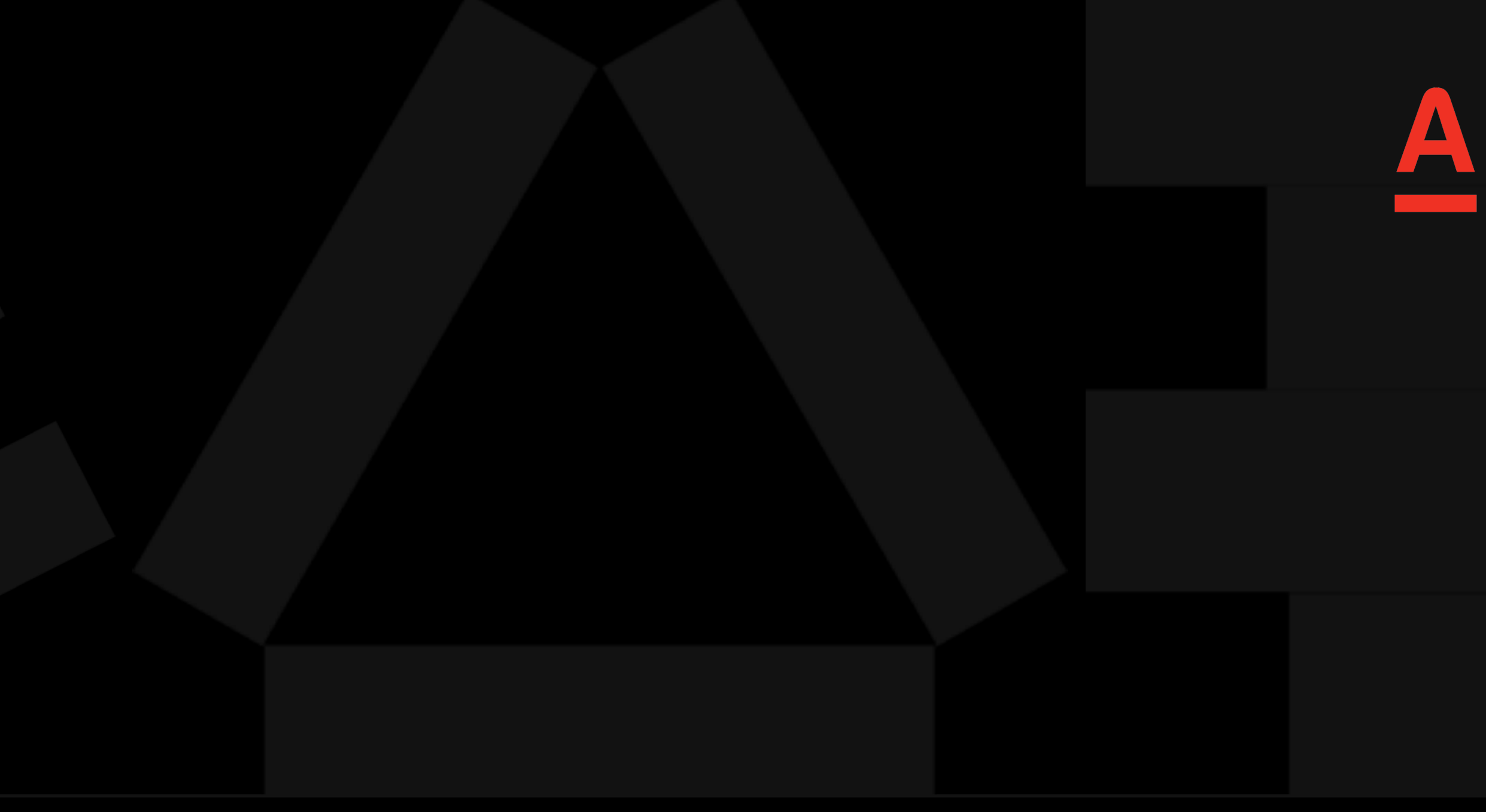

### INFRASTRUCTURE

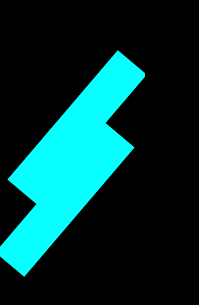

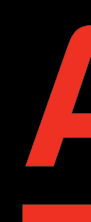

Всегда продумывайте как будет публиковаться<br>ваша библиотека. Например если это maven publication то все зависимости должны быть описаны в рот файле.

### Хотите многомодульность в библиотеке? Тоже придется подумать

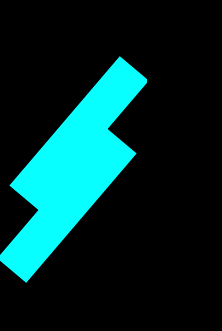

Чем стабильнее СI тем меньше психопатов в команде

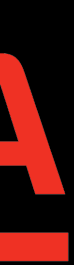

<groupId>ru.alfabank.android</groupId> <artifactId>brandbook</artifactId> <version>1.999.999</version> <packaging>aar</packaging> <dependencies> <dependency> <groupId>com.google.dagger</groupId> <artifactId>dagger</artifactId> <version>2.44.2</version> </dependency> <dependency> <groupId>com.google.android.renderscript</groupId> <artifactId>renderscript-toolkit</artifactId> <version>1.0</version> </dependency>

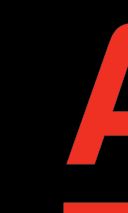

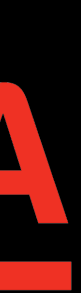

## <u>НАШИ ВЫВОДЫН</u>

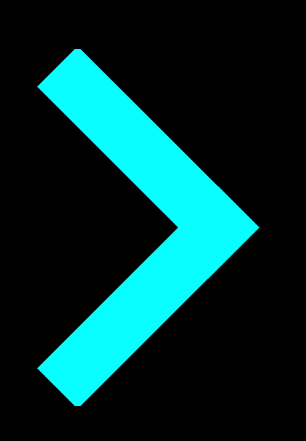

### Закрывать всё, ЧТО ВОЗМОЖНО по максимуму

Стараться Не Использовать (data, sealed и т.д) классы и даже если используем смотреть, как они себя ведут в рамках бинарных изменений

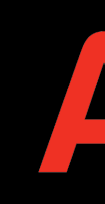

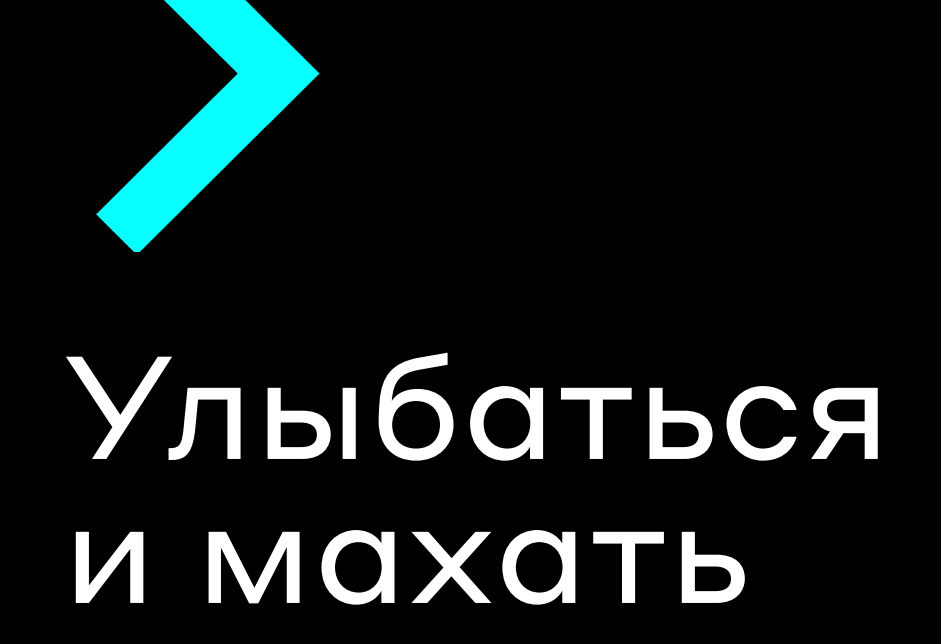

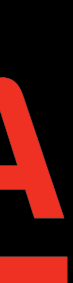

## **ПОЛЕЗНЫЕ ИСТОЧНИКИ**

[https://docs.gradle.org/current/userguide/](https://docs.gradle.org/current/userguide/dependency_management.html#controlling_transitive_dependencies) dependency management.html#controlling transitive dependencies

<https://jakewharton.com/public-api-challenges-in-kotlin/>

<https://docs.oracle.com/javase/specs/jls/se7/html/jls-13.html>

<https://youtube.com/@jjohannes>

<https://youtu.be/g1Pqyskjx8M>

<https://docs.oracle.com/javase/specs/jvms/se20/html/jvms-4.html#jvms-4.4>

<https://youtu.be/2wkEX6MCxJs>

https://youtu.be/aqQT3J16OxI

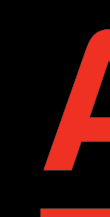

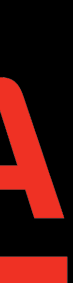

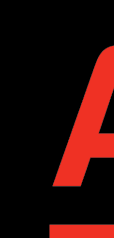

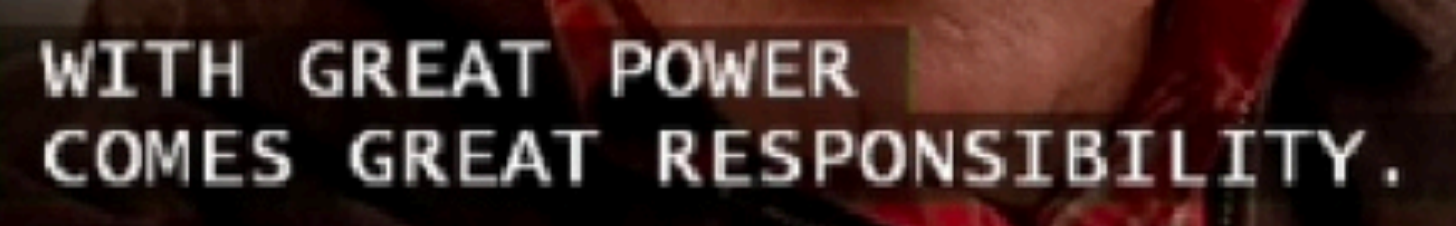

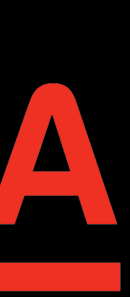

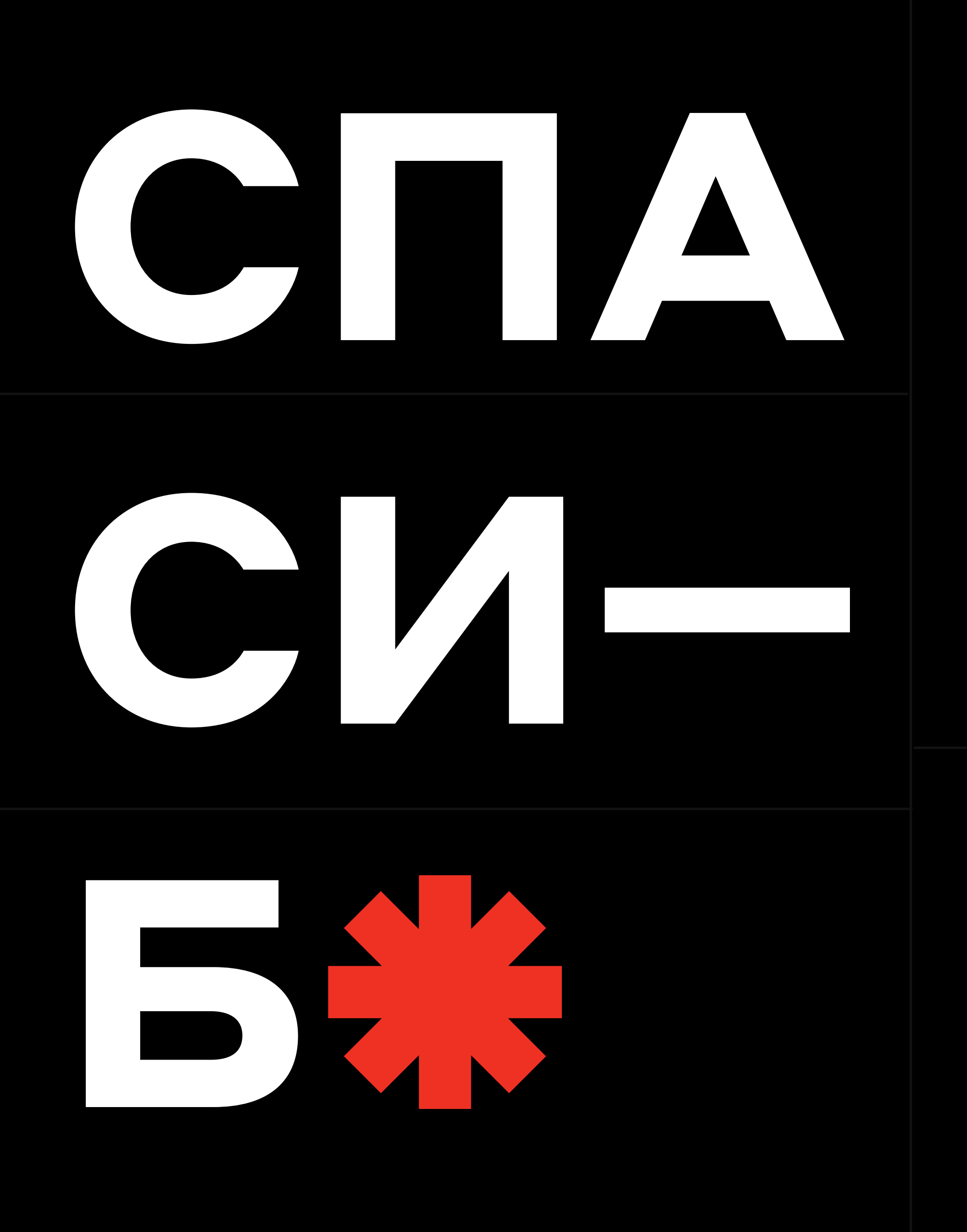

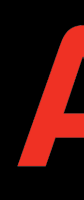

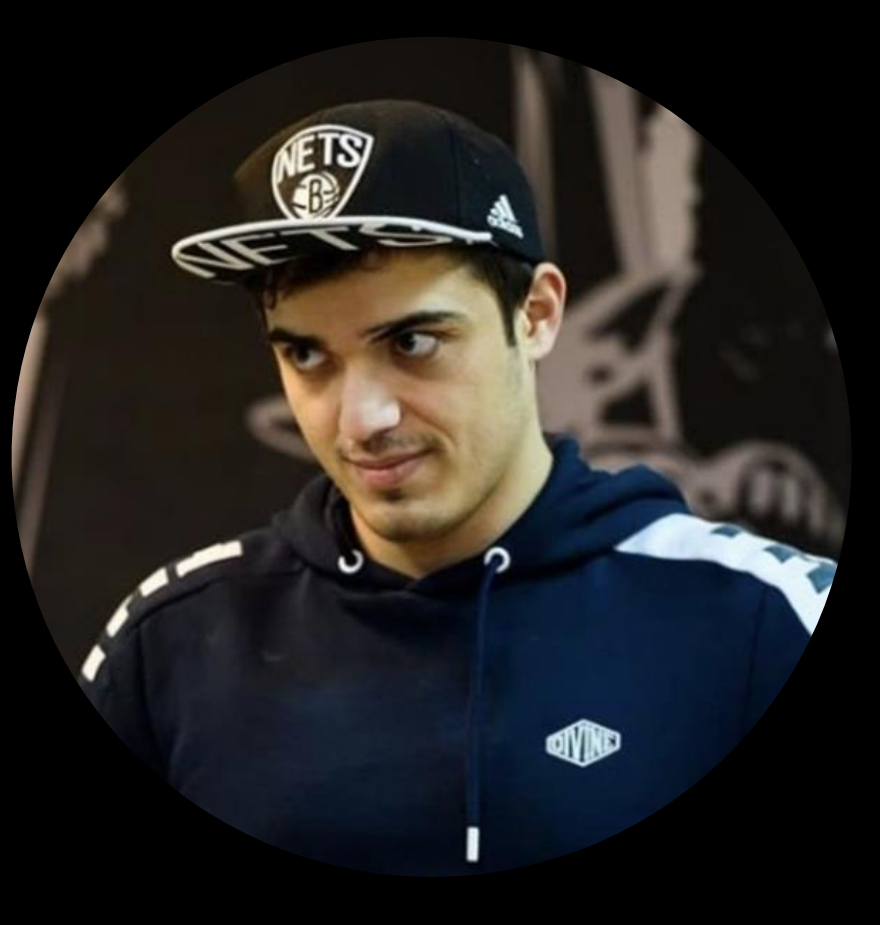

### Aбdkap Могомедов

### Android-Techlead Альфа-Банк

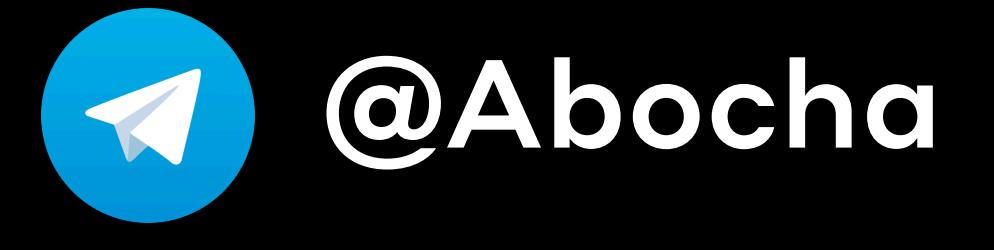

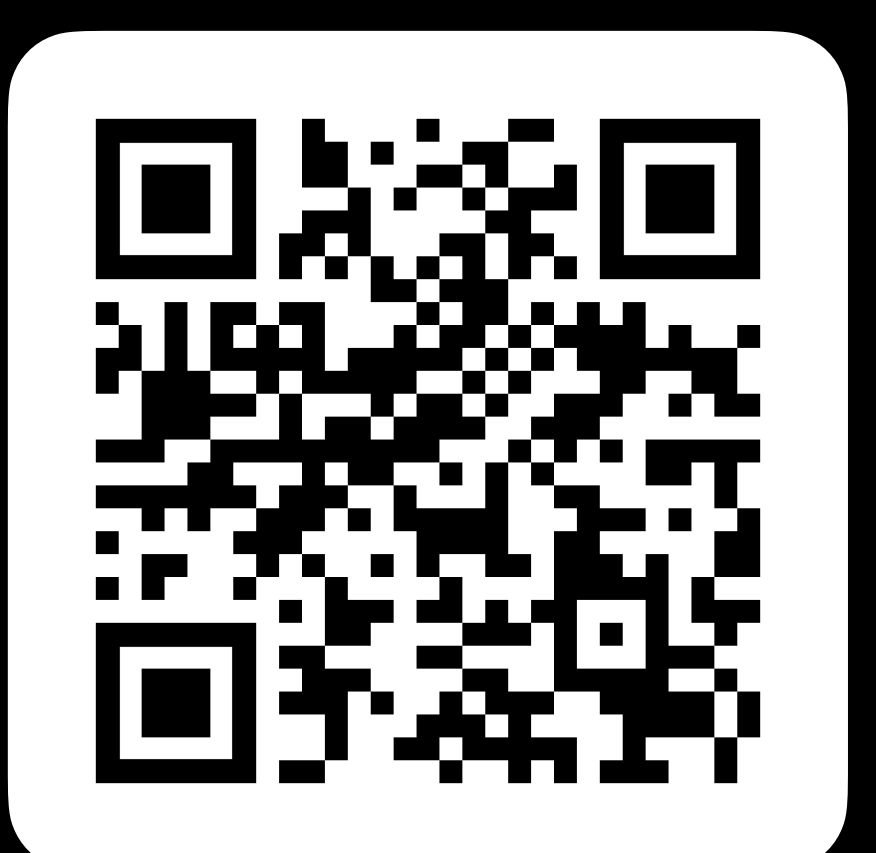

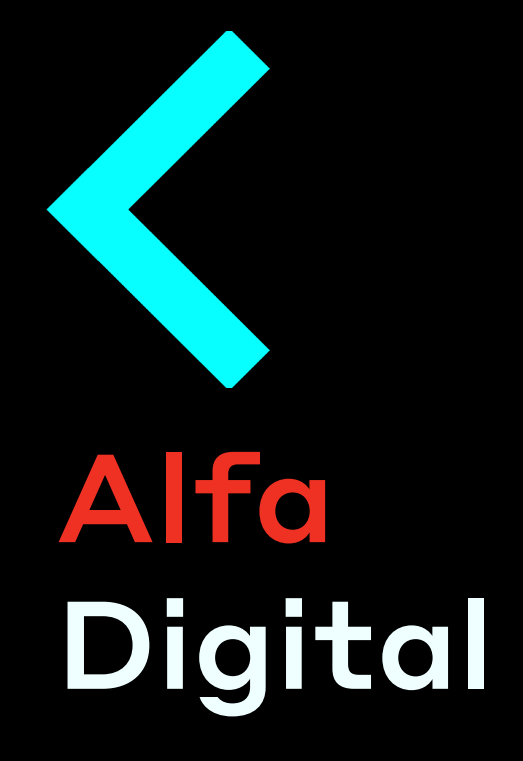

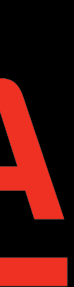